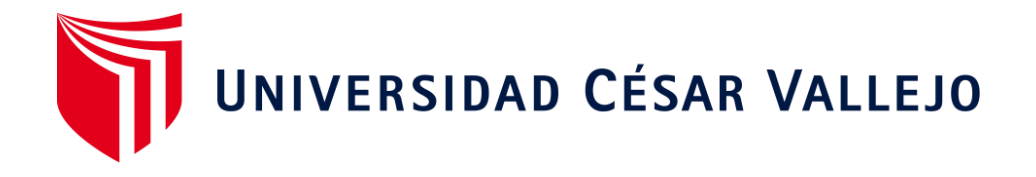

# FACULTAD DE INGENIERÍA Y ARQUITECTURA ESCUELA PROFESIONAL DE INGENIERÍA INDUSTRIAL

Aplicación del estudio del trabajo para mejorar la productividad del área de confección de 3 Oh S.A.C., Cercado de Lima, 2021

> TESIS PARA OBTENER EL TÍTULO PROFESIONAL DE: Ingeniera Industrial

## **AUTORA:**

Poquioma Valqui, Verónica (ORCID: [0000-0002-7675-8841\)](https://orcid.org/my-orcid?orcid=0000-0002-7675-8841)

## **ASESOR:**

Dr. Díaz Dumont, Jorge Rafael (ORCID: [0000-0003-0921-338X\)](https://orcid.org/0000-0003-0921-338X)

## **LÍNEA DE INVESTIGACIÓN:**

Gestión Empresarial y Productiva

LIMA – PERÚ

2021

### <span id="page-1-0"></span>**DEDICATORIA**

Dedicado a mis padres, por ser mi motivación en todo momento, por apoyarme en mis proyectos y siempre acompañarme en cada situación difícil.

#### <span id="page-2-0"></span>**AGRADECIMIENTO**

Agradezco a mis padres, por apoyarme en luchar por mis objetivos, y guiarme por el camino correcto. Por otro lado, agradezco a mi asesor del curso de tesis Dr. Díaz Dumont Jorge Rafael, por su paciencia y guía para armar la estructura de mi tesis.

## ÍNDICE DE CONTENIDOS

<span id="page-3-0"></span>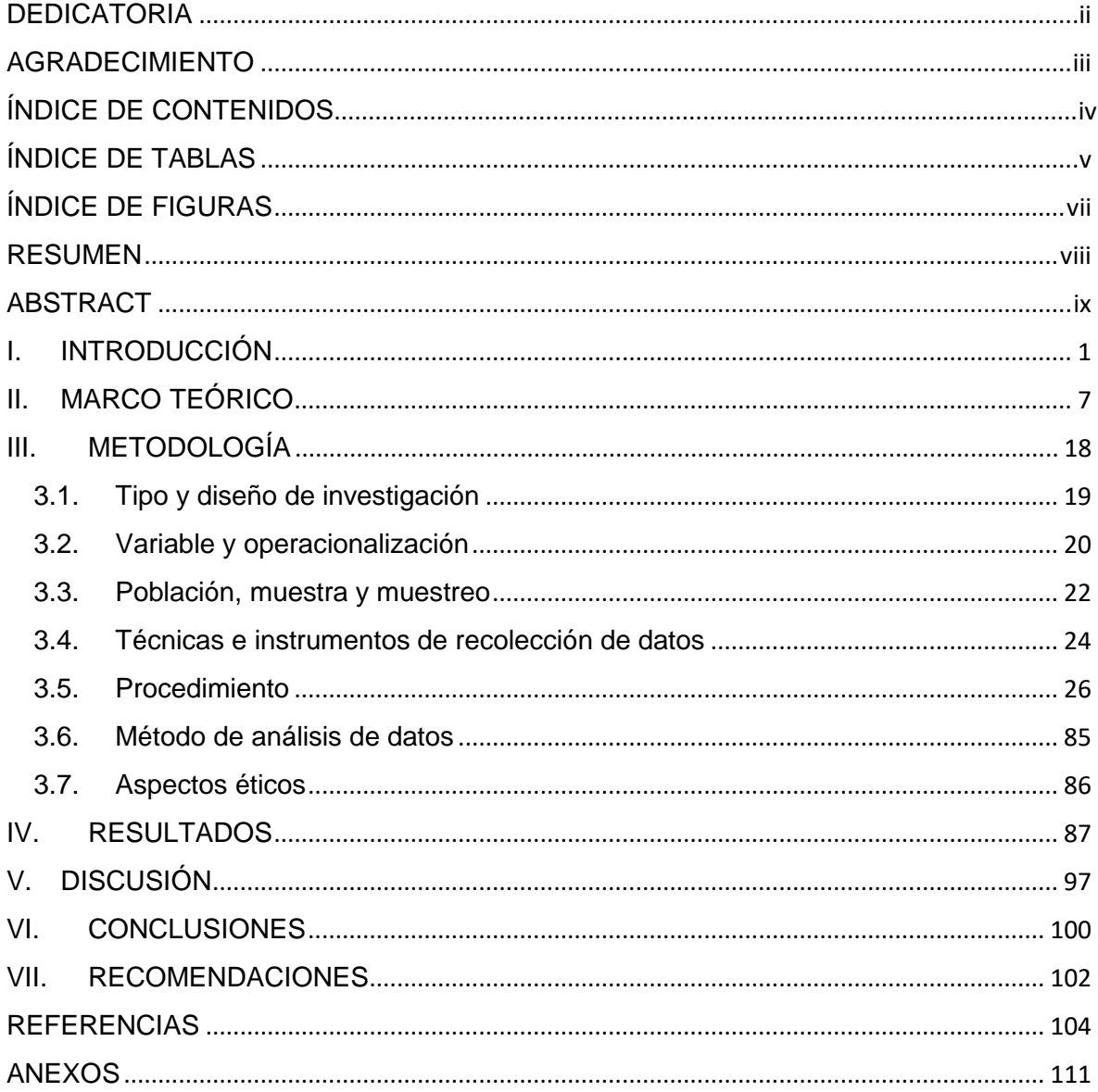

## **ÍNDICE DE TABLAS**

<span id="page-4-0"></span>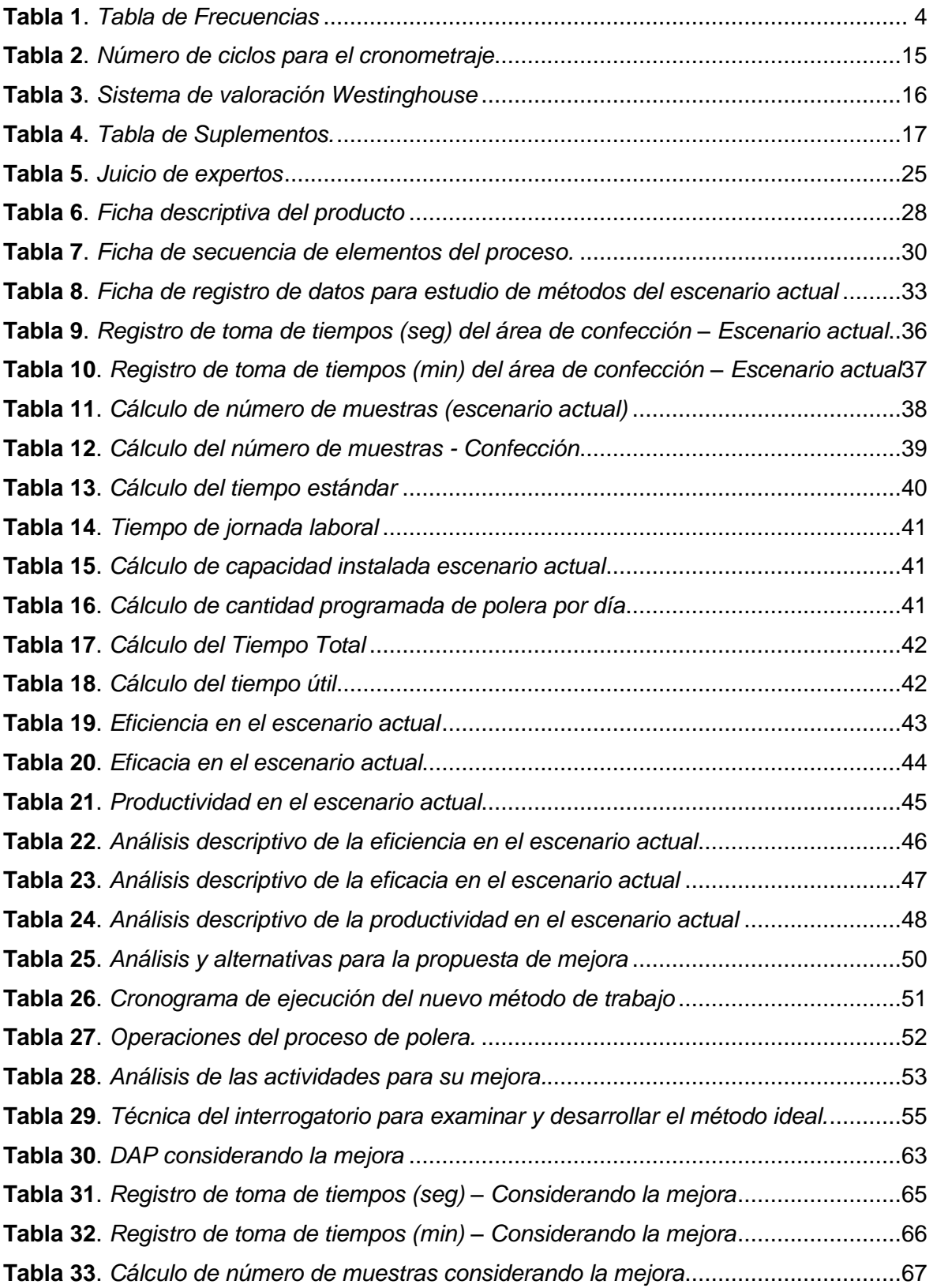

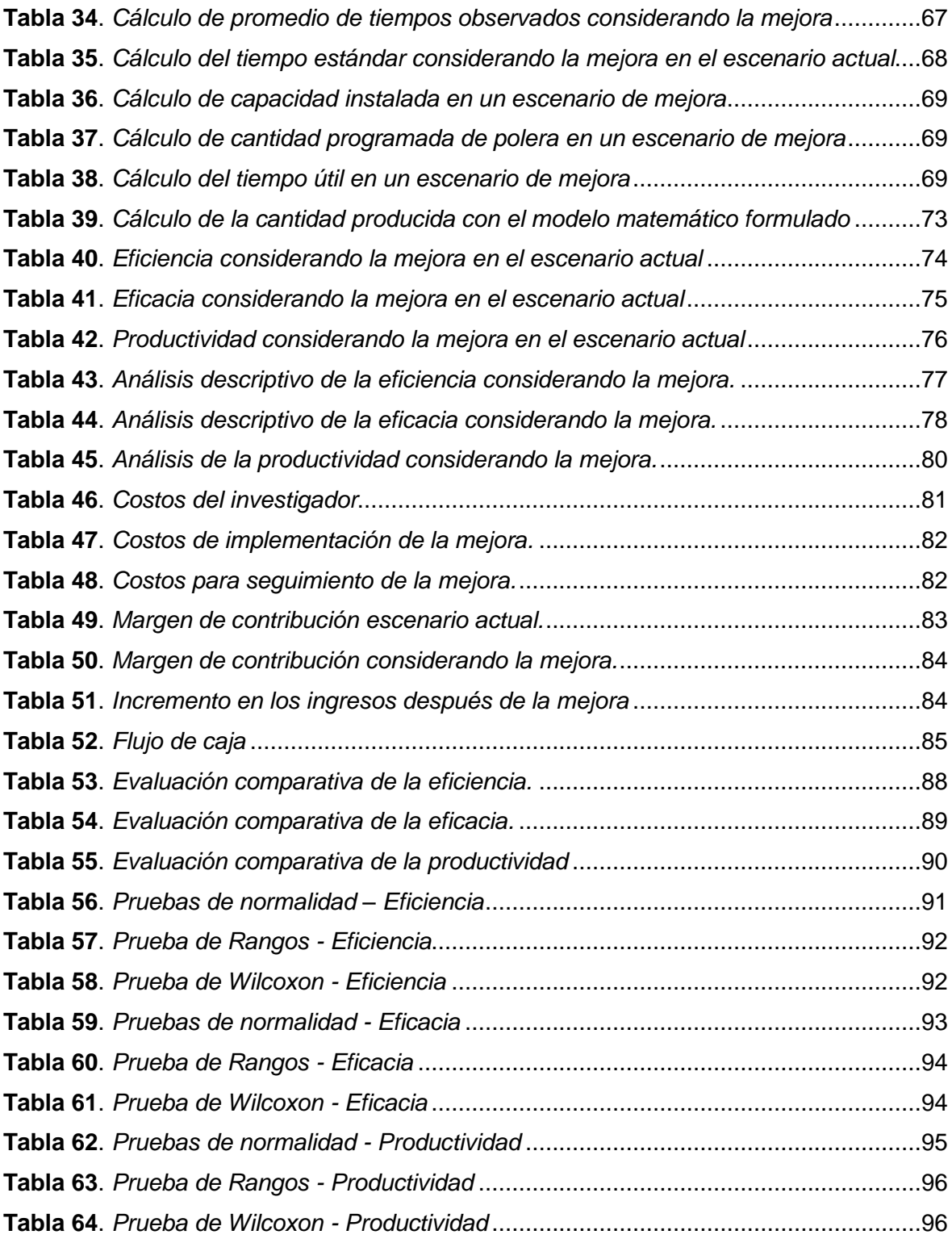

## **ÍNDICE DE FIGURAS**

<span id="page-6-0"></span>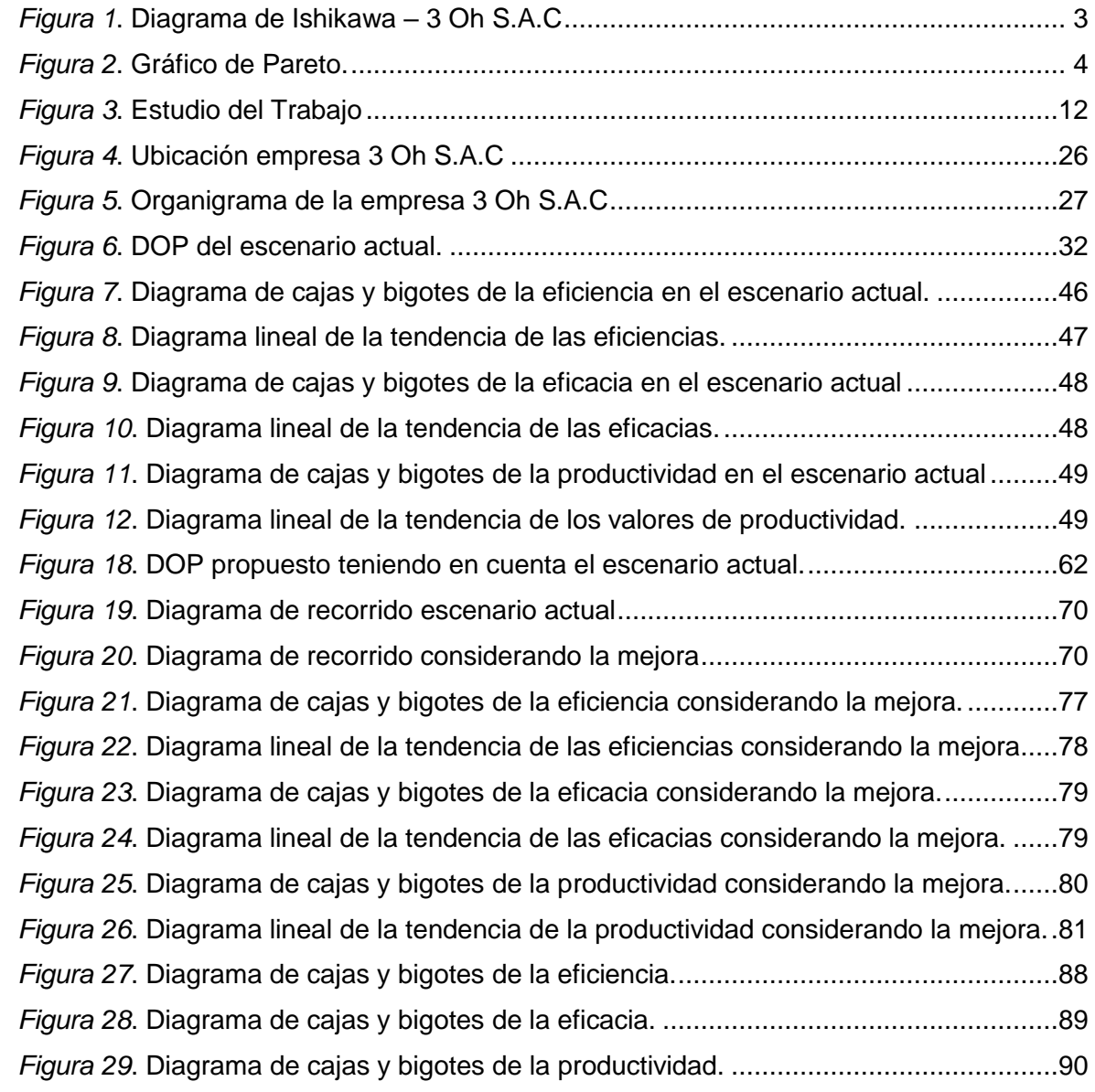

#### **RESUMEN**

<span id="page-7-0"></span>La presente investigación titulada "Aplicación del estudio del trabajo para mejorar la productividad del área de confección de 3 Oh S.A.C., Cercado de Lima, 2021", tuvo como objetivo establecer la forma en que la aplicación del estudio del trabajo mejora la productividad del área de confección de la empresa 3 Oh S.A.C., Cercado de Lima año 2021; siendo la población estudiada la producción de poleras en un periodo de 30 días, y su unidad de análisis es la producción de una polera, el cual se registró de forma diaria, así mismo se tiene como variables de investigación el estudio del trabajo y la productividad.

La investigación es de enfoque cuantitativo, tipo básica, de nivel propositivo y diseño no experimental, donde el instrumento utilizado para medir la variable estadística productividad, fueron los registros de productividad y las fórmulas matemáticas validadas mediante el criterio de juicio de expertos cuyos resultados se presentan mediante tablas y gráficos.

Como conclusión del estudio se tiene que: La aplicación del estudio del trabajo mejora la productividad del área de confección de la empresa 3 Oh S.A.C, Cercado de Lima, 2021; lo que se refleja en el incremento de la eficiencia en 22.28%, la eficacia en 19.91%, y el incremento de la productividad en 46.59%.

**Palabras Clave:** Estudio del trabajo, eficiencia, eficacia, productividad.

#### **ABSTRACT**

<span id="page-8-0"></span>The present investigation entitled "Application of the study of work to improve the productivity of the clothing area of 3 Oh SAC, Cercado de Lima, 2021", aimed to establish the way in which the application of the study of work improves the productivity of the area of preparation of the company 3 Oh SAC, Cercado de Lima year 2021; being the population studied the production of shirts in a period of 30 days, and its unit of analysis is the production of a shirt, which was recorded on a daily basis, likewise the study of work and productivity is considered as research variables .

The research is of a quantitative approach, basic type, purposeful level and nonexperimental design, where the instrument used to measure the statistical variable productivity, were the productivity records and the mathematical formulas validated through the criteria of expert judgment whose results are presented using tables and graphs.

As a conclusion of the study, it is necessary to: The application of the work study improves the productivity of the clothing area of the company 3 Oh S.A.C, Cercado de Lima, 2021; which is reflected in the increase in efficiency in 22.28%, the efficiency in 19.91%, and the increase in productivity in 46.59%.

**Keywords:** Work study, efficiency, effectiveness, productivity.

## <span id="page-9-0"></span>**I. INTRODUCCIÓN**

A nivel mundial, según la OMC, los países de Asia representan casi el 60% de exportaciones mundiales de textiles y confecciones (TEXTILES PANAMERICANOS, 2020). En Asia-Pacífico a causa de la COVID-19, los principales mercados de exportación, las empresas y trabajadores del sector fueron muy afectadas (ILO, 2020). Países como China, EE.UU y otras economías avanzadas tomaron medidas, cerrando fábricas y cadenas de producción experimentando una drástica desaceleración (COFACE, 2021). Según (EL PAÍS, 2021) al cierre del 2020 a nivel global el sector textil tuvo pérdidas entre un 20% y 25% respecto a sus ventas, en Europa (25%-30%) y EE.UU (20%-25%); en España hubo una caída del 39%. De acuerdo a la CCL (2020), según la base de datos de la OTEXA, en EE.UU las importaciones en confección disminuyeron en 28%, dando a conocer que las más golpeadas fueron las confecciones chinas (-49%), el cual se observa en la tabla del Anexo 3.

A nivel latinoamericano, según la Asociación Brasileña de la Industria textil y de Confección, Brasil, también fue afectada en su producción a causa de la pandemia (TEX BRASIL, 2021). En Centroamérica según CEPAL, el Salvador registró la peor caída de exportaciones en el 2020, siendo la más afectada la industria textil que representa un tercio del comercio exterior del país salvadoreño (LA PRENSA, 2021). En la industria textil ecuatoriana, también el año 2020 fue complicado, ya que en el 2019 pasó de facturar 1387 millones de dólares en su mercado local a registrar ventas por 886 millones de dólares para el 2020, una contracción de un 36%, según estimaciones del gobierno (AMÉRICA RETAIL, 2021).

A nivel nacional, el sector textil y confecciones se encuentra dentro del top de industrias con mayor actividad económica; en el 2019 tuvo un 6,4% de participación, siendo la tercera actividad con mayor contribución en el PBI manufacturero, generando alrededor de 400 mil empleos, observando un gráfico detallado en la figura del anexo 4 (IEES, 2021). En el año 2020, este sector, tuvo una caída del 32,1%, sin embargo, en importaciones de la producción de prendas hubo una subida en el primer semestre del 2020, creciendo ese año en 54,3%, refiriendo que hasta la actualidad el sector ha ido evolucionando, tal como se muestra en la figura del anexo 5 (LA REPÚBLICA, 2021). Según la SNI (2021), solo con exportación de camisones y pijamas de punto de algodón hubo un crecimiento de 12,9% en 2020, a diferencia de otros productos que tuvieron caídas respecto a sus ventas, como se observa en el cuadro detallado del anexo 6. Según el MINCETUR (2021), a enero de este año, la exportación textil-confecciones creció por segundo mes consecutivo por el aumento de ventas de productos textiles (+23,4%), aunque la importación respecto al subsector confecciones descendió 29,6%.

A nivel local, se llevó a cabo un estudio en la empresa de confección 3 Oh S.A.C, investigando la problemática que presenta, ya que la empresa está en crecimiento, por tal motivo se necesita solucionar algunas deficiencias que retrasan la producción, que impiden cumplir los pedidos a tiempo. Por ello, es necesario encontrar cuáles son las causas de no cumplir con lo planificado, ya que conlleva a una baja productividad. Para identificar las causas, se recopiló información con la técnica de observación en el área de confección. Por ello se realizó un diagrama de Ishikawa, para determinar las causas principales del problema.

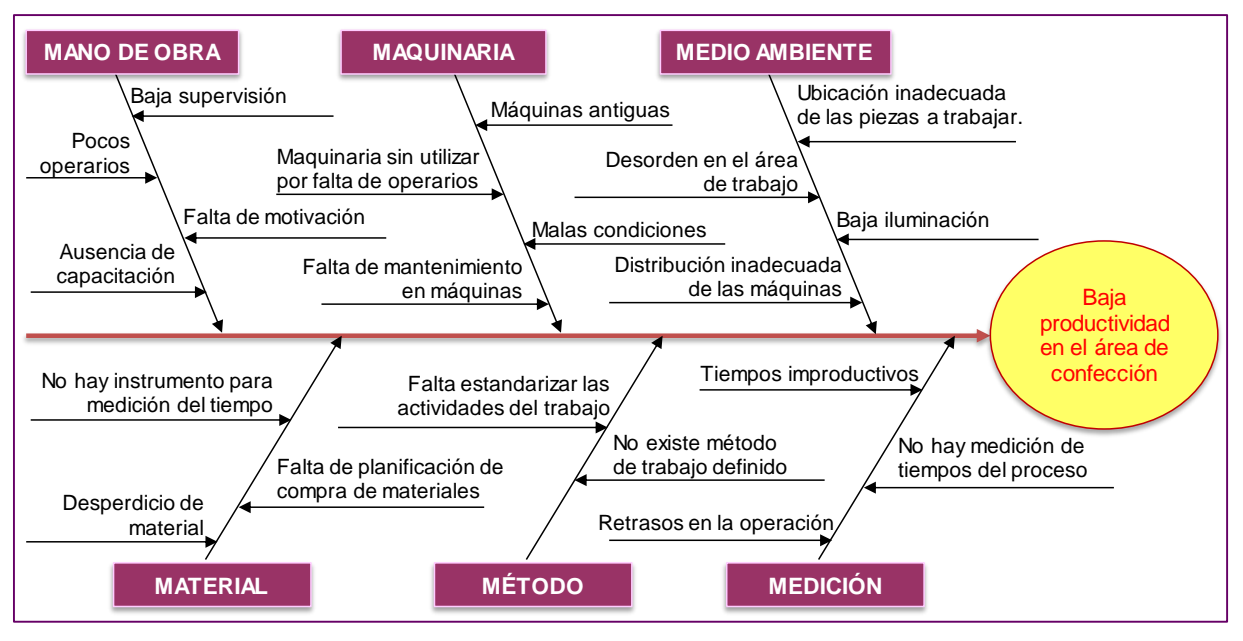

*Figura 1*. Diagrama de Ishikawa – 3 Oh S.A.C

<span id="page-11-0"></span>El cual se obtuvo la lista de causas como se muestra en la tabla del Anexo 7. Una vez organizada las causas, se procedió a elaborar la matriz de correlación (buscando la relación entre una causa con las demás para cuantificar), teniendo en cuenta una escala de medición, como se observa en las tablas del Anexo 8 y 9 respectivamente.

<span id="page-12-0"></span>Luego se elaboró la tabla de frecuencias, como se muestra a continuación.

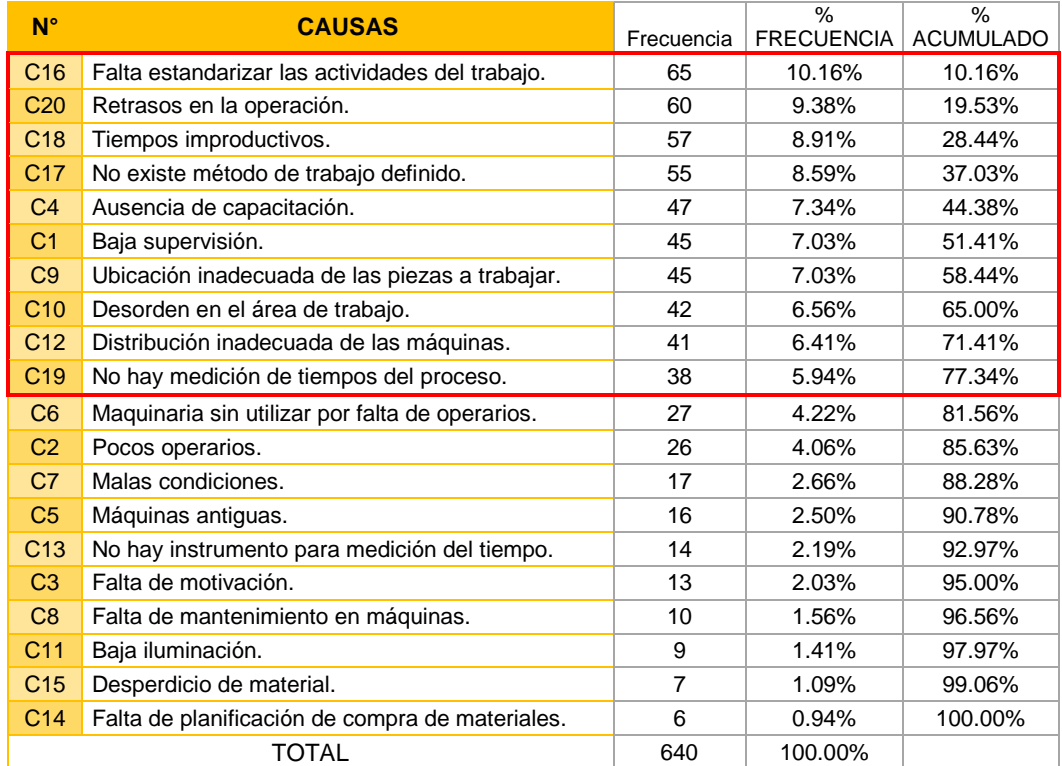

#### **Tabla 1**. *Tabla de Frecuencias*

Por consiguiente se realiza el gráfico de Pareto de la siguiente forma:

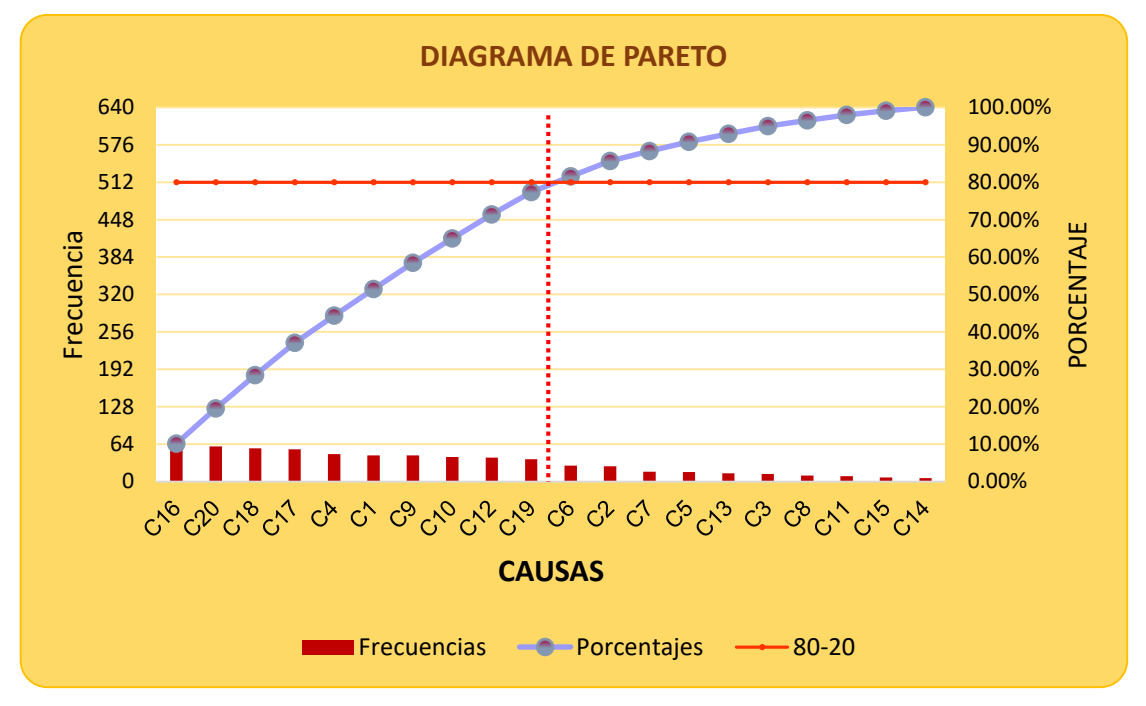

<span id="page-12-1"></span>*Figura 2*. Gráfico de Pareto.

En la figura 2, se observa que las causas que originan la baja productividad son: Falta estandarizar las actividades del trabajo (C16), retrasos en la operación (C20), tiempos improductivos (C18), no existe método de trabajo definido (C17), ausencia de capacitación (C4), baja supervisión (C1), Ubicación inadecuada de las piezas a trabajar (C9), Desorden en el área de trabajo (C10), Distribución inadecuada de las máquinas (C12), no hay medición de tiempos del proceso (C19). Luego se procedió a elaborar, una clasificación de las áreas, para saber cuál es el área que representa más causas, como se muestra en el Anexo 10. En el Anexo 11 y 12 se muestran la tabla de estratificación de causas y una figura del diagrama de estratificación respectivamente, observando que el área de procesos, presenta con la mayor cantidad de problemas, por lo tanto se considerará dicha área para encontrar una solución, por el cual se propone las alternativas que se detalla en el Anexo 13, cuantificando con los valores de la tabla del Anexo 14. Finalmente, de acuerdo a la tabla del Anexo 13, el método que se debe usar para mejorar la productividad en el área de confección de la empresa 3 Oh S.A.C es el Estudio del Trabajo.

En este orden, la presente investigación ha formulado el siguiente problema general: ¿Cómo la aplicación del estudio del trabajo mejora la productividad del área de confección de la empresa 3 Oh S.A.C., Cercado de Lima año 2021? Y los problemas específicos: ¿Cómo la aplicación del estudio del trabajo mejora la eficiencia en el tiempo de producción de poleras del área de confección de la empresa 3 Oh S.A.C., Cercado de Lima año 2021? y ¿Cómo la aplicación del estudio del trabajo mejora la eficacia en el cumplimiento de la programación de poleras del área de confección de la empresa 3 Oh S.A.C Cercado de Lima año 2021?

En este contexto la presente investigación se justifica por los siguientes puntos. La justificación teórica tiene como sustento, que una vez teorizada y definida cada variable y dimensión del tema de estudio, será material de referencia, siendo útil para entender el estudio del trabajo y así aplicarlo. La justificación práctica: Existe preocupación en la empresa, ya que al recibir más pedidos de los clientes, no se está cumpliendo con el tiempo de producción de sus productos, por ello se optó por estandarizar los tiempos y llevar un proceso adecuado de las actividades en el área de confección, de tal manera que se evite retrasos en las operaciones. En la justificación metodológica, las actividades y acciones implementadas en el plan propuesto, así como, las fórmulas propuestas para medir las dimensiones de las variables estudio del trabajo y productividad a través de sus indicadores, una vez mostrada su validez y confiabilidad podrán ser utilizadas en otras instituciones públicas con características similares. Para la justificación económica: La aplicación del estudio del trabajo permitirá cumplir el objetivo de reducir gastos innecesarios ocasionados por no cumplir con lo planificado en la producción que conlleva a la baja productividad, es así, que el nuevo método de trabajo permitirá mejorar los tiempos para incrementar la producción obteniendo mejores ingresos, mejorando la rentabilidad de la empresa. La justificación social se basa en que la aplicación del estudio del trabajo beneficia a los trabajadores, ya que examina de qué manera se está realizando una actividad, además que simplifica o modifica el método operativo para reducir el trabajo innecesario o excesivo, disminuyendo la carga laboral, y optimizando procesos para que los trabajadores desarrollen sus tareas de forma más ordenada logrando un mejor ambiente laboral.

En esta realidad, la presente investigación ha formulado como objetivo general: Establecer la forma en que la aplicación del estudio del trabajo mejora la productividad del área de confección de la empresa 3 Oh S.A.C., Cercado de Lima año 2021. Y los siguientes objetivos específicos: Establecer la forma en que la aplicación del estudio del trabajo mejora la eficiencia en el tiempo de producción de poleras del área de confección de la empresa 3 Oh S.A.C., Cercado de Lima año 2021. Y establecer la forma en que la aplicación del estudio del trabajo mejora la eficacia en el cumplimiento de la programación de poleras del área de confección de la empresa 3 Oh S.A.C., Cercado de Lima año 2021.

Por último, se plantea la hipótesis general: La aplicación del estudio del trabajo mejora la productividad del área de confección de la empresa 3 Oh S.A.C., Cercado de Lima año 2021. Y las siguientes hipótesis específicas: La aplicación del estudio del trabajo mejora la eficiencia en el tiempo de producción de poleras del área de confección de la empresa 3 Oh S.A.C., Cercado de Lima año 2021. Y la aplicación del estudio del trabajo mejora la eficacia en el cumplimiento de la programación de poleras del área de confección de la empresa 3 Oh S.A.C., Cercado de Lima año 2021. Como se muestra en el Anexo 2 de la matriz de coherencia.

## <span id="page-15-0"></span>**II. MARCO TEÓRICO**

JADHAV, SHARMA, DABERAO Y GULHANE (2017), en su investigación titulada *"Improving Productivity of Garment Industry with Time Study"*. Los objetivos de esta investigación fueron: Conocer el tiempo medio para completar cada proceso de fabricación de prendas, analizar la diferencia entre tiempo real y tiempo básico de cada proceso. La metodología de estudio tiene un diseño experimental. Para su muestra seleccionaron dos líneas de costura, una línea de camisas y la otra línea de polainas, ya que estas dos líneas de costura están más enfocadas a mejorar la productividad de la línea de prendas; para su medición del tiempo para completar cada paso en la fabricación de prendas, tomaron el promedio de 20 ciclos de cada proceso. Para el método de recopilación de datos hicieron un análisis de los principales procesos en las líneas de esta prenda, registraron el tiempo con la ayuda de un cronómetro, elaborando la secuencia de procesamiento de las operaciones involucradas en su fabricación. Como resultado, el estudio reveló, que en la fabricación de leggings el cosido de entrepierna es la operación que consume más tiempo con 19", y en la fabricación de camisas el mayor tiempo consumido es en el ojal con 20"; al saber cuáles son los de más tiempo permitirá aplicar métodos adecuados para reducir dichos tiempos y también costos.

REHMAN et al. (2019), en su investigación titulada *"Productivity Improvement Through Time Study Approach: A Case Study from an Apparel Manufacturing Industry of Pakistan"*. El objetivo fue mejorar la productividad de una línea de producción de prendas de vestir en una fábrica de ropa de trabajo. En la metodología una de las aplicaciones importantes en la medición del trabajo es equilibrar las líneas de fabricación y producción, que se refiere a dividir la misma cantidad de trabajo entre el operador de la máquina y trabajadores. Para el muestreo, estudiaron varios factores que influyen en la precisión del estudio de tiempos, incluido el número de observaciones tomadas, la cantidad y tipo de asignaciones a incluir y la calificación del operador. Para recopilar información realizaron el muestreo de actividad para estimar la tolerancia de la máquina, y el estudio del tiempo con cronómetro para las operaciones de costura porque es un método de tiempo en vivo y extendido. En el resultado se observó un aumento del 36% en la productividad promedio de la máquina de la línea de producción.

CHISOSA Y CHIPAMBWA (2018), en su investigación titulada *"An Exploration of how Work Study Techniques can Optimize Production in Zimbabwe's Clothing Industry"*. Tuvo como objetivo analizar cómo se puede aplicar el estudio del trabajo en las empresas de ropa de Zimbabwe para mejorar su producción. La metodología de estudio tiene un enfoque cualitativo en el que utilizaron entrevistas individuales en profundidad para grabar los problemas. Para la población y muestra, seleccionaron 6 empresas de ropa. El método de recopilación de datos fue mediante entrevistas, revisión de la literatura, y análisis de sus operaciones para ver dónde se pueden reducir costos generales incurridos en la línea de producción. Como resultado, el estudio reveló la falta de implementación del estudio del trabajo, la resistencia al cambio y las percepciones negativas que los empleados atribuyen a los cambios en el trabajo. En general, esta investigación logró resaltar la ineficiencia de las empresas de confección sin técnicas de estudio del trabajo.

PERALTA et al (2019), en su investigación titulada *"Increasing Productivity in Garments Manufacturing through Time Standardization and Work Measurement"*. El objetivo fue establecer estándares de tiempo para minimizar el tiempo de inactividad y movimientos innecesarios, reducir el costo de las operaciones. La metodología de la investigación es descriptiva-observacional. Los autores usaron la fórmula de muestreo de trabajo, utilizando los trabajos productivos e improductivos de los trabajadores. Como método para obtener información los investigadores recopilaron datos y detalles del historial de la empresa y el proceso de elaboración de pantalones cuadrados mediante el uso de entrevistas, observaciones y otros recursos. Como resultado, en el estudio, redujeron 3horas de trabajo adicionales a solo 1, el método propuesto tiene un 19.05% de aumento en productividad y un 26.46% de disminución del tiempo de operación.

VALDÉS (2020) en su investigación titulada *"Estudio del Trabajo en la línea de envasado de aguardiente caucano en la Industria Licorera del Cauca"*. El objetivo fue proponer mejoras que permitan optimizar los métodos, establecer el tiempo estándar para estimar la capacidad de producción. La metodología usada es con enfoque cualitativo de tipo descriptivo. Para la población y muestra el estudio se llevó a cabo en la línea de envasado del producto con mayor demanda, realizaron un estudio de métodos donde llevaron a cabo una división seleccionando cada etapa del proceso, el cual en un estudio preliminar tuvieron 5 muestras de tiempos en cada actividad, continuando así con la estandarización de tiempos de operación siendo necesario determinar la cantidad de muestras a tomar por 42 actividades identificadas en la operación. Su método de recopilación de datos fue con la técnica de observación identificando cuellos de botella el cual hacían que el proceso sea ineficiente. Como resultado se encontró que hubo un incremento de la productividad de 4, 63% por hora, es decir la productividad antes de la mejora era de 54,28%, y después de ello subió a 58,91%.

HUANCA Y VILCHEZ (2019), en la investigación titulada *"Aplicación del estudio del trabajo de trabajo para mejorar la productividad en el área de confección de la empresa textil Wyl´S Sac, La Victoria, 2019"*. El objetivo del estudio fue determinar en qué medida el estudio del trabajo mejora la productividad en el área de confección. La investigación del estudio fue aplicada, de diseño cuasi experimental. Para la población, consideraron la producción diaria de camisas Slim en un periodo de 24 días, y como muestra consideraron esos 24 días comprendidos del 03 al 29 de junio, por tanto, siendo igual a su población. Los resultados obtenidos fueron los siguientes, la mejora de la productividad del 15.74%, reduciendo el tiempo del proceso de 25 min a 21 min, representando así una mejora en la confección de camisas por día.

CUEVA Y MARIN (2019), en su investigación titulada *"Aplicación del estudio de trabajo para incrementar la productividad, en la línea de costura de pantalones jeans, en la Empresa Snow Boarding S. A. C. Ate, 2018"*. Con su investigación buscaron mejorar la productividad en la empresa, para ello plantearon soluciones respecto a la problemática presentada en el proceso de la línea de costura. Para la aplicación de la tesis usaron como muestra un tiempo de 12 semanas. Los resultados obtenidos fueron los siguientes, que antes del estudio era un promedio de 72.95% y luego después de la implementación se obtuvo un promedio de 76.52%, logrando de esa manera mejorar la productividad a un porcentaje de 3.57%. De igual manera se logró disminuir el minutaje del proceso en 3.11 min, mejorando la eficiencia de 75.46 % a 76.70% obteniendo una mejora de 1.24% y teniendo una eficacia de 96.94% a 99.74% dando una mejora del 2.80%.

ANYAIPOMA y CRUZ (2019), en su investigación titulada *"Aplicación del estudio de trabajo para mejorar la productividad en el área de producción de prendas de la empresa Publibusiness S.A.C, Carabayllo, 2019"*. El objetivo de la investigación fue, determinar cómo el estudio del trabajo aplicado en el área de producción de prendas mejora la productividad. El tipo de investigación por su finalidad es explicativo, aplicada, con enfoque cuantitativo; de tal manera por el tipo de diseño es cuasi experimental, con un alcance temporal longitudinal. Para la mejora identificaron ocho actividades las cuales mejoraron sus procedimientos, logrando disminuir el tiempo estándar, de min 47.01 por ciclo a 41.61 min, de igual manera consiguieron un incremento en la productividad de un 14.94%.

CASTILLO (2020), en su investigación *"Aplicación del estudio del trabajo para mejorar la productividad del área de confección de la empresa DACARO E.I.R.L., Carabayllo 2020"*. Tuvo como objetivo mejorar la productividad de la empresa DACARO en el área de confección. La metodología de investigación fue de diseño cuasi-experimental, tipo aplicada y enfoque cuantitativo. Su población fue igual a la muestra, considerando la elaboración de polos básicos durante 30 días (incluye pre y post test). El método de recopilación de datos fue utilizando la revisión documentaria en el pre test, y la observación indirecta para el post test, con el uso de instrumentos como las fichas de registro de información. En los resultados, la productividad aumentó a 51.38%, siendo un 42.51% antes de la aplicación.

TIPTE (2017), en su investigación *"Implementación del estudio del trabajo para mejorar la productividad en la línea de producción textil de la empresa Daccor Moda Company E.I.R.L, Independencia 2017"*. Tuvo como objetivo la mejora de la productividad, basado en el estudio del trabajo. La metodología, es de tipo aplicada, y diseño cuasi experimental. Consideró como población la cantidad de producción de 2 meses, para la recolección de datos fue durante los primeros 30 días, los 30 días siguientes lo tomaron para la implementación. Su muestra es censal, ya que usa el 100% de la población. Para la recolección de datos usaron la técnica de observación y registro de datos, teniendo como instrumentos un cronómetro para el estudio de tiempos. Como resultado, concluyeron que antes del estudio la productividad era de 69.22%, y después de implementar la propuesta la productividad aumentó a 88.49%, mejorando así en 27.63%.

Respecto a las teorías relacionadas al tema, esto se presenta a continuación:

LÓPEZ, ALARCÓN y ROCHA (2014) refieren que la Ingeniería de Métodos mejora las formas que se realiza las actividades en una instalación de manufactura, sin dejar de lado la importancia del ser humano durante el proceso de producción. Al mejorar un método de trabajo, la Ingeniería de Métodos reduce, elimina, combina, simplifica y cambia aquellas actividades del proceso de trabajo, por ello una de sus técnicas comúnmente más usadas es la medición del trabajo, el cual se mide mediante dos métodos, cronometraje continuo y cronometraje con vuelta a cero. Para MAHAPATRA, JANA y MARTHI. (2020), el método de medición del tiempo es un procedimiento que analiza cualquier operación o método manual en los movimientos básicos necesarios para realizarlos.

KANAWATY (1996) explica que "El estudio de métodos y la medición de trabajo están, pues estrechamente vinculados" (p.19), esto debido a que el estudio de métodos se relaciona con la reducción y medición del trabajo, con la determinación de normas referidas al tiempo para cada operación, el cual permite obtener mayor productividad. El estudio del trabajo es una de las herramientas más sólidas que puede utilizar una organización para mejorar la productividad, ya que realiza un examen sistemático de los métodos de las actividades, para mejorar el uso eficaz de recursos disponibles, como el hombre, el material, el dinero y la maquinaria (MALASHREE et al, 2018); esta herramienta tiene como objetivo examinar de qué manera se realizará una actividad, reducir el trabajo excesivo e innecesario simplificando o modificando el método operativo (KANAWATY, 1996).

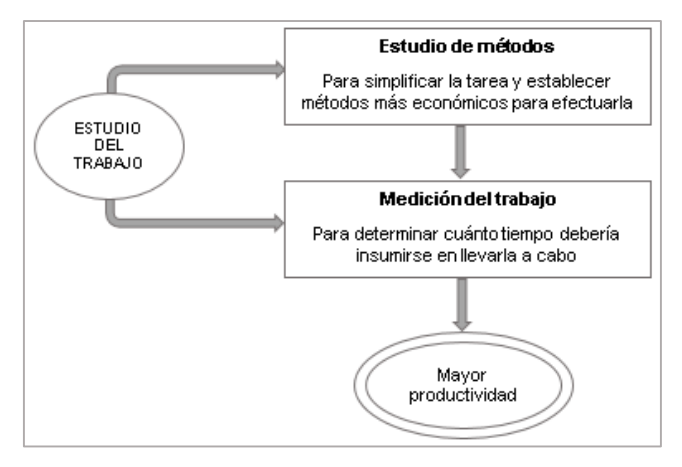

<span id="page-20-0"></span>*Figura 3*. Estudio del Trabajo Fuente: KANAWATY (1996)

Para GARCÍA (2005) el estudio de métodos tiene como objetivo, mejorar procesos y procedimientos, disposición y diseños de fábrica, equipo, lugar de trabajo, reducir fatiga innecesaria, economizar el uso de máquinas, materiales y mano de obra. Por otro lado, KANAWATI (1996) explica que la medición del trabajo evalúa objetivamente aquellos tiempos improductivos por cada actividad, estableciendo tiempos de ejecución por cada actividad observada (p.19). Para PALACIOS (2016) el estudio de tiempos se refiere a determinar el tiempo que un operario calificado, normal o entrenado desarrolla una tarea o trabajo, usando herramientas apropiadas bajo condiciones de ambientes normales. Mejorar la productividad es importante para las pequeñas industrias, ya que la obtención de beneficios depende de ello en gran medida, es así que implementar el estudio del trabajo, el estudio del método y establecer nuevos procesos permite aumentar la productividad en la operación de estudio (GUPTA et al, 2018). La productividad en términos de calidad y costo requerido para realizar la operación es considerada de mayor prioridad en cualquier empresa manufacturera. (AMAYA, DELOS SANTOS y TENORIO, 2018)

De acuerdo a JAIMES, LUZARDO y ROJAS (2018), la productividad es usar eficazmente los recursos, de manera tal, que se incremente el valor agregado de los productos y servicios, además es el resultado de una buena relación entre la organización, la tecnología y el talento humano, para cumplir con los objetivos. En palabras sencillas, la productividad se ocupa de la utilización eficiente de los recursos en la producción de bienes (KAUR, MARRIYA y KASHYAP, 2016). Por su parte GARCÍA (2005), fundamenta que incrementar la productividad es importante porque provoca una "reacción en cadena" dentro de la empresa, haciendo que se mejore la calidad de los productos, disminuya precios, más beneficios y aumento de bienestar colectivo, siendo sus indicadores: Eficacia y eficiencia. La eficacia implica obtener resultados deseados, la eficiencia se logra al obtener un resultado deseado con insumo mínimo, es decir "la eficacia es hacer lo correcto y la eficiencia es hacer las cosas correctamente con el mínimo de recurso." (p.19)

#### Procedimientos del Estudio del Trabajo:

El autor KANAWATI (1996) fundamenta que para la ejecución del Estudio del Trabajo existen 8 etapas para realizar el estudio, las cuales son las siguientes:

- 1. Seleccionar. Consiste en elegir qué proceso o actividad se va estudiar.
- 2. Registrar. Se recopila datos con relación al proceso o actividad, obteniendo información necesaria para su análisis.
- 3. Examinar. Trata sobre realizar un análisis crítico de lo que se registró, para saber si se justifica para cumplir con el propósito de la actividad.
- 4. Establecer. Se debe determinar el método más eficiente económicamente hablando mediante técnicas de gestión, contando con el apoyo del personal de la empresa, ya sea supervisores, trabajadores que aporten, para ver opciones e intercambiar opiniones.
- 5. Evaluar. Al tener los resultados obtenidos del método mejorado, se debe analizar comparando el antes y el después, en relación a establecer un tiempo y la cantidad de trabajo necesario.
- 6. Definir. Se basa en decidir el nuevo método y tiempo de ejecución, luego comunicar a los involucrados, haciendo uso de demostraciones.
- 7. Implantar. Consta en la aplicación del método propuesto, capacitando a las personas correspondientes.
- 8. Controlar. Verificar que los resultados propuestos a raíz de la implementación se mantengan, compararlo con los objetivos.

De acuerdo a MAYER et al (2015), el trabajo se puede dividir en trabajo que agrega valor y trabajo que no agrega valor. El trabajo que agrega valor es el que implica el procesamiento para cambiar o transformar el producto o el ensamblaje del mismo. El trabajo que no agrega valor puede considerarse un desperdicio, además considera que un trabajo que no agrega valor puede ser necesario, debido a las características de las máquinas y procesos.

Según GARCÍA (2005), el tratar de eliminar deficiencias principales en los procesos, y a la vez mejorar la distribución adecuada de los equipos, maquinaria y áreas de trabajo en la planta, se debe, porque se realiza un análisis de los procesos. Es así que los diagramas para utilizar en el método de trabajo son los siguientes:

- Diagrama de Operaciones. El Diagrama de Operaciones del Proceso, es la representación gráfica y simbólica en los puntos donde ingresan materiales durante el proceso, la cual permite estudiar las principales operaciones e inspecciones; su objetivo es proporcionar una imagen clara de la secuencia de las actividades del proceso, analizando las fases del proceso, mejorando la distribución de planta, reduciendo demoras y eliminando tiempos improductivos (GARCÍA, 2005).

- Diagrama de Análisis de Procesos. Permite describir con más detalles el proceso, los símbolos de la secuencia de actividades están representados por, cuadrado, triángulo, círculo, flecha, y un medio círculo; esta herramienta también considera la cantidad, el tiempo empleado y distancias recorridas (GARCÍA, 2005).

- Diagrama de Recorrido. Es un plano que muestra el área donde se realiza el trabajo, indica la trayectoria que sigue la actividad que se está estudiando, acompañado de símbolos de análisis de sus procesos (PALACIOS, 2016).

El estudio de tiempos se realiza con la ayuda de un cronómetro, el cual permitirá calcular el tiempo que tarda cada tarea (RAJIWATE et al, 2020). Al respecto NIEBEL (2009) indica que determinar la cantidad de ciclos para el estudio es discutible para los analistas de estudio de tiempos, es así que de acuerdo a General Electric Company, que estableció una guía aproximada para la observación del número de ciclos, se podrá encontrar el número recomendado de observaciones; como se muestra a continuación:

<span id="page-23-0"></span>

| TIEMPO DE CICLO | NÚMERO RECOMENDADO DE       |
|-----------------|-----------------------------|
| (MINUTOS)       | <b>CICLOS A CRONOMETRAR</b> |
| 0.10            | 200                         |
| 0.25            | 100                         |
| 0.50            | 60                          |
| 0.75            | 40                          |
| 1.00            | 30                          |
| 2.00            | 20                          |
| 2.00-5.00       | 15                          |
| 5.00-10.00      | 10                          |
| 10.00-20.00     | 8                           |
| 20.00-40.00     | 5                           |
| 40.00 o más     | 3                           |
|                 |                             |

**Tabla 2**. *Número de ciclos para el cronometraje*

Fuente: NIEBEL (2009, p. 340)

Según CURY y SARAIVA (2018), hay varias formas de calcular la calificación y los factores de asignación de una actividad, y para hacer la determinación menos subjetiva, se utiliza el sistema de calificación Westinghouse, el cual analiza 4 condiciones para determinar la calificación y los factores de asignación. Al respecto, NIEBEL (2009), indica que para evaluar el desempeño del operario, estos 4 factores son: Habilidad (destreza del operario para seguir un método, como resultado de la experiencia debido a una mayor relación con su trabajo, teniendo en cuenta que la habilidad del operario puede ser variable e incluso de una operación a otra en el mismo trabajo), esfuerzo (demuestra empeño para realizar un trabajo eficaz,

representativo de la velocidad con la que aplica su habilidad) , condiciones (se considera lo que afecta al operario y no a la operación, como el ruido, ventilación, temperatura y luz) y por último la consistencia (este factor se tiene que evaluar mientras está trabajando, existirá una consistencia perfecta si hay repetición de forma constante de los valores de tiempos elementales).

<span id="page-24-0"></span>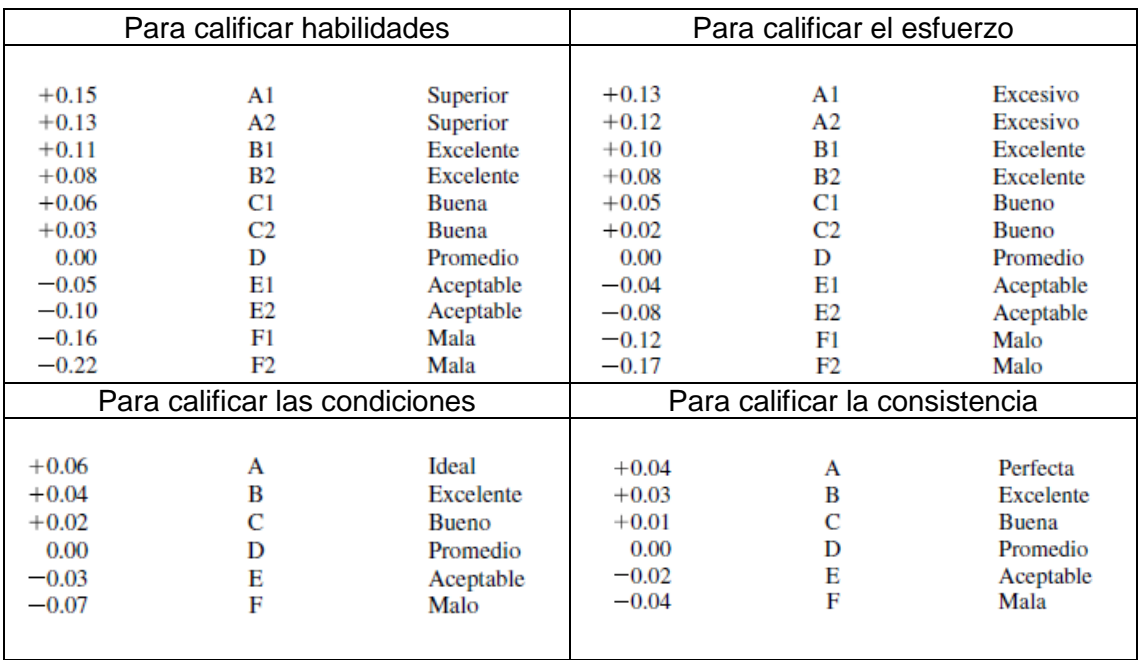

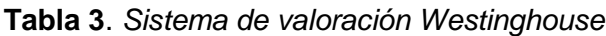

Fuente: NIEBEL (2009, p. 359).

Una vez asignadas las calificaciones a la habilidad, esfuerzo, condiciones y consistencia, se puede conocer el factor de desempeño mediante la suma de los 4 valores, y adicionando una unidad a dicha suma (NIEBEL, 2009). Como se observa: C = (H+E+CD+CS)+1. Donde; C es el Desempeño del operario, H es la Habilidad, E el Esfuerzo, CD representa las Condiciones, y CS la Consistencia.

El tiempo normal, también recibe el nombre de tiempo básico, y para obtener su valor se puede calcular mediante el producto del tiempo observado en minutos con la calificación observada del operador, entre la calificación estándar (100), como se muestra a continuación. (KAUR, MARRIYA y KASHYAP, 2016)

Basic Time (Normal Time) = 
$$
\frac{\text{Observed Time (in minutes)} \times \text{Observed Rating of the operator}}{\text{Standard Rating (100)}}
$$

NIEBEL (2009, p.343), refiere que el valor de la calificación del desempeño del operario, se expresa como un decimal o un porcentaje, cuyo principio básico al calificar, consiste en ajustar el TO (Tiempo medio observado) para cada elemento ejecutado durante el estudio al TN (Tiempo normal) que requeriría un operario calificado para realizar el mismo trabajo:  $TN = TO \times C/100$ ; en el que C significa la calificación del desempeño del operario expresada en porcentaje, donde el 100 % corresponde al desempeño estándar de un operario calificado.

Los suplementos son tiempos estándares que son asignados cuando exista alguna interrupción durante una operación, existen tres tipos de interrupciones como: necesidades fisiológicas y físicas, fatiga por actividades repetitivas, y retrasos como averías o fallas en alguna máquina.

<span id="page-25-0"></span>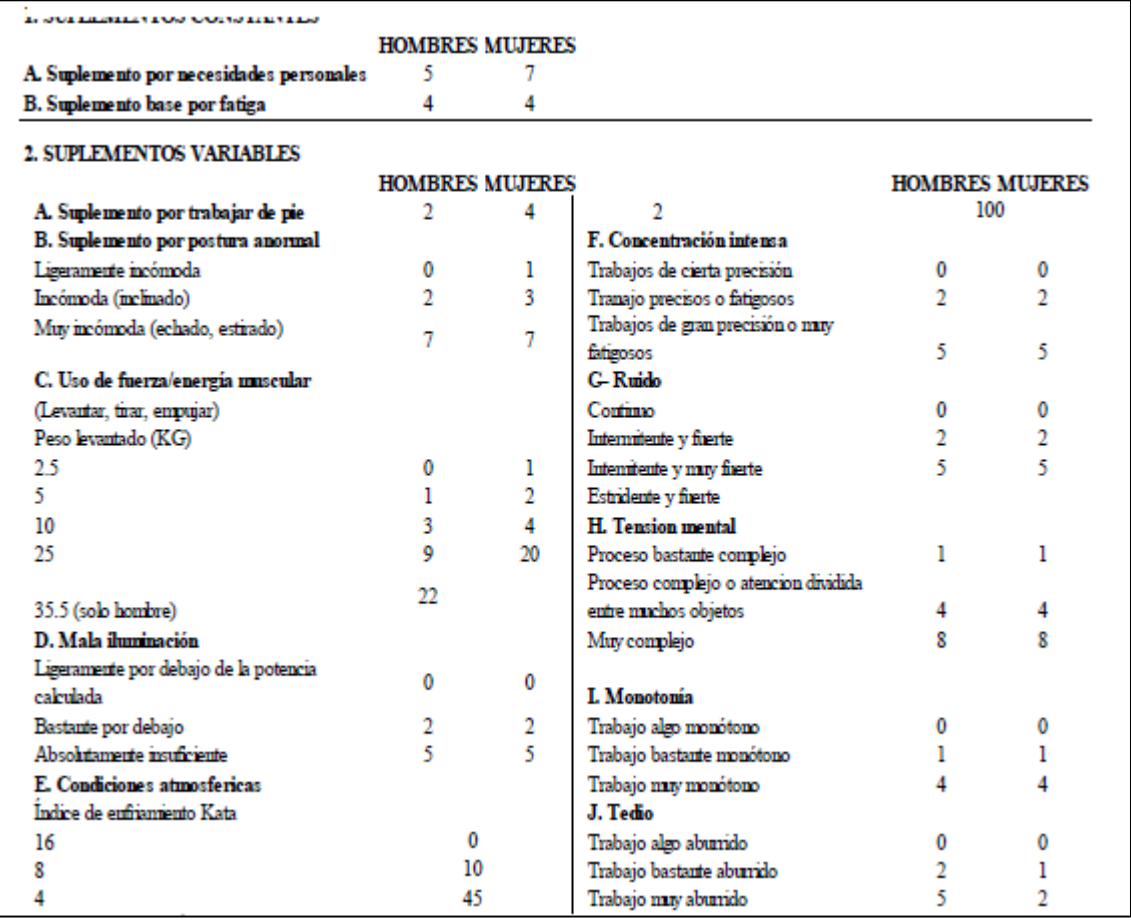

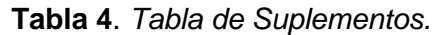

Fuente: García (2005), p.228

Para PALACIOS (2016), el tiempo estándar de una operación, se calcula, sumando el tiempo normal y el tiempo de recuperación o también llamado suplementos, es decir, Tiempo Estándar = Tiempo Normal + Tiempo de recuperación, la otra forma es: TS=TN+Suplementos, así como también: TS=TN x Coeficiente de recuperación.

## <span id="page-26-0"></span>**III. METODOLOGIA**

#### <span id="page-27-0"></span>**3.1. Tipo y diseño de investigación**

#### **3.1.1. Tipo**

La investigación es de tipo básica. Según ÑAUPAS et al (2018), se dice que es básica porque sirve como fundamento a la investigación aplicada o tecnológica. A este tipo de investigación también se le conoce como investigación pura, y sirve de base teórica para otros tipos de investigación (ARIAS Y COVINOS, 2021). Por su parte RIOS (2017), señala que la investigación de tipo básica, pura o formal, es abstracta, y lo que busca es generar principios, conocimientos teóricos y leyes.

### **3.1.2. Diseño**

El diseño de la investigación es no experimental. Para RIOS (2017), el diseño no experimental, son estudios en el que no se realiza una manipulación de variables, sin embargo, lo que si se hace es observar los hechos en un contexto natural. Para HERNÁNDEZ Y MENDOZA (2018), en un estudio no experimental, se observa situaciones ya existentes sin generar ninguna situación, además que no se tiene control directo sobre las variables independientes, ni influir en ellas. En este tipo de diseño, no existen condiciones experimentales a las que puedan estar sujetas las variables de estudio, por tal motivo, al ser estudiados no se altera ninguna situación y se llevan a cabo en su contexto natural sin ninguna manipulación (ARIAS, 2020).

#### **3.1.3. Nivel de investigación**

Esta investigación es de nivel propositiva. Al respecto MARTÍNEZ (2012, p.616), fundamenta que los diseños propositivos se caracterizan por tomar como punto de partida aquellos conocimientos ya existentes sobre el problema en estudio, para identificar con esa base, situaciones en las cuales empezar a recolectar datos, desde una perspectiva favorable para iniciar con el desarrollo de una nueva teoría. En ese mismo contexto, DEL RINCÓN (1995, p.25), refiere que los diseños propositivos "parten de un diagnóstico, se establecen metas y se diseñan estrategias para alcanzarla".

En ese sentido, la presente investigación se enfoca en proponer nuevas técnicas, aplicando herramientas de ingeniería, con la finalidad de solucionar la problemática existente, lo cual empezando desde la recolección de información se va analizar y trabajar para ver cómo se comporta la variable productividad después considerando la mejora en base a la situación actual.

#### **3.1.4 Enfoque de investigación.**

El enfoque de la investigación es cuantitativa. Para ÑAUPAS et al (2018), este tipo de enfoque se caracteriza por usar técnicas y métodos cuantitativos, utilizando la recolección y el análisis de datos para probar las hipótesis formuladas. Por su parte HERNÁNDEZ Y MENDOZA (2018), refieren que esos datos se deben presentar en forma de números, para que su recolección se fundamente en la medición, y luego sean analizadas con métodos estadísticos. Para BAENA (2017), el objetivo en una investigación cuantitativa es construir teorías a raíz de los hechos estudiados, explicar las causas de los fenómenos, y describir los hechos tal y como son.

#### <span id="page-28-0"></span>**3.2. Variable y operacionalización**

#### **Variable Independiente:** Estudio del Trabajo

#### **Definición conceptual**

"El estudio de trabajo es el examen sistemático de los métodos para realizar actividades con el fin de mejorar la utilización eficaz de los recursos y de establecer normas de rendimiento con respecto a las actividades que se están realizando" (KANAWATY, 1996, p. 9)

#### **Definición operacional**

Herramienta que permite obtener un detallado análisis de las actividades del proceso, presenta dos dimensiones, estudio de métodos y estudio de tiempos, el primero simplifica las actividades y el segundo ayuda a determinar el tiempo para cada actividad.

#### **Estudio de Métodos**

Según DURAN, CETINDERE Y AKSU (2015), el estudio de métodos se ocupa de encontrar mejores formas de hacer las cosas; además que agrega valor y aumenta la eficiencia al eliminar operaciones innecesarias, retrasos evitables y otras formas de desperdicio. A través del estudio de métodos, se lleva a cabo un registro lógico y un análisis crítico de los métodos existentes y sugeridos de realizar operaciones para desarrollar métodos efectivos y reducir costos (CHISOSA Y CHIPAMBWA, 2018)

$$
AV = \frac{AAV}{TA}x100\%
$$

- AV : Porcentaje de actividades que agregan valor
- AAV : Actividades que agregan valor
- TA : Total de actividades

#### **Estudio de tiempos**

Según DURAN, CETINDERE y AKSU (2015), el estudio de tiempos se utiliza para medir el trabajo y así poder determinar la cantidad de tiempo requerido, bajo una excelente medición del estado, para el trabajo asociado con el ser humano, la máquina o una combinación de ambos. El estudio de tiempos es la determinación de la velocidad a la que se realiza un trabajo específico en un proceso de trabajo repetitivo (REHMAN et al, 2019).

$$
TS = TNx(1+S)
$$

- TS : Tiempo Estándar
- TN : Tiempo Normal

S : Suplementos

#### **Variable Dependiente:** Productividad.

#### **Definición conceptual**

"Productividad es el grado de rendimiento con que se emplean los recursos disponibles para alcanzar objetivos predeterminados, el principal motivo para estudiar la productividad en la empresa es encontrar las causas que la deterioran y, una vez conocidas, establecer las bases para incrementarla"(GARCÍA,2005,p. 9)

#### **Definición operacional**

La productividad comprenderá el cálculo mediante fórmulas matemáticas, en el que se evaluará la eficiencia en el tiempo de producción de poleras y el cálculo de la eficacia en el cumplimiento de la programación de poleras.

#### **Eficiencia.**

Según GARCÍA (2005), afirma que la eficiencia se da cuando el resultado obtenido se da con el mínimo de insumos, y de esa manera demostrar calidad y cantidad, y a la vez incrementando la productividad. (P. 19). Al respecto para MARCÓ, LOGUZZO Y FEDI (2016), la eficiencia es usar óptimamente los recursos, consiguiendo resultados por el mínimo uso de recursos posibles.

$$
Ef = \frac{TU}{TT}x100\%
$$

- Ef : Eficiencia en el tiempo de producción de poleras
- TU : Tiempo útil
- TT : Tiempo total

Nota : Medición diaria

#### **Eficacia.**

Según GARCÍA (2005), la eficacia implica que se tenga resultados anhelados, esto puede verse reflejado en cantidades percibidas o ambos (p.19). Por su parte, MARCÓ, LOGUZZO y FEDI (2016) refieren que la eficacia representa una medida de logro respecto a un objetivo propuesto.

$$
Ec = \frac{CProd}{CProg}x100\%
$$

Ec : Eficacia en el cumplimiento de la programación de poleras

CProd : Cantidad producida

CProg : Cantidad programada

Nota : Medición diaria

Se adjuntó en Anexo 1, la matriz de operacionalización de las variables.

#### <span id="page-30-0"></span>**3.3. Población, muestra y muestreo**

#### **3.3.1 Población.**

Para LÓPEZ Y FACHELLI (2017), la población se refiere al conjunto total de elementos abarcando el interés analítico, sobre el cual se quiere argumentar las conclusiones, ya sea de naturaleza estadística, teórica o sustantiva. Por su parte ARIAS (2020), indica que a la población también se le conoce como universo, y la define como un conjunto finito o infinito de sujetos que poseen características comunes entre sí. Del mismo modo, para ÑAUPAS et al (2018), la población debe estar integrada por un conjunto de sujetos, hechos u objetos, cuyas características son medibles y componen la unidad de investigación; considera unidad de análisis, a cada elemento de un conjunto para su observación y la define como una estructura categórica.

Para la investigación la población fue la producción de poleras en un periodo de 60 días laborables; 30 días para el escenario actual, y los otros 30 días para el escenario considerando la mejora. Para lo cual, la unidad de análisis es una polera.

- **Criterios de inclusión:** Se tomará los días hábiles, considerando los días de lunes a sábado, ya que son los días de actividades de trabajo para la empresa.
- Criterios de exclusión: no se tomará en cuenta los días feriados y domingos, ya que no se realiza ninguna operación en el área de trabajo de la empresa.

#### **3.3.2. Muestra**

Para HERNÁNDEZ Y MENDOZA (2018), la muestra es un subgrupo de la población, del que se recolecta datos referentes a la investigación, el cual debe ser representativa de esta. Para LÓPEZ y FACHELLI (2017), la muestra es un subconjunto de unidades representativas de un universo, seleccionadas de manera aleatoria, la cual se somete a observación científica con el propósito de obtener resultados válidos; respecto al tamaño de la muestra, ésta puede presentar algunas condiciones como: que sea estadísticamente proporcional al valor del universo, o que comprendan parte del universo y no la totalidad, entre otros.

En la presente investigación se considera una muestra igual a la población, la cual corresponde a la producción de poleras registradas durante 60 días laborables, siendo 30 días para el antes (comprendido desde el 24 de mayo hasta el 26 de Junio del año 2021), y los otros 30 días son tomadas luego de considerar la mejora.

#### **3.3.3 Muestreo**

La investigación presenta muestreo no probabilístico intencional.

El muestreo es un procedimiento que permite seleccionar unidades que conforman la muestra (ÑAUPAS et al, 2018), también se dice que es una técnica para estudiar la muestra, y que luego de ser aplicada a la población, dé como resultado un estadígrafo (ARIAS Y COVINOS, 2021). Para RÍOS (2017) cuando el muestreo es no probabilístico, entonces la selección de unidades depende de lo que decida el investigador; y al ser de tipo intencional indica que en esos tipos de muestreo las unidades son elegidas de circunstancias fortuitas. Por su parte ÑAUPAS et al (2018) indica que en un muestreo no probabilístico intencional, el criterio que prima es la intención que persigue la investigación.

#### <span id="page-32-0"></span>**3.4. Técnicas e instrumentos de recolección de datos**

#### **3.4.1. Técnica**

La técnica empleada en la presente investigación, es la técnica de observación.

Técnicas son los pasos que sirven como ayuda a un método para conseguir su propósito (BAENA, 2017), además que representan la parte abstracta de la recolección de datos y para saber qué técnica aplicar, se debe definir de manera precisa el problema, siendo una de ellas la observación (RIOS, 2017). La observación, es una técnica de recolección de datos que tiene como fin captar la realidad para obtener información (MUÑOZ, 2015), así mismo esta técnica consiste en el registro sistemático, confiable y válido de situaciones observables, por medio de un conjunto de categorías y subcategorías (HERNÁNDEZ Y MENDOZA, 2018)

#### **3.4.2. Instrumento**

Un instrumento de recolección de datos, es una herramienta que ayuda al investigador para el registro de datos que provienen de las unidades de análisis, pero para ser utilizados, primero tiene que ser aprobado mediante requisitos como la confiabilidad, validez y objetividad (RIOS, 2017). Además, estos instrumentos sirven como indicadores que informan sobre las variables de la investigación, permitiendo realizar las mediciones, registros u observaciones (MUÑOZ, 2015). En esta investigación, los instrumentos que se usaron fueron los siguientes:

- Instrumentos para medir la eficiencia, eficacia y productividad.
- Fichas de observación, mediante el cual se registró los datos observados para el estudio, tales como: Fichas de registro de datos para el estudio de tiempos y para el estudio de métodos.
- Cronómetro: En el estudio también se hizo uso de un cronómetro, para conocer el tiempo cada actividad.

### **3.4.3. Validez del instrumento**

ÑAUPAS et al (2018), considera que la validez es la pertinencia de un instrumento de medición, es decir, la exactitud con que el instrumento mide lo que quiere medir. Por otro lado según HERNÁNDEZ Y MENDOZA (2018), existe un tipo de validez que algunos autores toman en consideración, refiriéndose a la validez de expertos;

el cual lo define como el grado en que aparentemente un instrumento cuantifica la variable, de acuerdo a voces calificadas.

En la presente investigación, para la validez del instrumento de medición, se tomó en consideración el juicio de expertos, conformado por tres profesionales de la carrera de ingeniería, que pertenecen a la plana docente de la universidad, el cual se encargaron de revisar y brindar su aprobación.

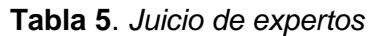

<span id="page-33-0"></span>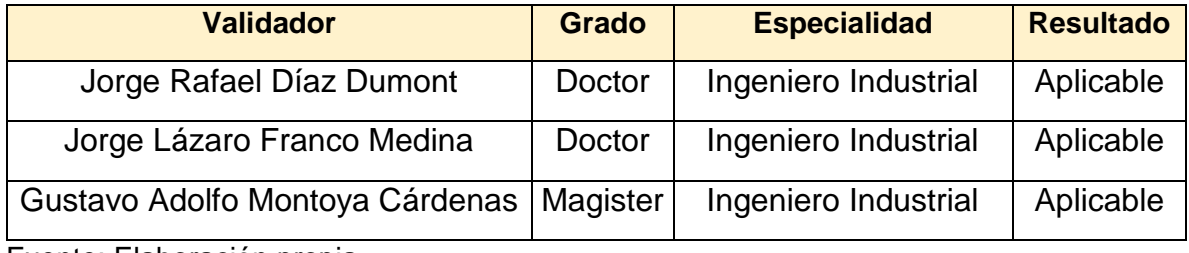

Fuente: Elaboración propia

En la tabla 5, se muestra los nombres de los expertos que revisaron y validaron el instrumento de medición. Las firmas de los expertos se muestran en el anexo 15.

#### **3.4.4. Confiabilidad de instrumentos**

HERNÁNDEZ Y MENDOZA (2018), consideran que la confiabilidad de un instrumento de medición se refiere al grado en el que dicho instrumento produce resultados coherentes y consistentes en la muestra o casos. Para ÑAUPAS et al (2018), confiabilidad significa que un instrumento merece confianza, ya que los resultados siempre serán los mismos, porque fueron aplicados en condiciones iguales o similares.

En esta investigación, la confiabilidad es proveniente de aquellos cálculos efectuados mediante fórmulas matemáticas, siendo el grado de precisión del 100%. Es preciso señalar que, en la investigación se usó instrumentos de recolección de datos de la variable estudio del trabajo y productividad, pasando por la validez y confiabilidad del juicio de expertos. Así mismo, respecto a la confiabilidad para ejecutar la toma de tiempos, se demuestra mediante la calibración y la certificación del cronómetro (ver anexo 20)

#### <span id="page-34-0"></span>**3.5. Procedimiento**

#### **3.5.1 Información de la empresa**

La empresa 3 Oh S.A.C, está ubicada en Jr. Austria Nro. 1496, Urbanización San Rafael-Chacra Ríos, distrito Lima, departamento Lima-Perú. La empresa en estudio es un taller de confección que tuvo como fecha de inicio de actividades el 24 de febrero del año 2011. Confecciona prendas como camisas, polos, pantalones para dama, caballeros y niños, de acuerdo al pedido de sus clientes. Es una empresa que aún está en pleno crecimiento, por ello puede presentar algunas deficiencias que retrasan la producción, originando que los plazos proyectados respecto a los pedidos, no se lleguen a cumplir de acuerdo al tiempo establecido.

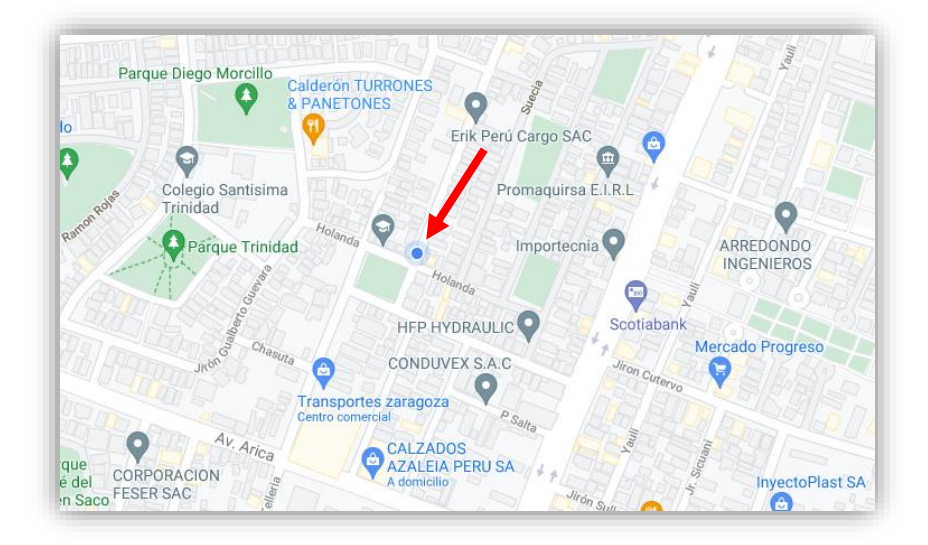

*Figura 4*. Ubicación empresa 3 Oh S.A.C

#### <span id="page-34-1"></span>**3.5.2 Plataforma estratégica**

**Misión:** Fabricar y comercializar productos de confección de alta calidad para los mercados que atiende la empresa, a través de capital humano comprometido y calificado, generando confianza en los clientes.

**Visión:** Ser reconocida a nivel nacional e internacional como la empresa de confección peruana que marca tendencia en los mercados de confección, demostrando calidad en los productos.

#### **3.5.3 Estructura Organizacional**

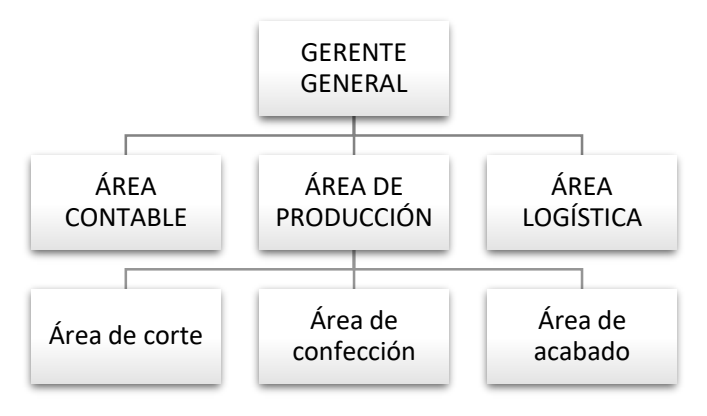

*Figura 5*. Organigrama de la empresa 3 Oh S.A.C

#### <span id="page-35-0"></span>**3.5.4 Selección del área y producto para el estudio.**

Para realizar el estudio, se seleccionó el área de confección de la empresa. Cabe recordar que mediante el diagrama de Ishikawa realizado en la figura 1, se pudo conocer cuáles eran las causas principales que originaban la baja productividad en el área. También se debe mencionar, que existen otros 2 motivos importantes por el que se optó ésta área en específico para realizar la mejora, el cual se explica a continuación:

- El primero es porque en el área de confección se realiza la mayor cantidad de actividades para la producción de cualquier prenda, el cual realizando los análisis para el estudio, se observó que en ésta área se producen mayormente los cuellos de botella, ya que no se realizan métodos adecuados de trabajo. El área de estudio se puede observar en el anexo 21
- El segundo motivo es, que para el estudio se eligió el producto polera ya que esta prenda es uno de los más importantes, de manera que los pedidos se generan en mayores cantidades, siendo un producto rentable para la empresa, además que al finalizar la confección, estas son estampadas de acuerdo a los pedidos y preferencias del cliente presentando variedad. A continuación se muestra la ficha descriptiva del producto polera elegido para el estudio.
**Tabla 6**. *Ficha descriptiva del producto*

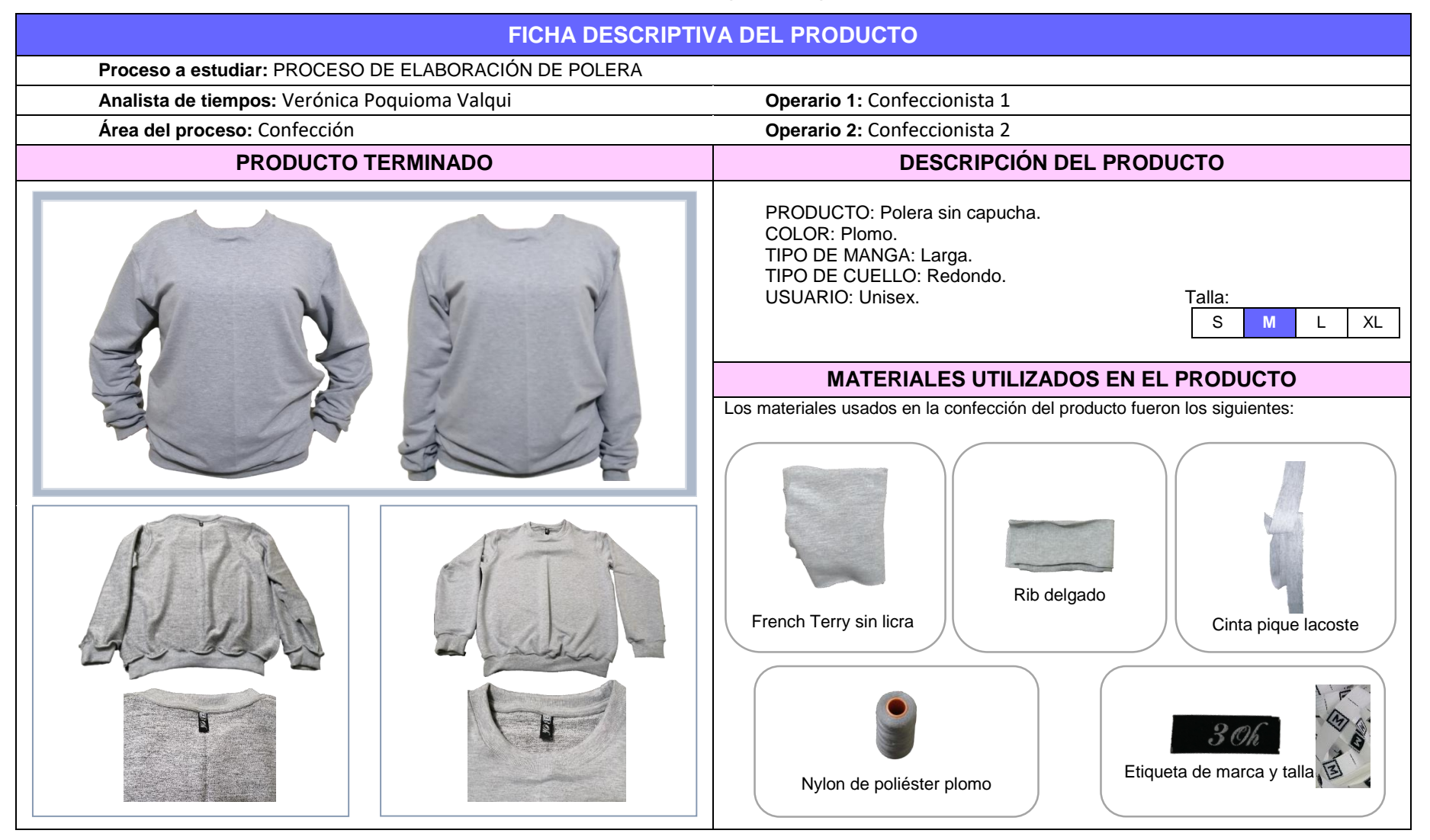

## **Maquinaria y equipos usados en la confección de polera.**

Para la confección de polera, las máquinas usadas fueron las siguientes:

- Recta automática liviana DL7200-BM1-16.
- Remalladora de 4 hilos MY8747.
- Tapetera mecánica plana KF007K.
- Recubridora plana W122-364.

## **3.5.5 Problemática planteada.**

El problema que se identificó para solucionar, es en el área de confección, esto con el fin de mejorar el método de trabajo el cual permita estandarizar los tiempos de las actividades de trabajo, para cumplir con lo planificado y así mejorar la productividad implementado el estudio del trabajo, realizando el estudio en el área de confección, especialmente de la elaboración de poleras, ya que este producto es el que más se está produciendo actualmente.

## **3.5.6 Registro de operaciones del proceso del estudio.**

El proceso para elaborar una polera, de acuerdo al escenario antes de la mejora, tiene 21 operaciones, el cual cada operación realizada se va subdividir en actividades que el operario va realizando conforme va elaborando el producto, para entender más cada proceso, se puede observar en la tabla 7, empezando por la unión de hombros, pasando por cerrar cuello, voltear cuello, luego realiza una inspección para verificar si no hay alguna falla, luego pasa a pegar cuello, realiza otra inspección, procede a pegar etiqueta, para luego poner tapete, y así poder realizar el pegado de mangas, proceder a recubrir cisa y por consiguiente recubrir cuello, luego la confeccionista realiza el cerrado de costado de la pieza, una vez la polera ya tiene casi todas las partes completas se procede a pegar las piezas finales, es decir, primero cierra puño, inspecciona, luego agarra la pieza pretina para cerrar, voltear la pieza y pegar en el cuerpo, luego agarra la pieza del puño que cerró en máquina anteriormente, realiza el volteado de pieza para luego pegar cada puño e la pieza que se está confeccionando, para finalizar realiza una inspección, y procede a cortar algún hilo sobrante que quedó en la costura del producto elaborado.

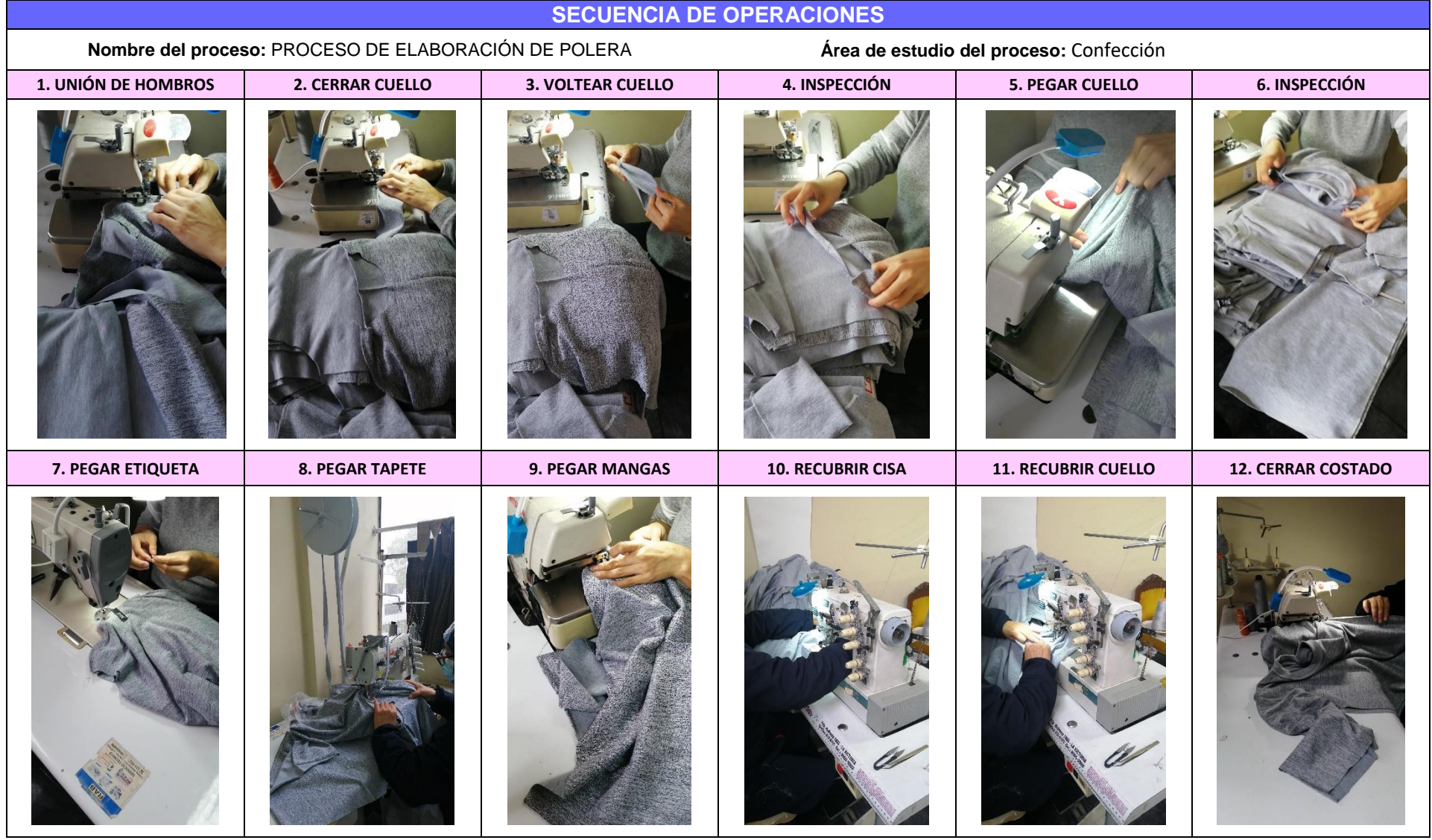

**Tabla 7**. *Ficha de secuencia de elementos del proceso.*

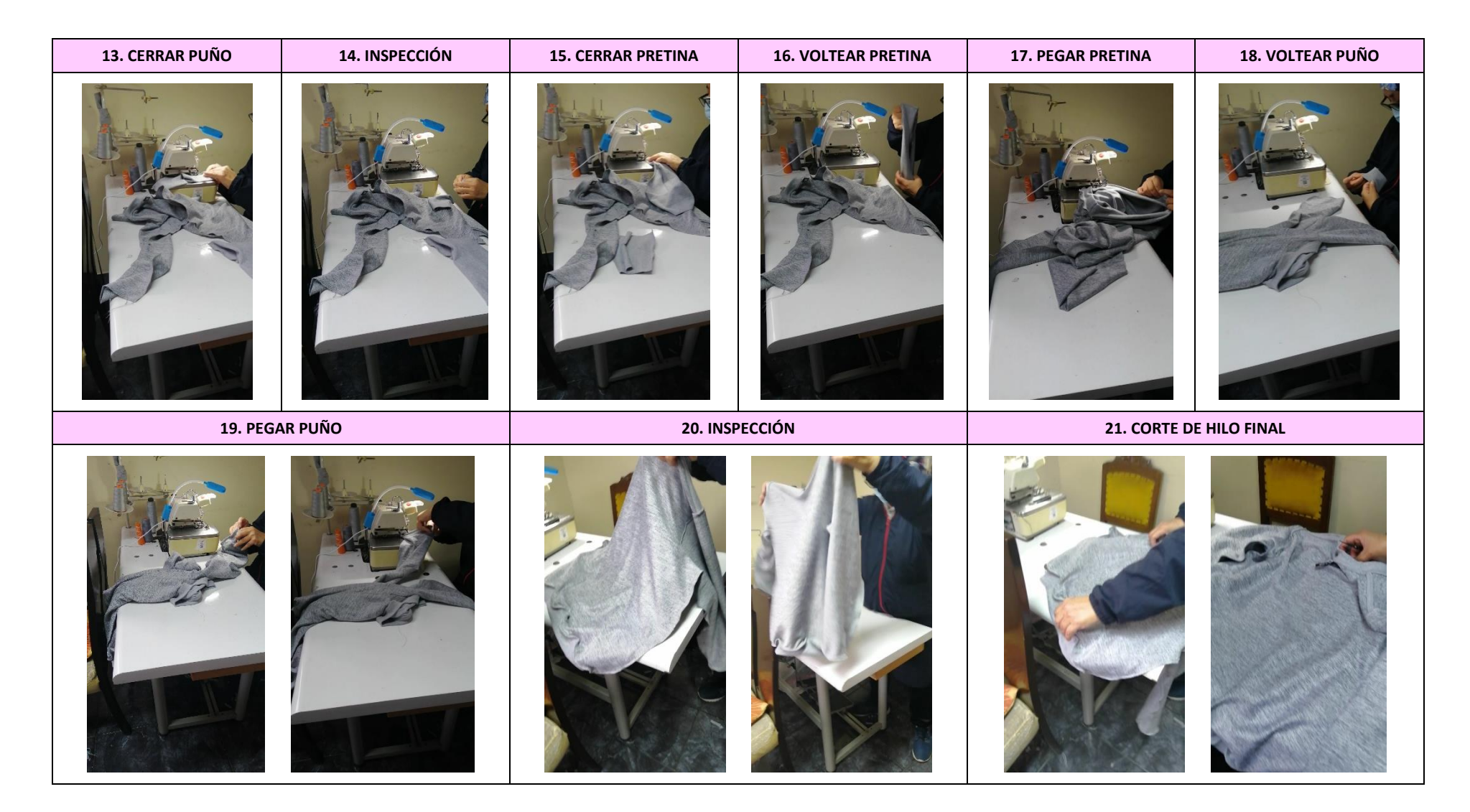

## **3.5.7 Descripción del proceso seleccionado.**

Es así que a continuación se muestra el Diagrama de Operaciones del proceso de elaboración de polera, en el escenario actual.

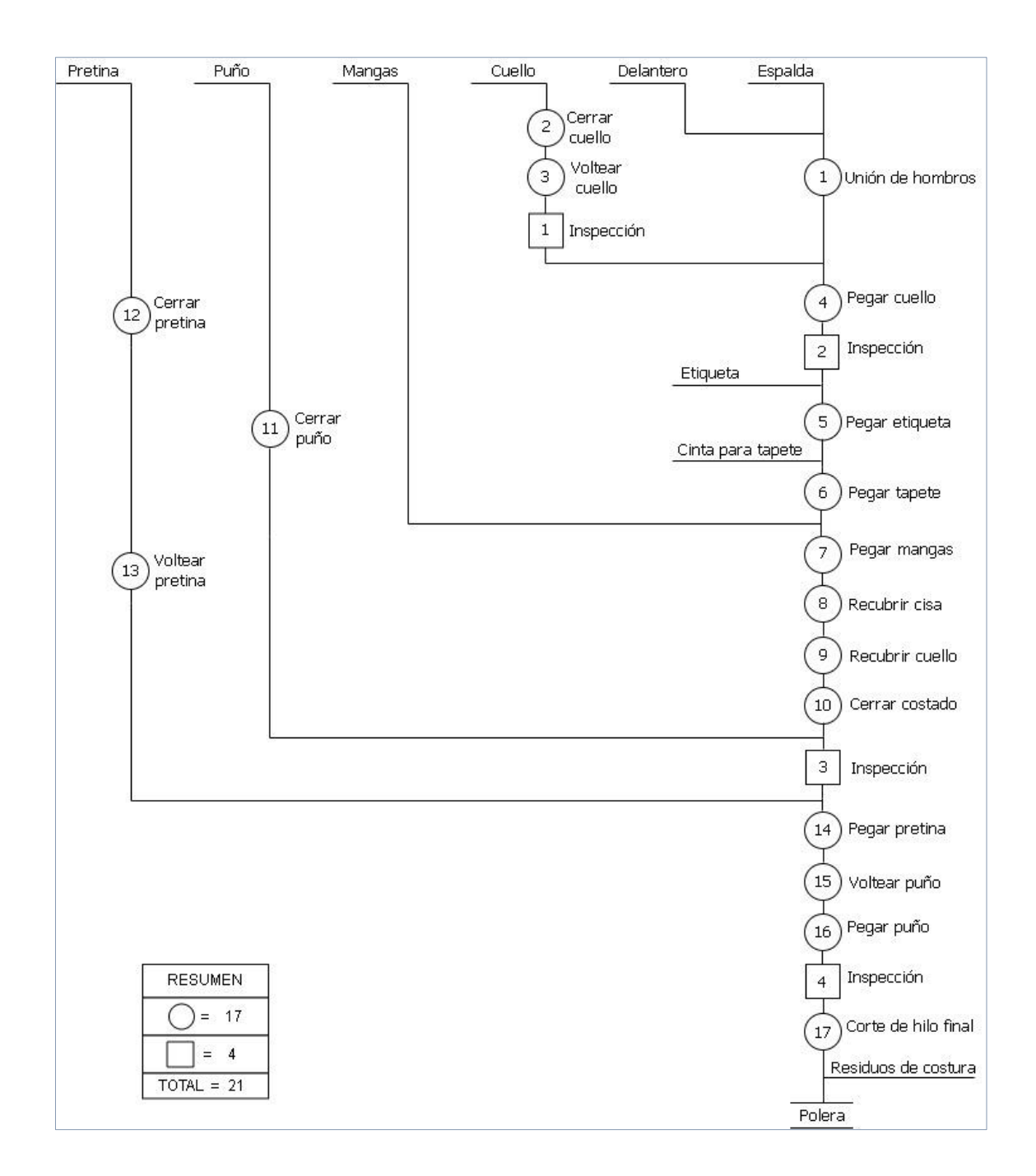

*Figura 6*. DOP del escenario actual.

En la figura 6, se observa 17 operaciones en el proceso de elaboración de una polera, el cual también se puede apreciar que existieron 4 inspecciones, presentando un total de 21, de manera que, cada operación contiene actividades más detalladas que se presentará en el siguiente diagrama para un análisis más detallado.

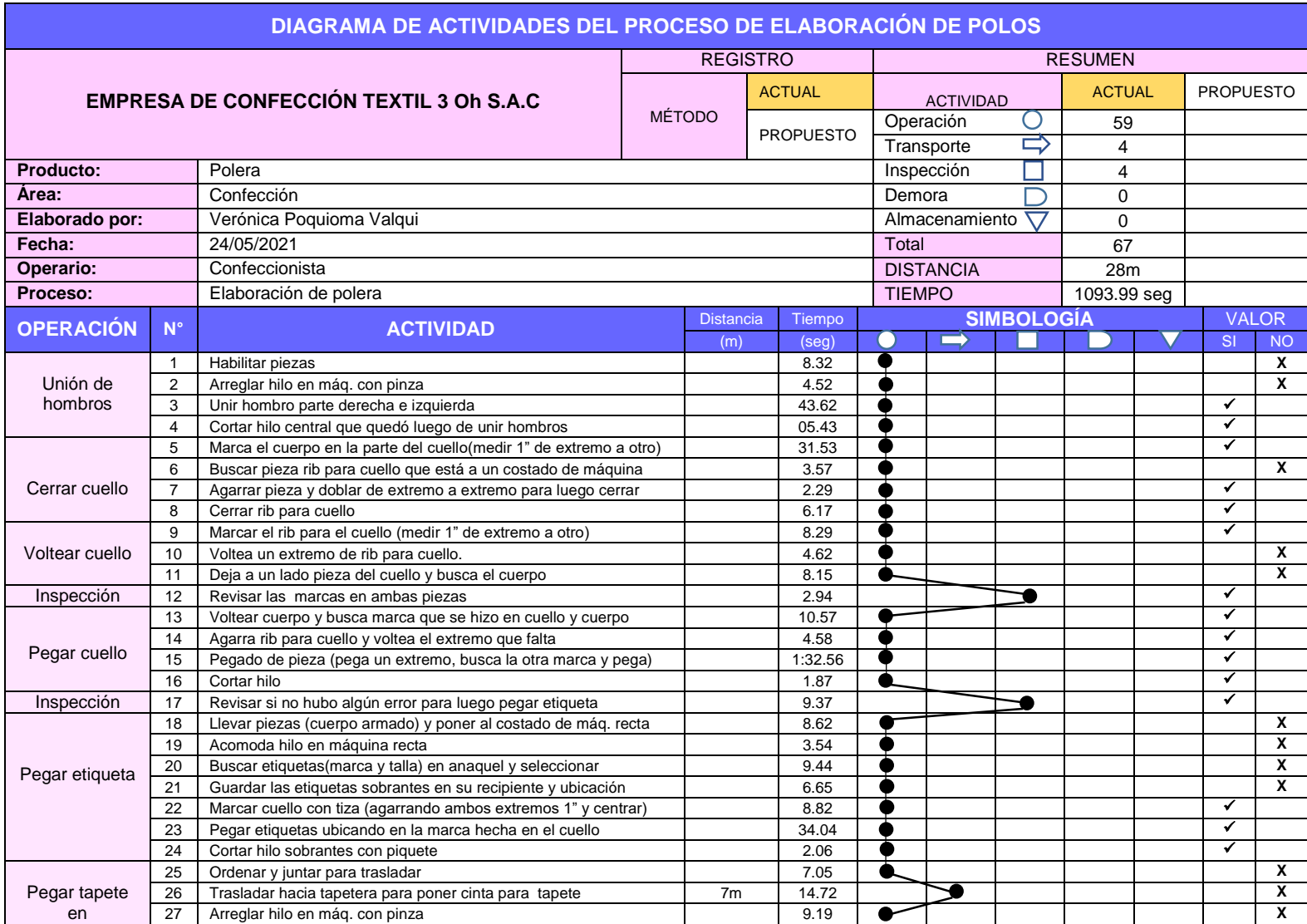

# **Tabla 8**. *Ficha de registro de datos para estudio de métodos del escenario actual*

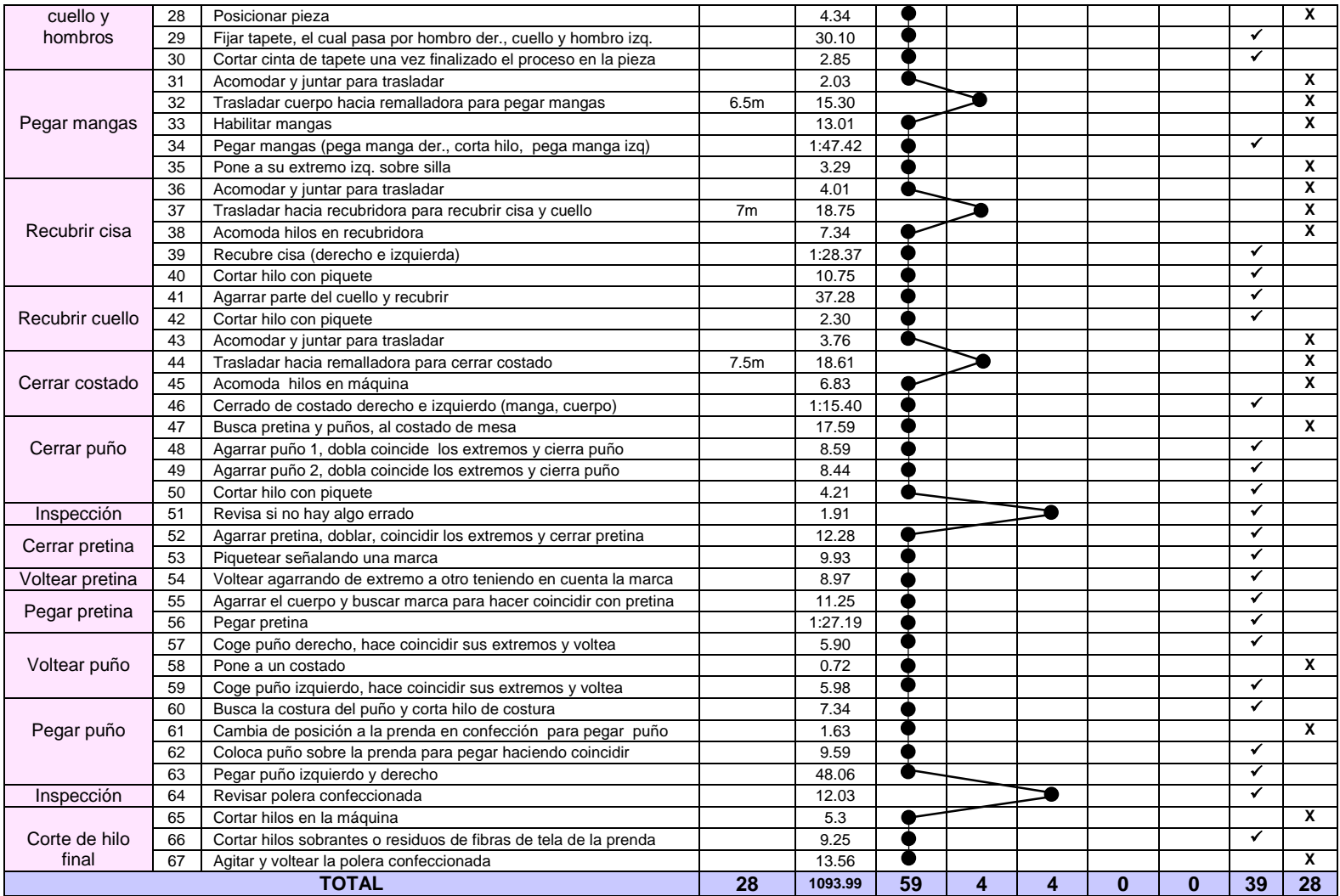

En la tabla 8. Se observa que el diagrama de actividades está comprendido con 67 actividades de las cuales dentro de estas actividades encontramos a 59 operaciones, 4 transportes y 4 inspecciones. De esta manera se procedió a clasificar las actividades en las que agregan valor y las que no agregan valor. Se obtuvo como resultado de las 67 actividades, 39 agregan valor y 28 no agregan valor al proceso de elaboración de polera.

#### **3.5.8 Recopilación de datos.**

Para el presente trabajo se recolecto los datos del área de confección del estado actual del proceso, para luego calcular la variable dependiente e independiente, de acuerdo a sus dimensiones e indicadores formulados. Mediante la técnica de observación se procedió a levantar información sobre el proceso a desarrollar, observando las actividades que la conforman; con el uso del cronómetro digital se realizó la medición del tiempo, y con los formatos se registró la información respectiva.

#### **Variable independiente: Estudio del Trabajo**

Para calcular la dimensión estudio de tiempos, se registró el tiempo del proceso del producto durante los 30 días, con el uso del cronómetro, los tiempos registrados fueron tiempos en segundos, el cual luego se convirtió a minutos, ya que con ello se harán los cálculos para los siguientes pasos del estudio. Siendo el 1er día un tiempo de 18.23 min, el segundo día 18.7 min, y así tener un registro de los tiempos observados hasta los 30 días. Dando como un tiempo observado promedio total de 18.26 minutos. Además también se empleará los suplementos, con el fin de compensar algunos retrasos, demoras u otros imprevistos que se pueda presentar durante la tarea o proceso que esté llevando a cabo el operario.

Es así que a continuación se muestra el registro de cada operación, tanto en segundo como minutos:

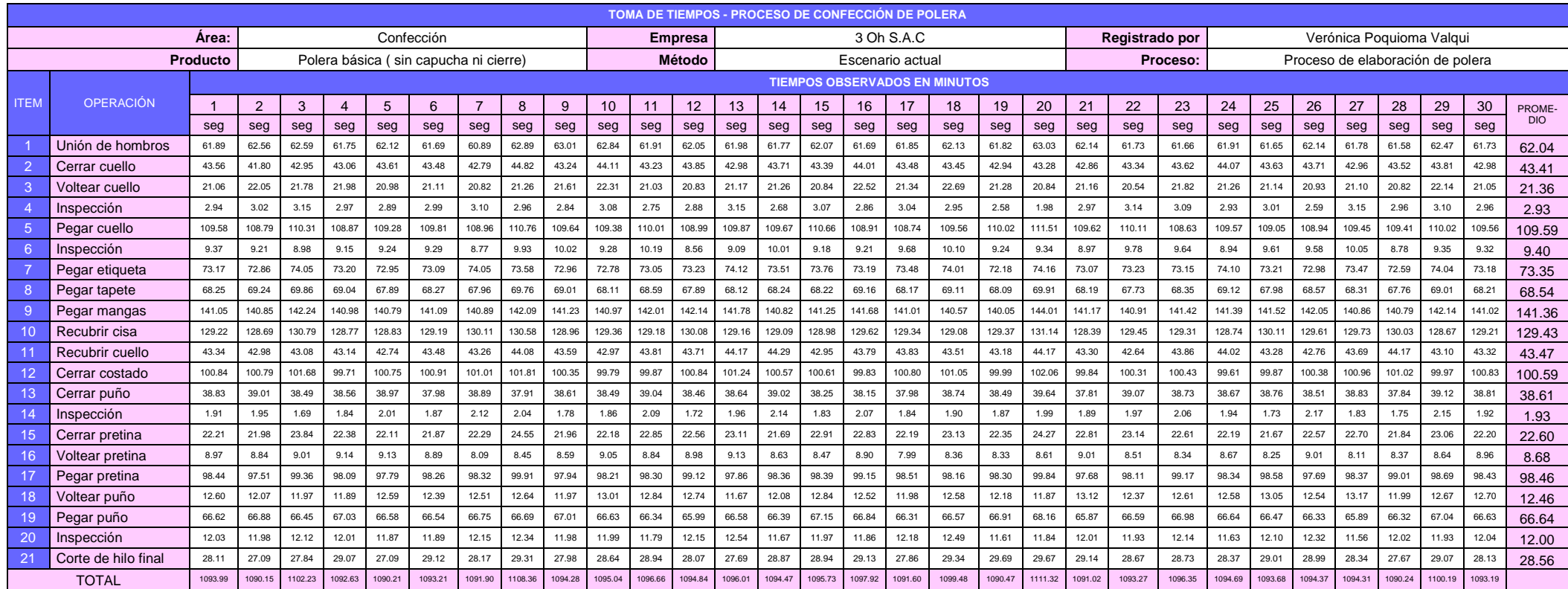

# **Tabla 9**. *Registro de toma de tiempos (seg) del área de confección – Escenario actual*

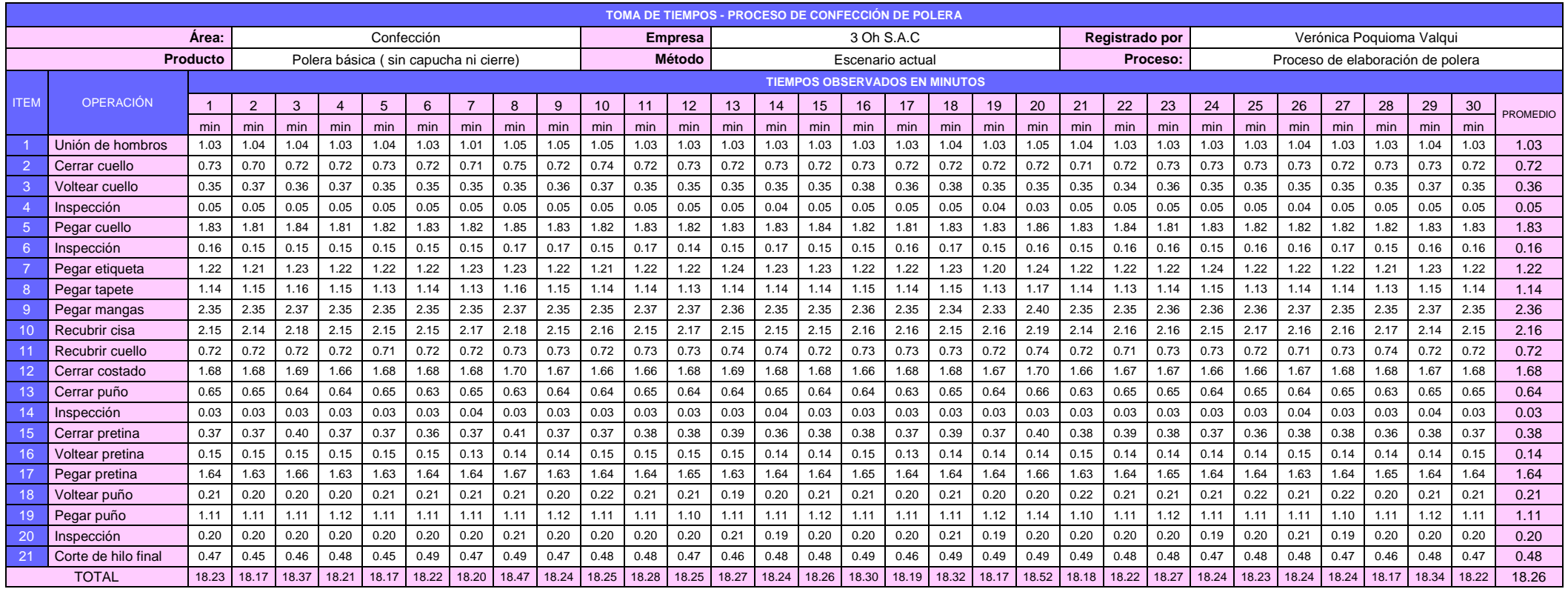

#### **Tabla 10**. *Registro de toma de tiempos (min) del área de confección – Escenario actual*

En la tabla 10, se observa los tiempos observados en minutos, de acuerdo a las 21 operaciones que se lleva a cabo en el proceso de elaboración de polera, el cual se puede conocer los tiempos de duración del producto confeccionado, que se pudo observar durante los 30 días hábiles. Luego se procederá al cálculo de muestras.

Una vez teniendo el registro de toma de tiempos se realizó el cálculo del número de observaciones que se tomará en cuenta, calculando el número de muestras teniendo en cuenta la fórmula de Kanawaty, donde se trabajó en base a minutos.

| CALCULO DEL NÚMERO DE MUESTRAS - PROCESO DE ELABORACIÓN DE POLERA |                     |               |                 |                                                                      |  |
|-------------------------------------------------------------------|---------------------|---------------|-----------------|----------------------------------------------------------------------|--|
|                                                                   | <b>EMPRESA</b>      | 3 OH S.A.C    | ÁREA            | CONFECCIÓN                                                           |  |
|                                                                   | <b>MÉTODO</b>       | <b>ACTUAL</b> | <b>PRODUCTO</b> | <b>POLERA</b>                                                        |  |
| <b>ITEM</b>                                                       | <b>OPERACIÓN</b>    | $\sum x$      | $\int x^2$      | $n = \left(\frac{40\sqrt{n'\sum x^2 - \sum (x)^2}}{\sum x}\right)^2$ |  |
| $\mathbf{1}$                                                      | Unión de hombros    | 31.02         | 32.08           |                                                                      |  |
| $\overline{2}$                                                    | Cerrar cuello       | 21.70         | 15.70           |                                                                      |  |
| 3                                                                 | Voltear cuello      | 10.68         | 3.80            | 1                                                                    |  |
| $\overline{4}$                                                    | Inspección          | 1.46          | 0.07            | 10                                                                   |  |
| 5                                                                 | Pegar cuello        | 54.79         | 100.09          | 1                                                                    |  |
| 6                                                                 | Inspección          | 4.70          | 0.74            | 3                                                                    |  |
| $\overline{7}$                                                    | Pegar etiqueta      | 36.67         | 44.83           | 1                                                                    |  |
| 8                                                                 | Pegar tapete        | 34.27         | 39.15           |                                                                      |  |
| 9                                                                 | Pegar mangas        | 70.68         | 166.52          | 1                                                                    |  |
| 10                                                                | Recubrir cisa       | 64.71         | 139.60          | 1                                                                    |  |
| 11                                                                | Recubrir cuello     | 21.74         | 15.75           | 1                                                                    |  |
| 12                                                                | Cerrar costado      | 50.30         | 84.32           |                                                                      |  |
| 13                                                                | Cerrar puño         | 19.31         | 12.42           | 1                                                                    |  |
| 14                                                                | Inspección          | 0.96          | 0.03            | $\overline{7}$                                                       |  |
| 15                                                                | Cerrar pretina      | 11.30         | 4.26            | 1                                                                    |  |
| 16                                                                | Voltear pretina     | 4.34          | 0.63            | $\overline{2}$                                                       |  |
| 17                                                                | Pegar pretina       | 49.23         | 80.79           | 1                                                                    |  |
| 18                                                                | Voltear puño        | 6.23          | 1.29            | $\overline{2}$                                                       |  |
| 19                                                                | Pegar puño          | 33.32         | 37.01           | 1                                                                    |  |
| 20                                                                | Inspección          | 6.00          | 1.20            |                                                                      |  |
| 21                                                                | Corte de hilo final | 14.28         | 6.80            |                                                                      |  |

**Tabla 11**. *Cálculo de número de muestras (escenario actual)*

En la tabla 11, se planteó la fórmula de Kanawaty, la cual permitió limitar la cantidad de muestras necesarias para el estudio y también se utilizó para conocer el tiempo estándar de las actividades del área de confección de la empresa 3 Oh S.A.C. Cabe resaltar que, de las muestras obtenidas de los tiempos iniciales del mes, únicamente se consideró la cantidad adecuada a cada operación que comenzó el primer día.

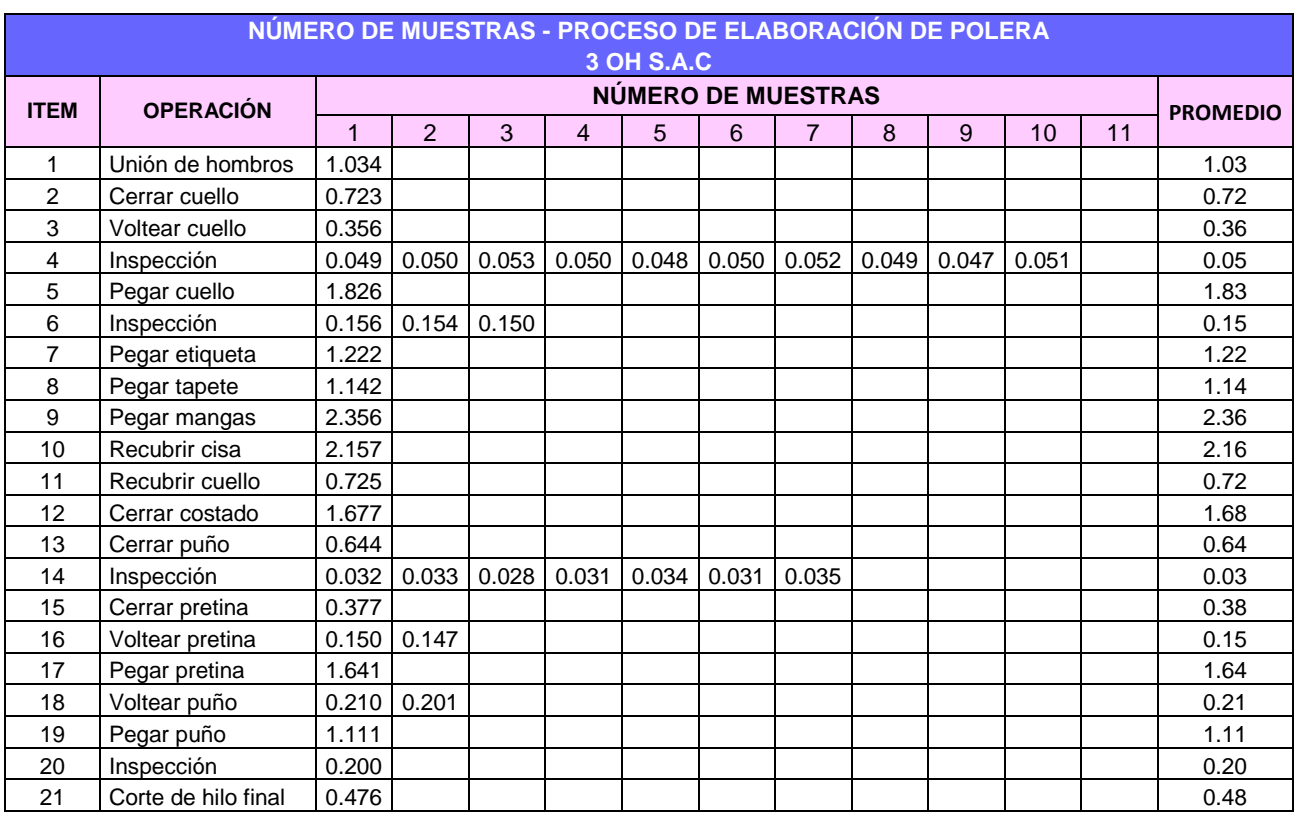

#### **Tabla 12**. *Cálculo del número de muestras - Confección*

En la tabla 12 se procedió a calcular el promedio total de las muestras que se requieren para llevar a cabo las tomas de tiempos que corresponde a cada operación, según la formula Kanawaty se obtuvo que el mayor número de muestras fue de 25 y el de menor muestras fue de 1.

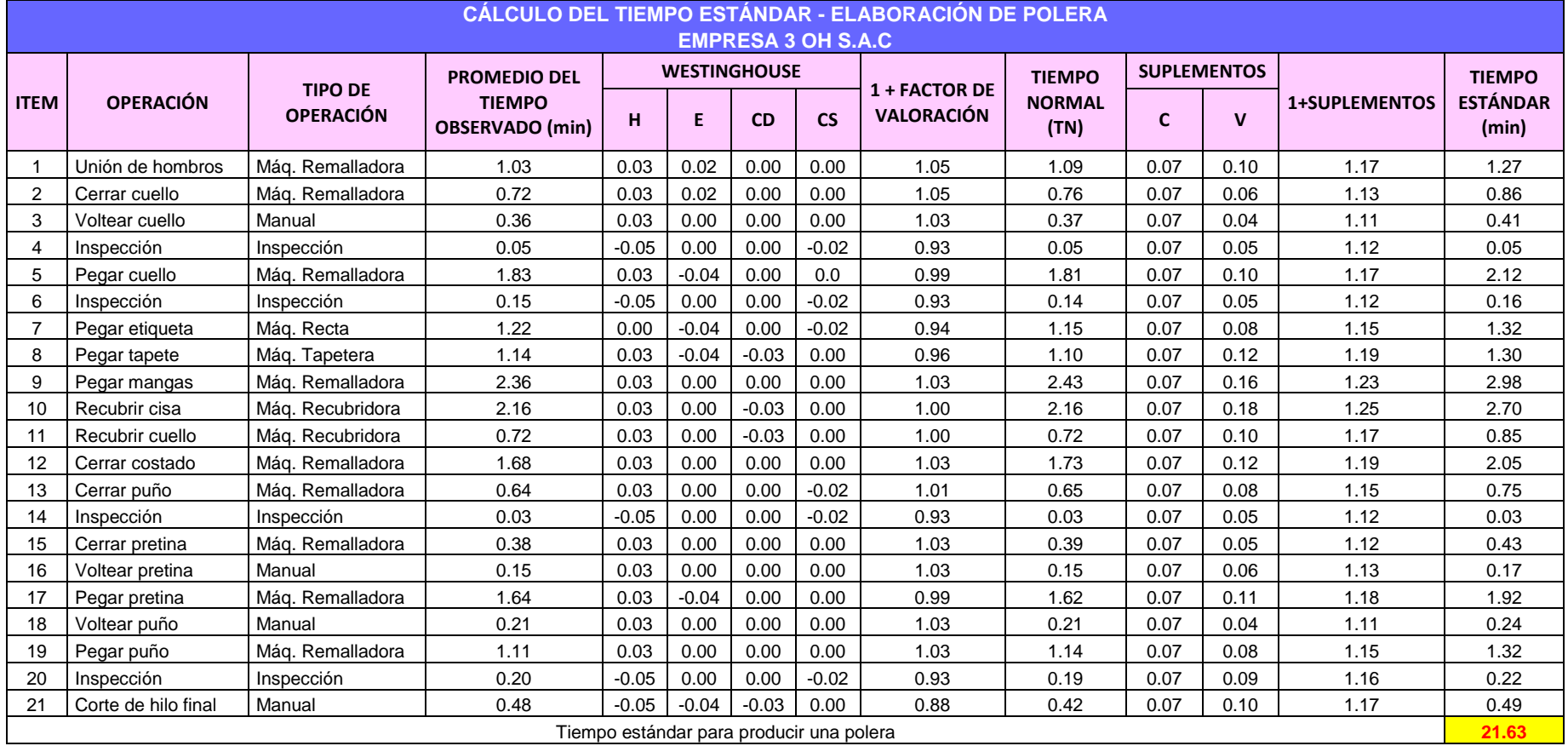

#### **Tabla 13**. *Cálculo del tiempo estándar*

Como se puede observar en la tabla 13, se procedió a calcular el tiempo estándar para el proceso de confección de polera la cual es 21.63 minutos, esta cantidad que se obtiene refleja el tiempo que se demora la confeccionista en confeccionar la polera. Cabe resaltar que los valores de los suplementos para dar la puntuación son aquellos valores de una operaria mujer.

## **Variable dependiente: Productividad**

## **Situación de la productividad en el escenario actual**

Tiempos y horas laborales.

En la tabla 14, se observa que para hallar el tiempo laborable, se usó el tiempo de jornada de trabajo de cada día, el cual empieza desde las 9:00am hasta la 13:00pm, con 1h de refrigerio y descanso, luego retornan sus labores desde las 14:00pm hasta las 18:00pm.

**Tabla 14**. *Tiempo de jornada laboral*

|    | Horas/Día   Refrigerio y descanso | <b>TIEMPO LABORABLE</b> |     |  |
|----|-----------------------------------|-------------------------|-----|--|
|    |                                   | Horas                   | min |  |
| 9h |                                   |                         | 480 |  |

Luego se calculó la capacidad instalada, con la siguiente fórmula:

$$
Capacidad \; Instalada = \frac{Nro.de \; trabajadores \; x \; Tiempo \; Laborable}{Tiempo \; Estándar}
$$

**Tabla 15**. *Cálculo de capacidad instalada escenario actual*

| CÁLCULO DE LA CAPACIDAD INSTALADA (ESCENARIO ACTUAL) |                           |       |                  |  |  |
|------------------------------------------------------|---------------------------|-------|------------------|--|--|
| $N°$ de operarios                                    | Tiempo estándar<br>Tiempo |       | <b>CAPACIDAD</b> |  |  |
|                                                      | laborable                 | (min) | <b>INSTALADA</b> |  |  |
|                                                      | 480.                      | 21.63 | 44               |  |  |

En la tabla 15, se calculó la capacidad instalada, obteniendo 44 unidades de polera que puede producir la empresa, pero se tiene que tener en cuenta que esta data es referido a lo teórico, y que en la realidad no necesariamente se puede obtener ese resultado. Por ello, luego se procedió a calcular la capacidad efectiva o cantidad programada, con la fórmula que se muestra a continuación:

 $Cantidad Programada = Capacidad Instalada x Factor de Valoración$ 

**Tabla 16**. *Cálculo de cantidad programada de polera por día*

| CÁNTIDAD PROGRAMADA DE POLERA POR DÍA                                               |     |     |  |  |  |
|-------------------------------------------------------------------------------------|-----|-----|--|--|--|
| <b>CANTIDAD</b><br>Factor de valoración<br>Capacidad instalada<br><b>PROGRAMADA</b> |     |     |  |  |  |
| 44                                                                                  | 85% | -37 |  |  |  |

En la tabla 16, se observa que la capacidad efectiva o las unidades que se programan para confeccionar por día es de 37 poleras, se calculó teniendo en cuenta la capacidad instalada que es de 44, y para dar el factor de factor de valoración, se obtuvo teniendo en cuenta la información de la gerente de la empresa ya que conoce de manera directa respecto al trabajo de su mano de obra (ya sea si han tenido algunas tardanzas, falta de capacitación, si conversan, si realizan una pausa o algún problema del día a día), motivo por el cual se da un factor de valoración de 85%, esto indica que al tiempo de labores de la mano de obra se le resta un porcentaje referido a esas actividades.

Teniendo la cantidad programada por día, y el tiempo estándar, se procedió a calcular el tiempo total, teniendo en cuenta la presente formula:

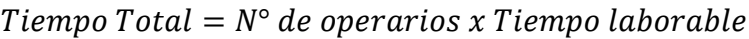

| <b>TIEMPO TOTAL</b> |                  |                              |  |  |  |
|---------------------|------------------|------------------------------|--|--|--|
| $N°$ de operarios   | Tiempo laborable | <b>TIEMPO TOTAL</b><br>(min) |  |  |  |
|                     |                  | าคเ .                        |  |  |  |

**Tabla 17**. *Cálculo del Tiempo Total*

En la tabla 17, se observa que el tiempo total es de 960 minutos, como resultado de multiplicar el N° de operarios que intervienen en la confección de polera con el tiempo laborable.

Por consiguiente se calculó el tiempo útil, teniendo en cuenta la siguiente fórmula:

 $T$ iempo Útil =  $\mathcal{L}$ antidad Producida x Tiempo Estándar

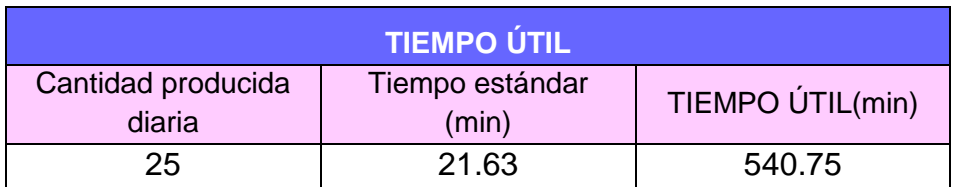

#### **Tabla 18**. *Cálculo del tiempo útil*

En la tabla 18, se calculó el tiempo útil solo del primer día como una demostración para conocer cómo se obtuvo el resultado teniendo en cuenta la producción diaria y el tiempo estándar. Luego se procedió a calcular los valores de la eficiencia como se muestra a continuación:

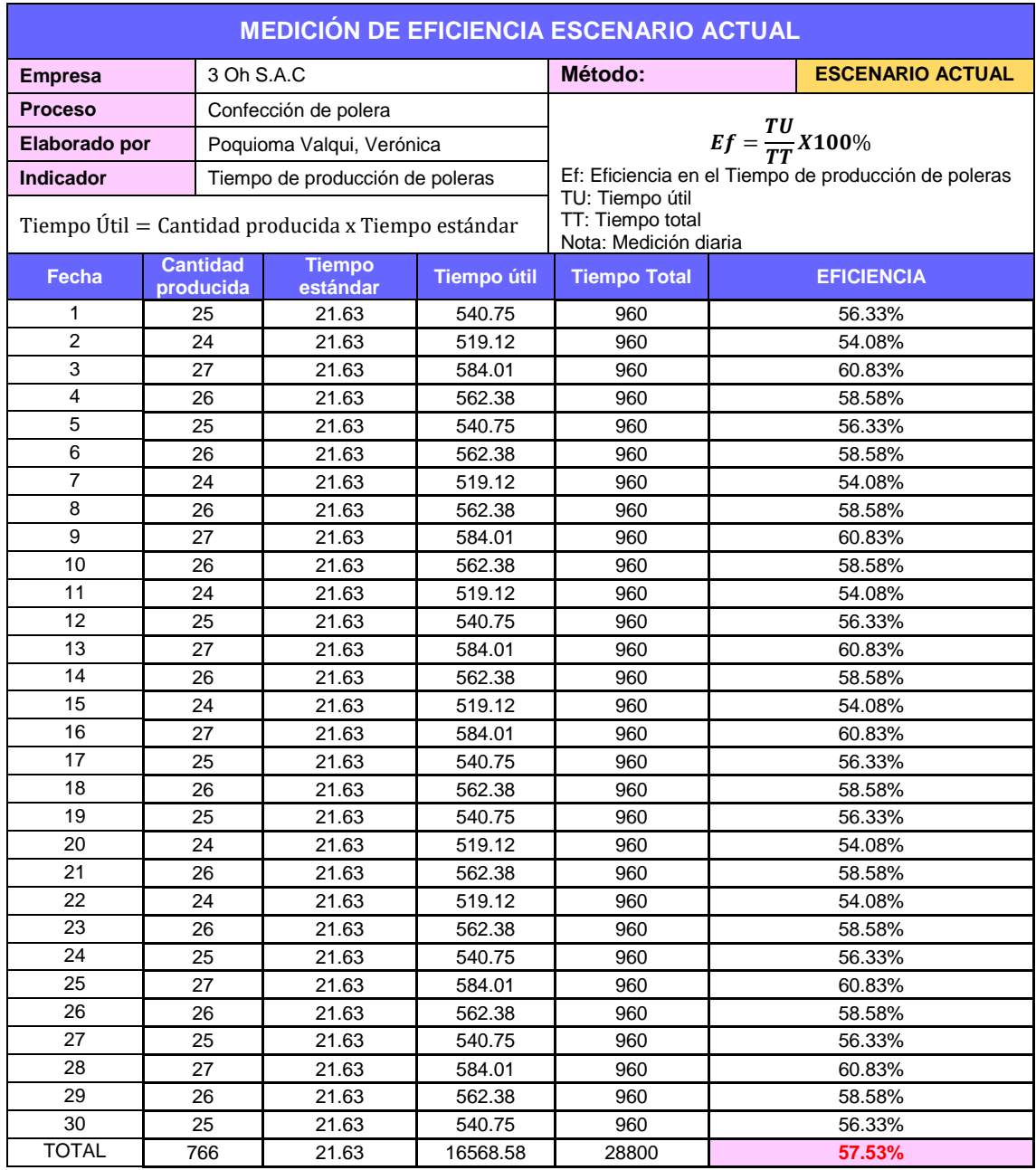

#### **Tabla 19**. *Eficiencia en el escenario actual*

En la tabla 19, se calculó la eficiencia en el tiempo de producción de poleras, teniendo en cuenta el tiempo útil y el tiempo total de acuerdo a la fórmula establecida.

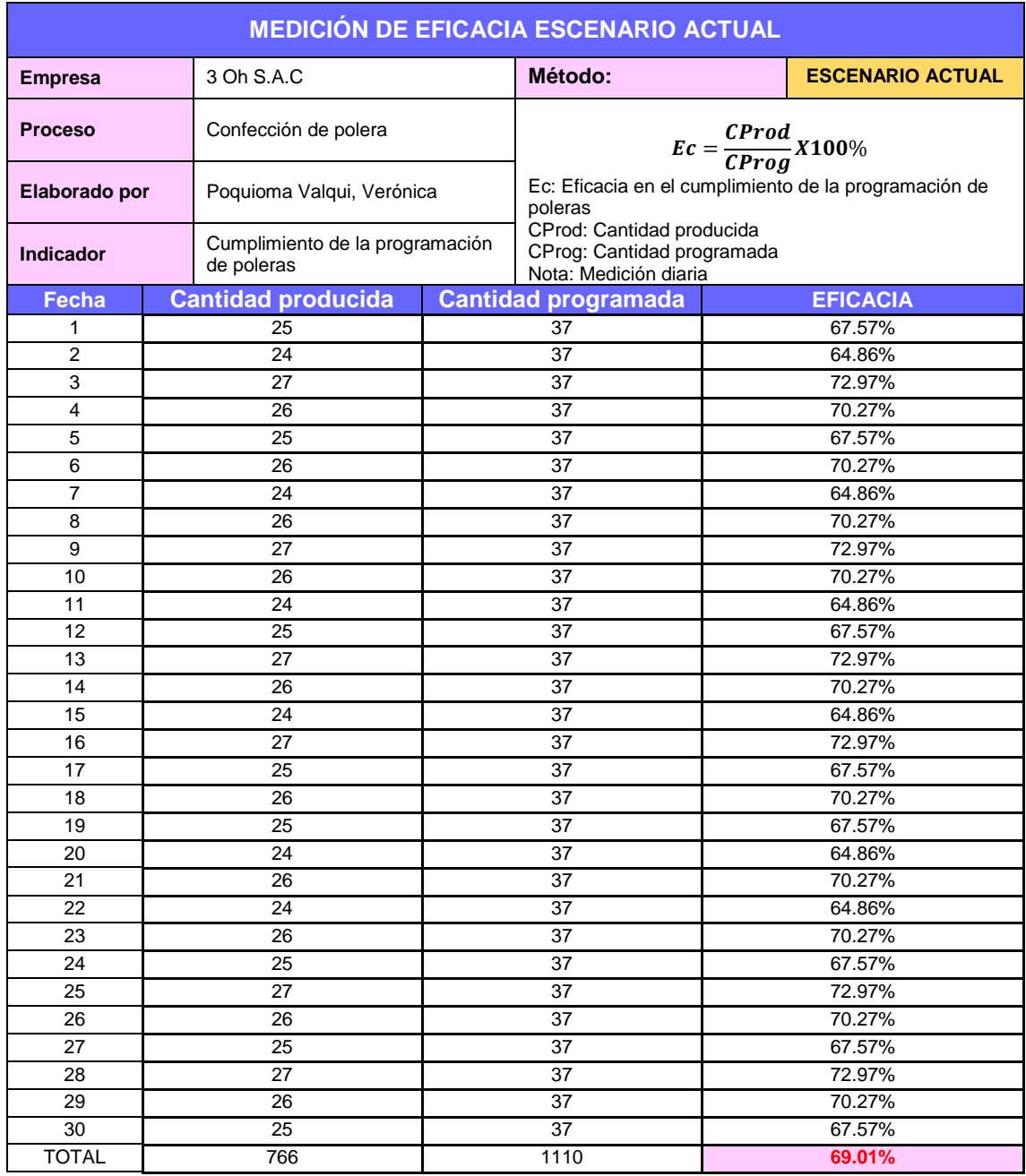

## **Tabla 20**. *Eficacia en el escenario actual*

En la tabla 20, se calculó la eficacia en el cumplimiento de la programación de poleras, teniendo en cuenta la cantidad producida y cantidad programada de acuerdo a su fórmula.

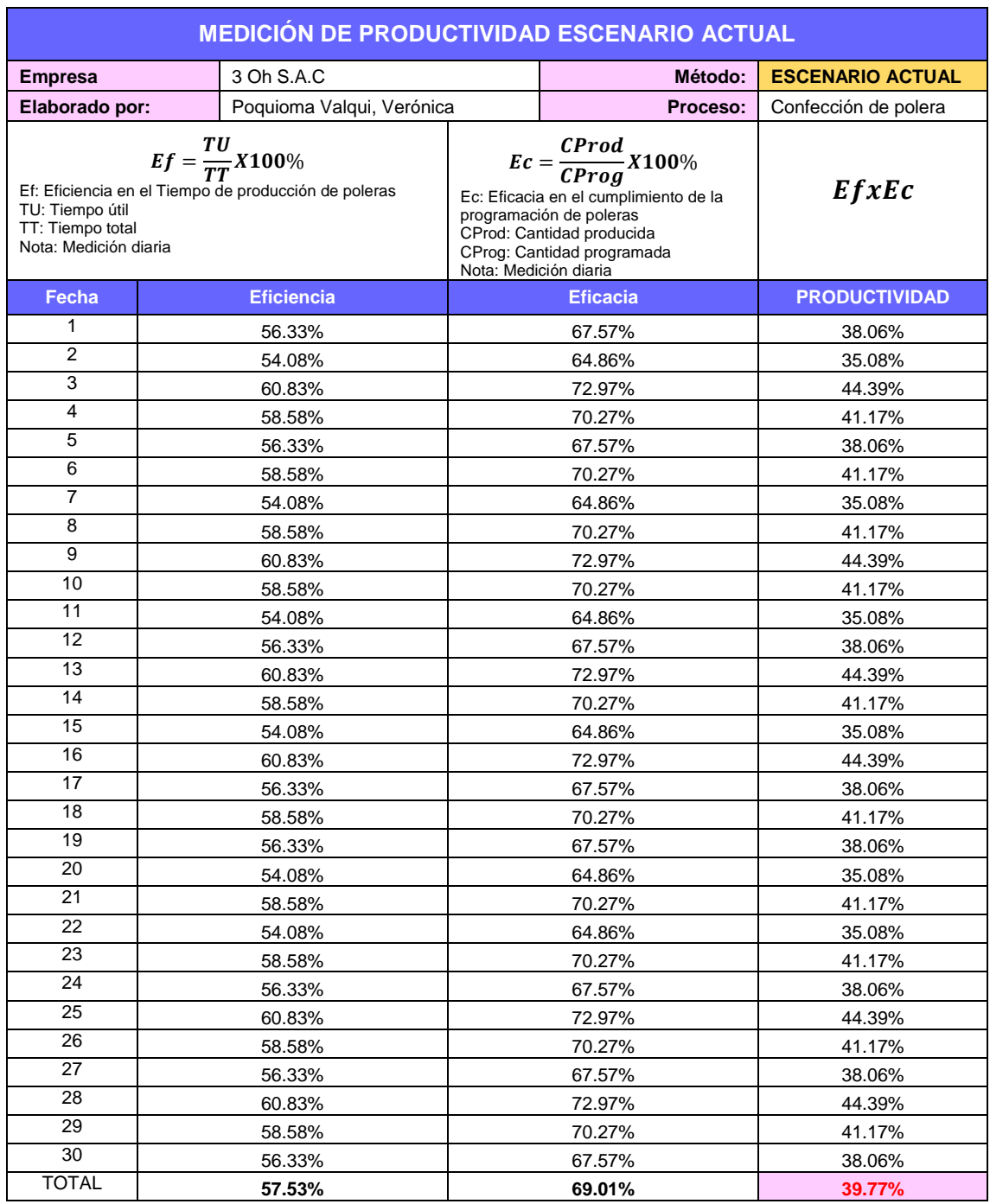

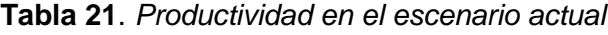

En la tabla 21, se calculó la productividad, teniendo en cuenta los valores de la eficiencia y eficacia obteniendo una productividad de 39.77%

## **Análisis descriptivo.**

|                  |                     | Estadístico |
|------------------|---------------------|-------------|
| Eficiencia en el | Media               | 57.53       |
| escenario actual | Mediana             | 58.58       |
|                  | Desviación estándar | 2.34        |
|                  | Mínimo              | 54.08       |
|                  | Máximo              | 60.83       |
|                  | Rango               | 6.75        |
|                  | Asimetría           | $-0.095$    |
|                  | Curtosis            | $-1,102$    |

**Tabla 22**. *Análisis descriptivo de la eficiencia en el escenario actual*

Fuente: Base de datos SPSS v.26 de las eficiencias (ver tabla 19)

De acuerdo a la tabla 22, se observa que la media de la eficiencia en el escenario actual es de 57.53%; así mismo se observa que el valor máximo de la eficiencia es de 60.83% y el valor mínimo es de 54.08%, siendo el rango entre ellos de 6.75%, y la desviación estándar de 2.34%. Con respecto a la asimetría, al ser negativo indica que hay una preponderancia de los valores altos de las eficiencias. Finalmente, con respecto a la curtosis se observa que su valor es menor que 3 (c<3), lo que significa que tiene una distribución aplanada (Platikúrtica), que evidencia una dispersión alta de los valores de la eficiencia con respecto a la media.

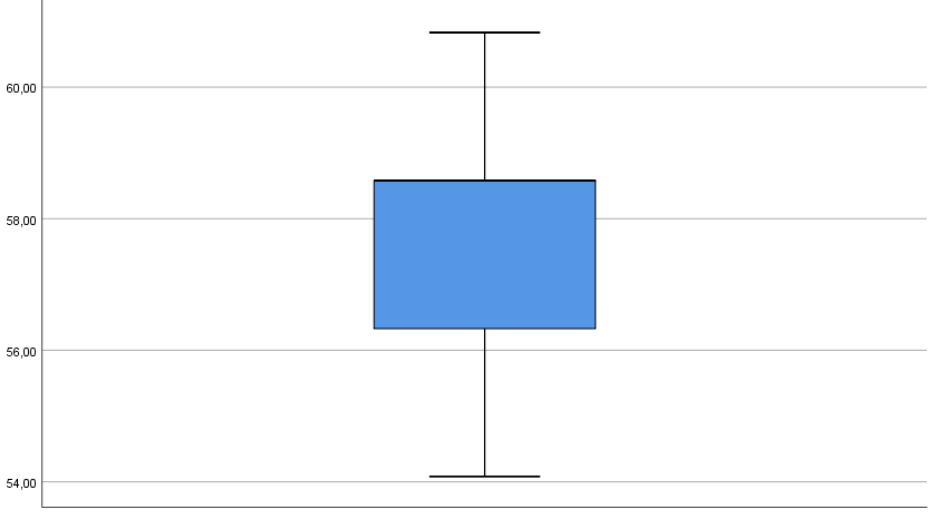

Eficiencia en el escenario actual

*Figura 7*. Diagrama de cajas y bigotes de la eficiencia en el escenario actual.

En la figura 7, se observa que el percentil 50 (cuartil 2) correspondiente a la mediana es de 58.58%, además por el tamaño de la caja se evidencia una dispersión moderada de los valores de la eficiencia sobre la media.

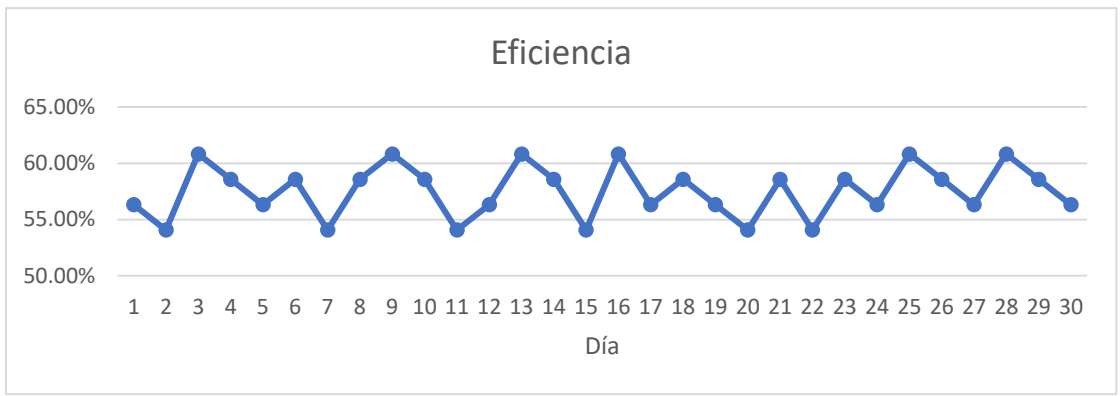

*Figura 8*. Diagrama lineal de la tendencia de las eficiencias.

En la figura 8, se observa una pendiente cercana al valor de 50% en el comportamiento de las eficiencias.

|                  |                     | Estadístico |
|------------------|---------------------|-------------|
| Eficacia en el   | Media               | 69.01       |
| escenario actual | Mediana             | 70.27       |
|                  | Desviación estándar | 2.82        |
|                  | Mínimo              | 64.86       |
|                  | Máximo              | 72.97       |
|                  | Rango               | 8.11        |
|                  | Asimetría           | $-.097$     |
|                  | Curtosis            | $-1,100$    |

**Tabla 23**. *Análisis descriptivo de la eficacia en el escenario actual*

Fuente: Base de datos SPSS v.26 de las eficacias (ver tabla 20)

De acuerdo a la tabla 23, se puede observar que la media de la eficacia en el escenario actual es de 69.01%; así mismo se ve que el valor máximo de la eficacia es 72.97% y el valor mínimo es de 64.86%, siendo el rango entre ellos de 8.11%, y la desviación estándar de 2.82%. Con respecto a la asimetría, al ser negativo indica que hay una preponderancia de los valores altos de las eficiencias. Finalmente, con respecto a la curtosis se observa que su valor es menor que 3 (c<3), lo que significa que tiene una distribución aplanada (Platikúrtica), que evidencia una dispersión alta de los valores de la eficacia con respecto a la media.

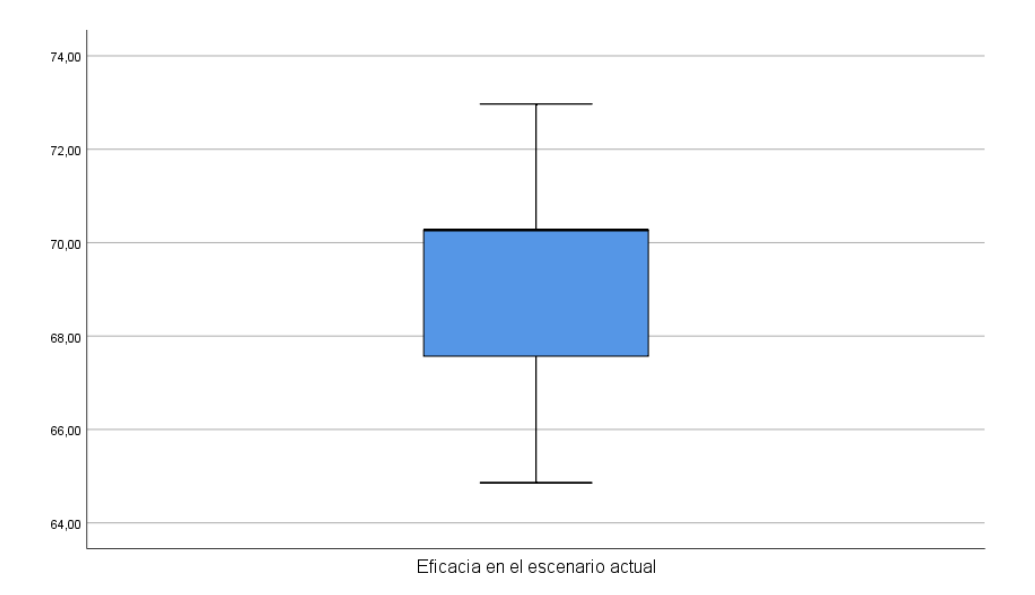

*Figura 9*. Diagrama de cajas y bigotes de la eficacia en el escenario actual En la figura 9, se evidencia por el tamaño de la caja una dispersión de los valores de la eficiencia con respecto a la media.

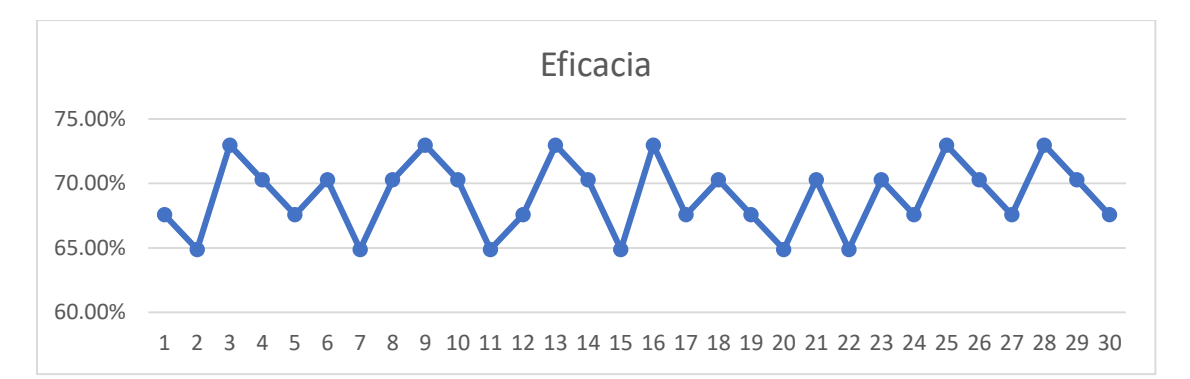

*Figura 10*. Diagrama lineal de la tendencia de las eficacias.

En la figura 10, se observa una pendiente cercana al valor de 60% en el comportamiento de las eficacias.

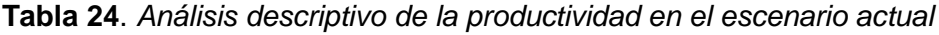

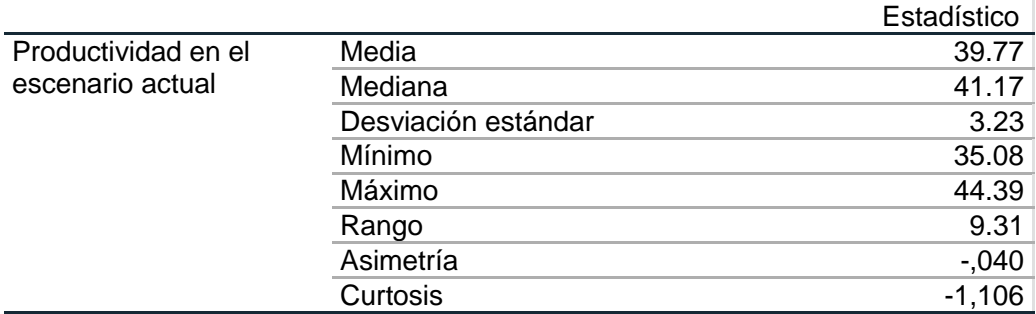

Fuente: Base de datos SPSS v.26 de la productividad (ver tabla 21)

De acuerdo a la tabla 24, se puede observar que la media de la productividad en el escenario actual es de 39.77%; así mismo se ve que el valor máximo de la productividad es 44.39% y el valor mínimo es de 35.08%, siendo el rango entre ellos de 9.31%, y la desviación estándar de 3.23%. Con respecto a la asimetría, al ser negativo indica que hay una preponderancia de los valores altos de las productividades. Finalmente, con respecto a la curtosis se observa que su valor es menor que 3 (c<3), lo que significa que tiene una distribución aplanada (Platikúrtica), que evidencia una dispersión alta de los valores de la productividad con respecto a la media.

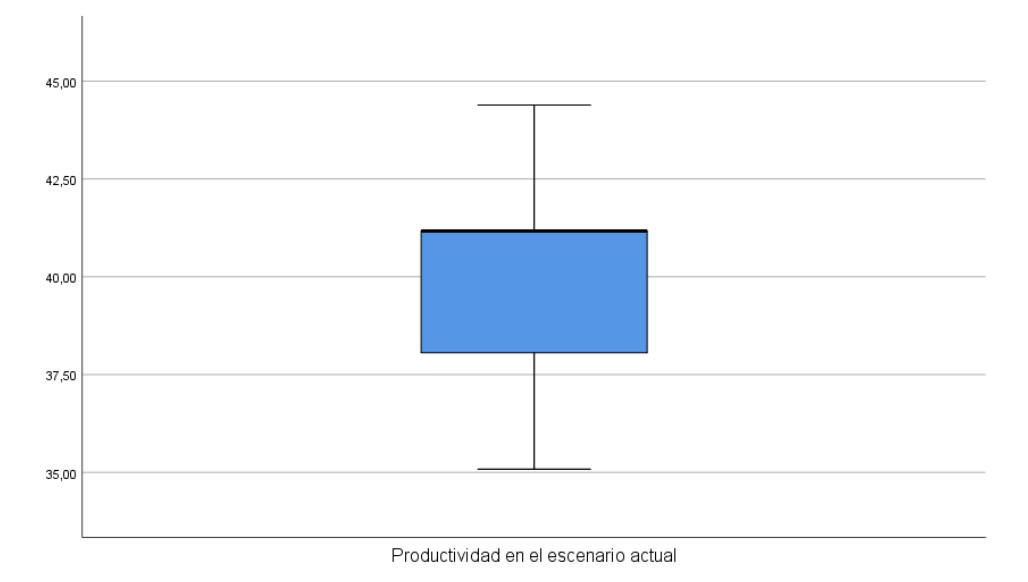

*Figura 11*. Diagrama de cajas y bigotes de la productividad en el escenario actual En la figura 11, se evidencia por el tamaño de la caja una dispersión de los valores de la productividad con respecto a la media.

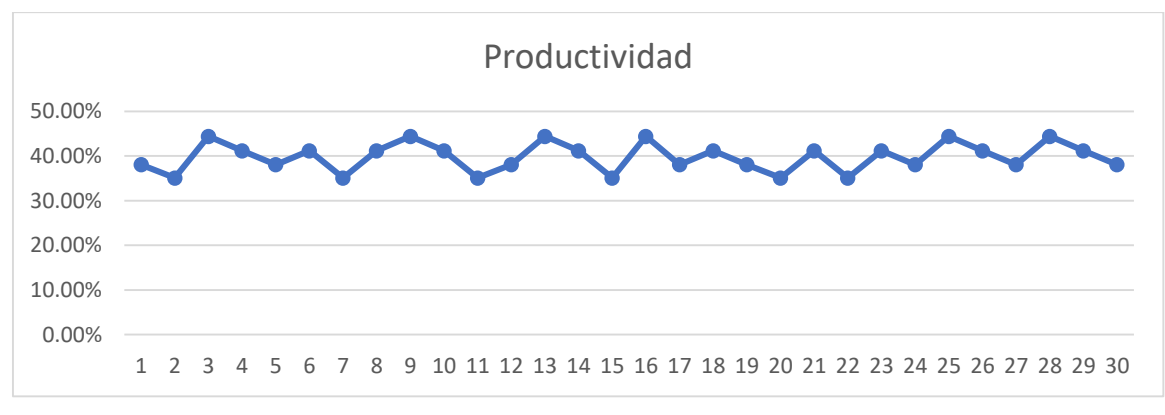

*Figura 12*. Diagrama lineal de la tendencia de los valores de productividad.

En la figura 12, se observa una pendiente cercana a cero en el comportamiento de las productividades.

## **3.5.9 Propuesta de mejora.**

Para realizar la propuesta de mejora, se identificó las causas principales que originan la baja productividad, esto se realizó en la realidad problemática con el análisis del diagrama de Pareto. Por lo cual, en el siguiente cuadro se muestra las alternativas de solución respecto a las causas identificadas.

| $N^{\circ}$     | <b>CAUSAS PRINCIPALES</b>                       | ALTERNATIVA DE SOLUCIÓN   |             |
|-----------------|-------------------------------------------------|---------------------------|-------------|
| C <sub>16</sub> | Falta estandarizar las actividades del trabajo. | <b>ESTUDIO DE MÉTODOS</b> | Е           |
| C <sub>20</sub> | Retrasos en la operación.                       | ESTUDIO DE MÉTODOS        | s           |
| C <sub>18</sub> | Tiempos improductivos.                          | <b>ESTUDIO DE TIEMPOS</b> | U<br>D      |
| C <sub>17</sub> | No existe método de trabajo definido.           | <b>ESTUDIO DE MÉTODOS</b> | o           |
| C <sub>4</sub>  | Ausencia de capacitación.                       | CAPACITACIÓN              | D           |
| C <sub>1</sub>  | Baja supervisión.                               | CAPACITACIÓN              |             |
| C <sub>9</sub>  | Ubicación inadecuada de las piezas a trabajar.  | DISTRIBUCIÓN DE PLANTA    | т<br>R      |
| C <sub>10</sub> | Desorden en el área de trabajo.                 | <b>CAPACITACIÓN</b>       | А<br>в      |
| C <sub>12</sub> | Distribución inadecuada de las máquinas.        | DISTRIBUCIÓN DE PLANTA    | А<br>J<br>o |
| C <sub>19</sub> | No hay medición de tiempos del proceso.         | <b>ESTUDIO DE TIEMPOS</b> |             |

**Tabla 25**. *Análisis y alternativas para la propuesta de mejora*

Como se observa en la tabla 25, cada causa encontrada presenta una alternativa de solución, es así que la C16, C20, C17 se plantea el estudio de métodos, para la C18 y C19, se plantea el estudio de tiempos, respecto a la C4, C1, C10 la redistribución de planta, y por último las capacitaciones (C4, C1, C10)

## **Cronograma de ejecución.**

Se presentara el cronograma de ejecución para el desarrollo del nuevo método de trabajo, esto empezando desde la identificación de aquellas operaciones que hacen que la operación se retrase por algunos imprevistos que surgen, hasta culminar con el control del método aplicado.

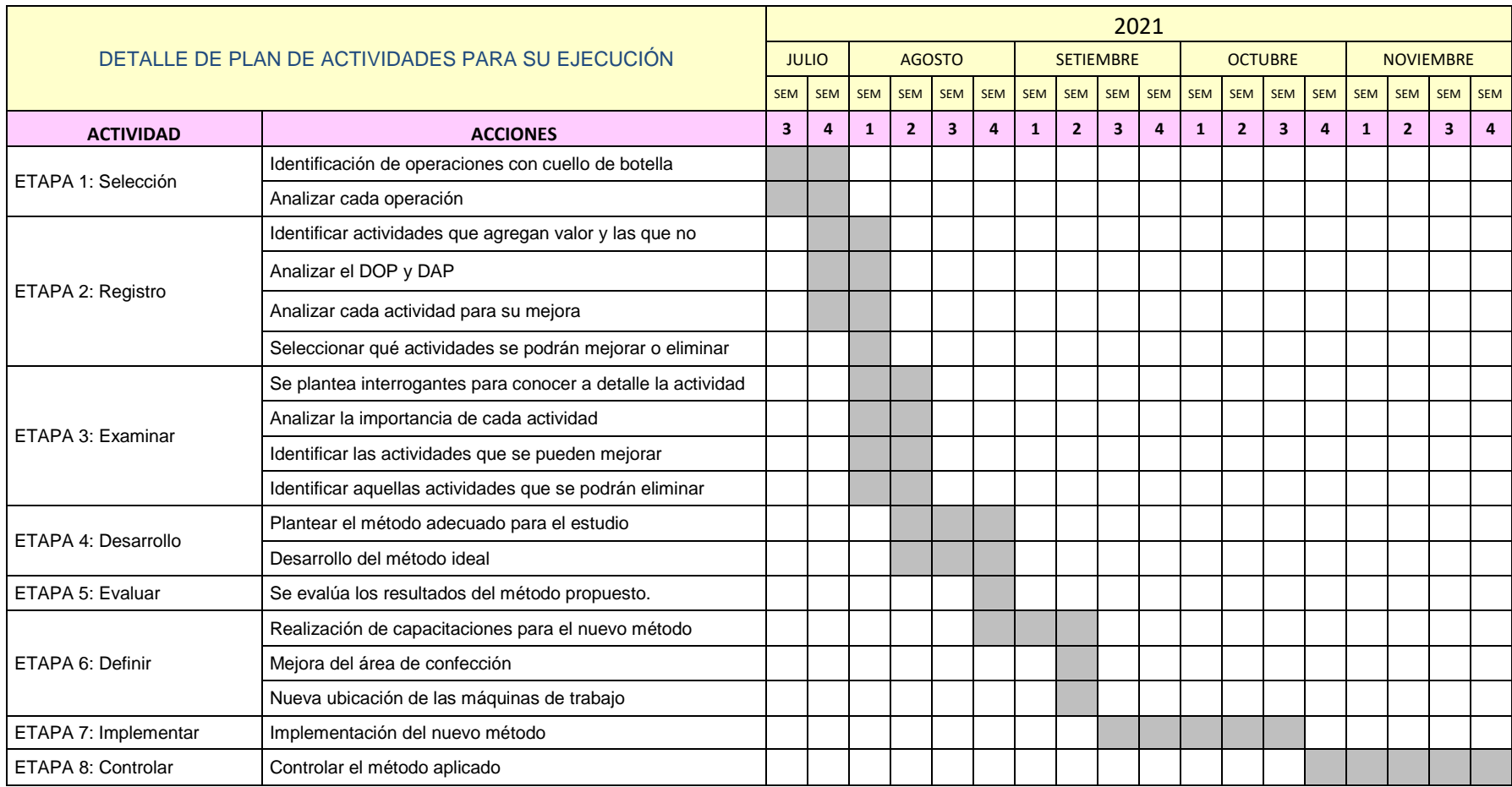

## **Tabla 26**. *Cronograma de ejecución del nuevo método de trabajo*

Para la propuesta de implementación, se consideró las etapas de estudio del trabajo, el cual permite realizar una implementación adecuada respecto al estudio. Al respecto, a continuación se presenta cada etapa:

## **ETAPA 1: Selección**

En esta etapa se realiza una selección del proceso, por ello, se identifica qué operaciones son las que requieren más tiempo en su proceso, y conocer cuáles presenta cuellos de botella, para analizar y realizar la mejora.

| <b>ITEM</b>    | <b>OPERACIÓN</b>    | PROMEDIO DEL TIEMPO<br><b>OBSERVADO</b> |
|----------------|---------------------|-----------------------------------------|
| $\overline{1}$ | Unión de hombros    | 1.03                                    |
| $\overline{2}$ | Cerrar cuello       | 0.72                                    |
| 3              | Voltear cuello      | 0.36                                    |
| $\overline{4}$ | Inspección          | 0.05                                    |
| $\overline{5}$ | Pegar cuello        | 1.83                                    |
| 6              | Inspección          | 0.15                                    |
| $\overline{7}$ | Pegar etiqueta      | 1.22                                    |
| 8              | Pegar tapete        | 1.14                                    |
| 9              | Pegar mangas        | 2.36                                    |
| 10             | Recubrir cisa       | 2.16                                    |
| 11             | Recubrir cuello     | 0.72                                    |
| 12             | Cerrar costado      | 1.68                                    |
| 13             | Cerrar puño         | 0.64                                    |
| 14             | Inspección          | 0.03                                    |
| 15             | Cerrar pretina      | 0.38                                    |
| 16             | Voltear pretina     | 0.15                                    |
| 17             | Pegar pretina       | 1.64                                    |
| 18             | Voltear puño        | 0.21                                    |
| 19             | Pegar puño          | 1.11                                    |
| 20             | Inspección          | 0.20                                    |
| 21             | Corte de hilo final | 0.48                                    |
|                | <b>TOTAL</b>        | 18.26 min                               |

**Tabla 27**. *Operaciones del proceso de polera.*

## **ETAPA 2: Registro de información**

En esta etapa se identificó todas las actividades que conllevan a la confección de polera, el cual se registró en el diagrama de análisis del proceso que se muestra en la siguiente tabla. Luego se analizó qué actividades agregan valor y cuáles no, el cual permitió conocer aquellas actividades que generan cuellos de botellas y las que requieren ser mejoradas.

$$
AV = \frac{AAV}{TA} \times 100\%
$$
  

$$
AV = \frac{39}{39 + 28} \times 100\% = 58.21\%
$$

De la formula desarrollada se obtiene que las actividades que agregan valor es el 58.21% y las que no agregan valor es el 41.79%, es decir que el tiempo improductivo está dado por estas actividades que no agregan valor al proceso productivo. Es así que a continuación se presenta cuáles son las actividades que se procederá a mejorarlas.

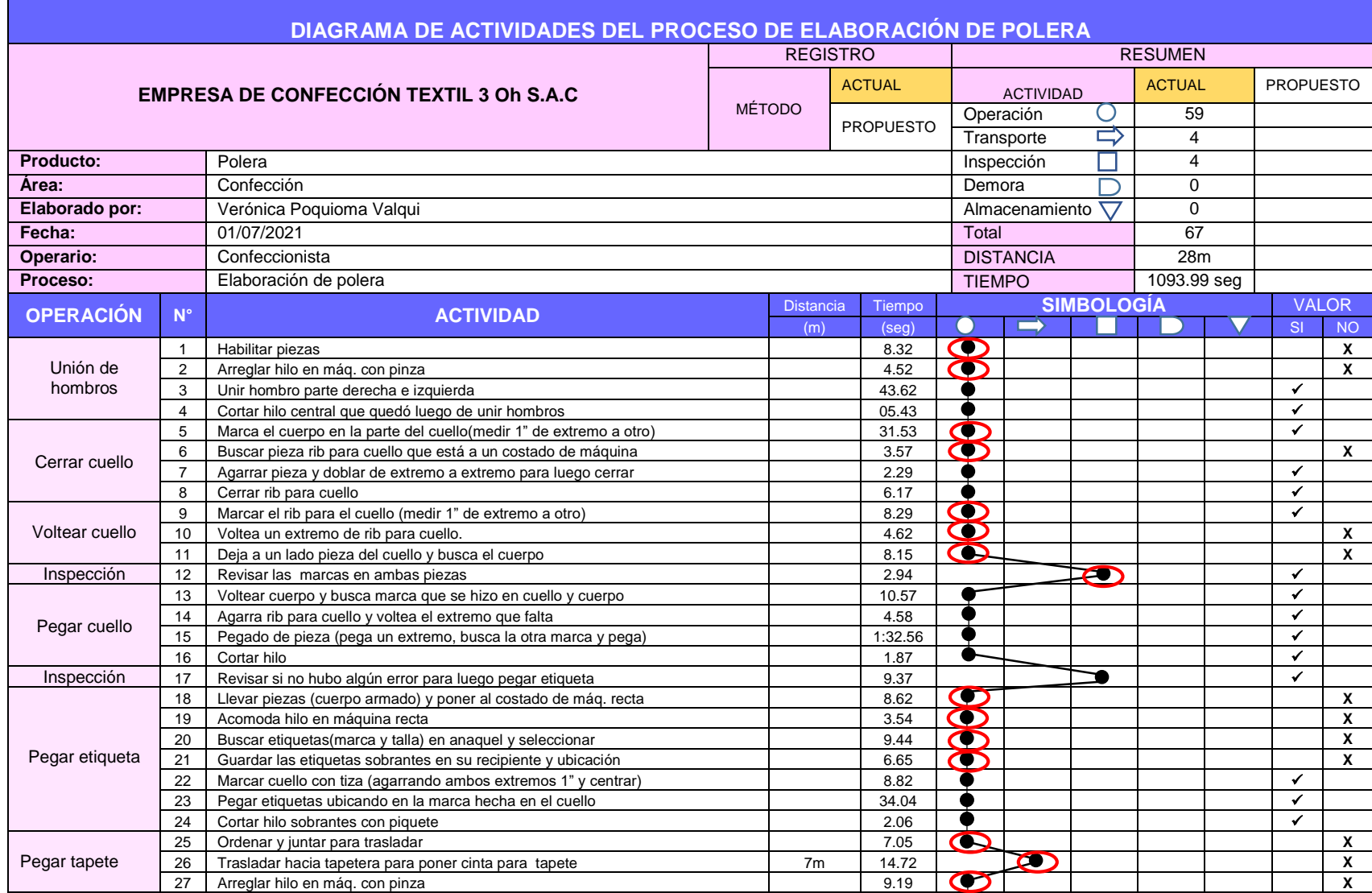

**Tabla 28**. *Análisis de las actividades para su mejora.*

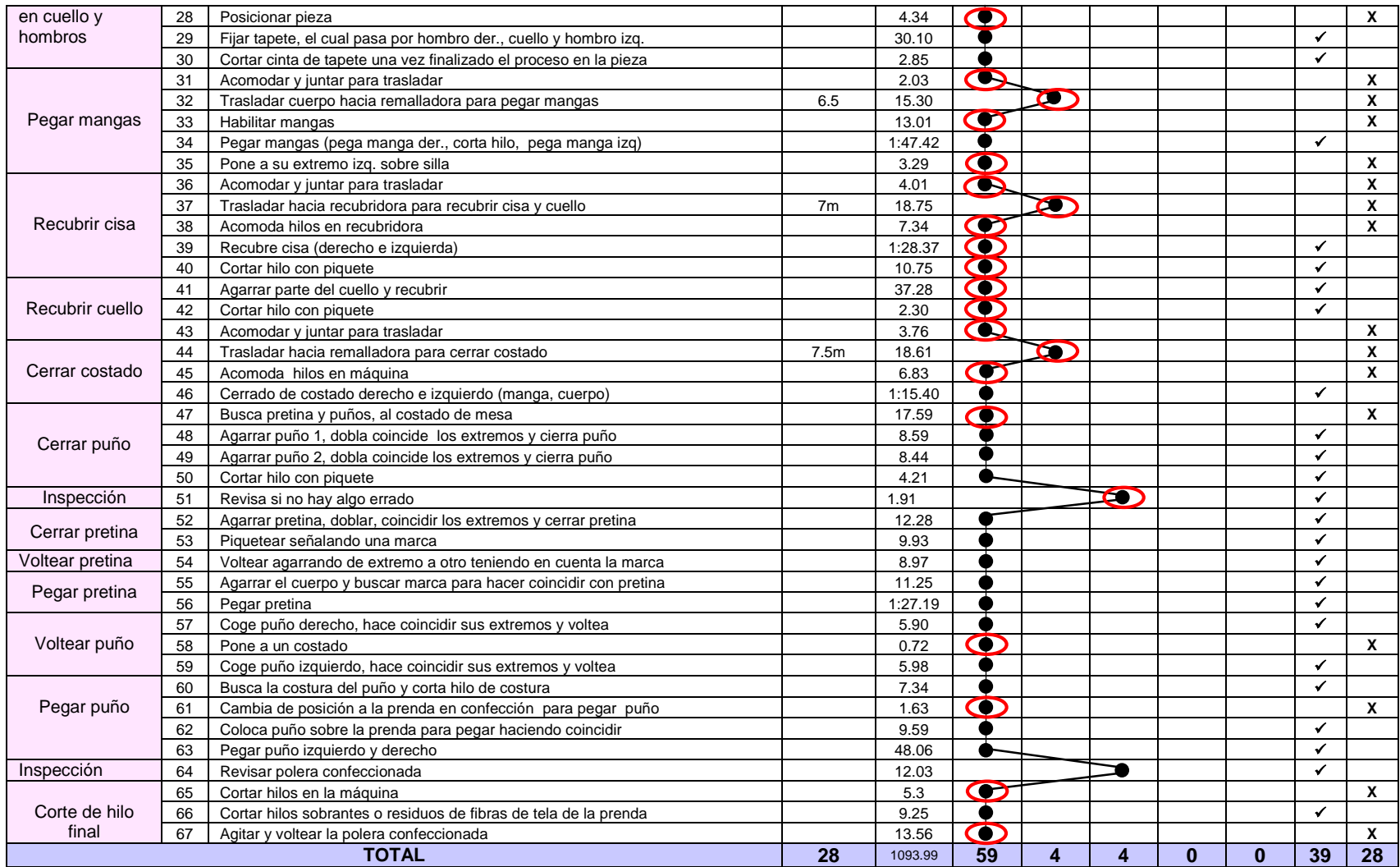

## **ETAPA 3 Y ETAPA 4**

En esta parte se trabajará a la par ambas etapas, ya que en la etapa 3 se planteará interrogantes que nos permitirá conocer más a detalle el desarrollo de aquellas actividades, y luego la etapa 4 permitirá plantear la manera adecuada de cómo debería desarrollarse dichas actividades con el método adecuado para su mejora.

|                                |                |                                                                                        | <b>TÉCNICA DEL INTERROGATORIO</b>                                                                                                    |                                                                                                    |  |
|--------------------------------|----------------|----------------------------------------------------------------------------------------|----------------------------------------------------------------------------------------------------|----------------------------------------------------------------------------------------------------|--|
| <b>OPERACIÓN</b>               | $N^{\circ}$    | <b>ACTIVIDAD</b>                                                                       | <b>INTERROGATORIO ETAPA 3:</b>                                                                                                    | <b>INTERROGATORIO ETAPA 4:</b>                                                                                                    |  |
|                                |                |                                                                                        | Examinar                                                                                                    | Desarrollo del método ideal                                                                                                    |  |
| UNIÓN DE                       | 1              | <b>Habilitar</b><br>piezas                                                             | ¿Qué se hace?<br>La costurera<br>selecciona<br>espalda<br>V<br>delantero, las ordena separándola del resto<br>del grupo.<br>¿Por qué se hace?<br>Porque el tener seleccionadas ambas<br>piezas, facilita a la costurera para realizar la<br>operación de unir hombros.                                                                                                    | ¿Cómo debería hacerse?<br>Ambas piezas deberían estar ordenadas y<br>seleccionadas para que la costurera no pierda<br>tiempo.<br>¿Qué se debería hacer?<br>Se debería aplicar la propuesta planteada.<br>Nota: esta actividad se simplificará, por lo que<br>otro operario tiene que encargarse de habilitar<br>las piezas y dejarlas ordenadas.                                                                                                    |  |
| <b>HOMBROS</b>                 | $\overline{2}$ | Arreglar hilo<br>en mág.<br>con pinza                                                  | ¿Qué se hace?<br>La costurera revisa los hilos que se usará y<br>luego con la pinza trata de acomodar en la<br>aguja de la máquina para que pueda<br>empezar la operación<br>¿Por qué se hace?<br>Porque los hilos tienen que estar ya listos<br>en la máquina para que las piezas puedan<br>ser unidas en la remalladora.                                                                                                    | ¿Cómo debería hacerse?<br>Los hilos ya deberían de haber sido<br>seleccionados con anticipación y también<br>fijados en la máquina para estar listos cuando<br>la costurera empiece con su trabajo.<br>¿Qué se debería hacer?<br>Aplicar la propuesta planteada. Nota: esta<br>actividad se simplificará, puesto que otro<br>operario tiene que preparar los hilos en máq.                                                                                                    |  |
|                                | 5              | Marca el<br>cuerpo en<br>la parte del<br>cuello(medir<br>$1"$ de<br>extremo a<br>otro) | ¿Qué se hace?<br>La costurera agarra el cuerpo y en dirección<br>del cuello, busca en que parte tiene que<br>marcar una señal, agarra piquete y realiza<br>una pequeña marca agarrando de un<br>extremo 1" y el otro extremo también<br>midiendo 1"<br>¿Por qué se hace?<br>Porque esto sirve para que más adelante<br>cuando quiera unir cuerpo en la parte del<br>cuello con la pieza rib cuello, sirva como<br>guía para hacer coincidir las marcas y así<br>unir las piezas.                                                                   | ¿Cómo debería hacerse?<br>Las marcas ya deberían de haberse realizado<br>en el área de corte, por lo tanto la costurera<br>solo buscaría la marca ya hecha, evitando<br>perder más tiempo.<br>¿Qué se debería hacer?<br>Se debería aplicar la propuesta planteada.<br>Nota: esta actividad se simplificará, puesto<br>que la marca ya viene desde el área de corte,<br>el cual servirá como base y guía para<br>actividad 9.                                                                                                    |  |
| <b>CERRAR</b><br><b>CUELLO</b> | 6              | <b>Buscar</b><br>pieza rib<br>para cuello<br>que está a<br>un costado<br>de máquina    | ¿Qué se hace?<br>La costurera busca la pieza de cuello de<br>material tela rib, a veces se ubican al lado<br>de la máquina o a un costado sobre una<br>mesa, y algunas aún están agrupadas sin<br>haber sido desatadas desde que viene del<br>área de corte.<br>¿Por qué se hace?<br>Porque la pieza tiene que estar, en un lugar<br>cercano a la costurera, ya que al estar libre<br>y desamarrada del resto del grupo, facilita<br>agarrar más rápido, para cuando la pieza<br>se unida más adelante con el cuerpo en la<br>siguiente operación. | ¿Cómo debería hacerse?<br>Las piezas deberían estar ubicadas en un<br>solo lugar ya ordenado y listo para que la<br>costurera solo agarre y empiece con la<br>operación, en vez de estar separando del<br>grupo y desatando el nudo con el que viene<br>amarrado.<br>¿Qué se debería hacer?<br>Se debería aplicar la propuesta planteada.<br>Nota: La actividad se cambiaría a solo agarrar<br>la pieza, pero se observa que al cambiar la<br>actividad coincidiría con la activ.7, por ello se<br>suprime la activ.6, ya que además otro<br>operario tendría que encargarse de habilitar<br>esas piezas. |  |

**Tabla 29**. *Técnica del interrogatorio para examinar y desarrollar el método ideal.*

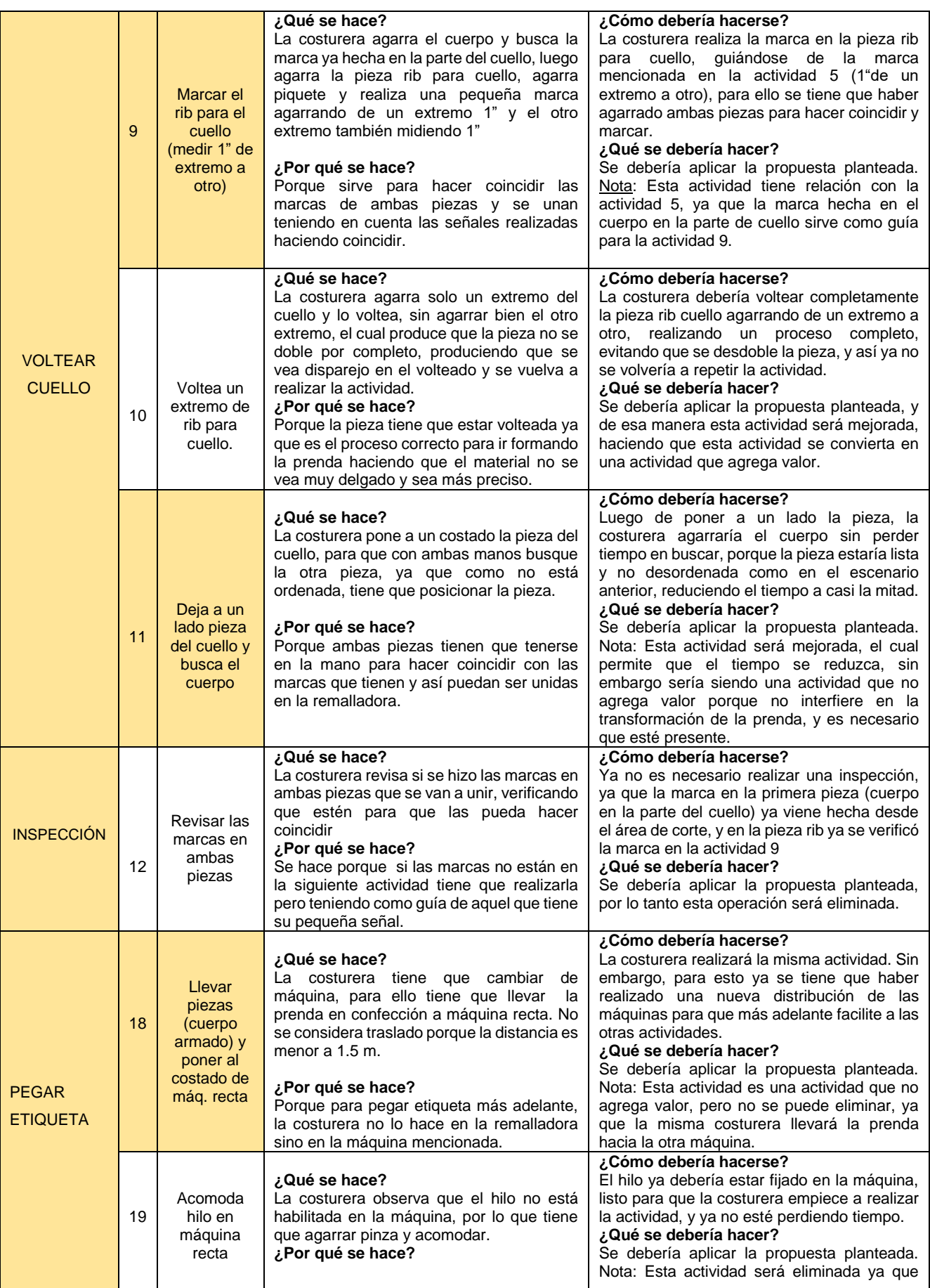

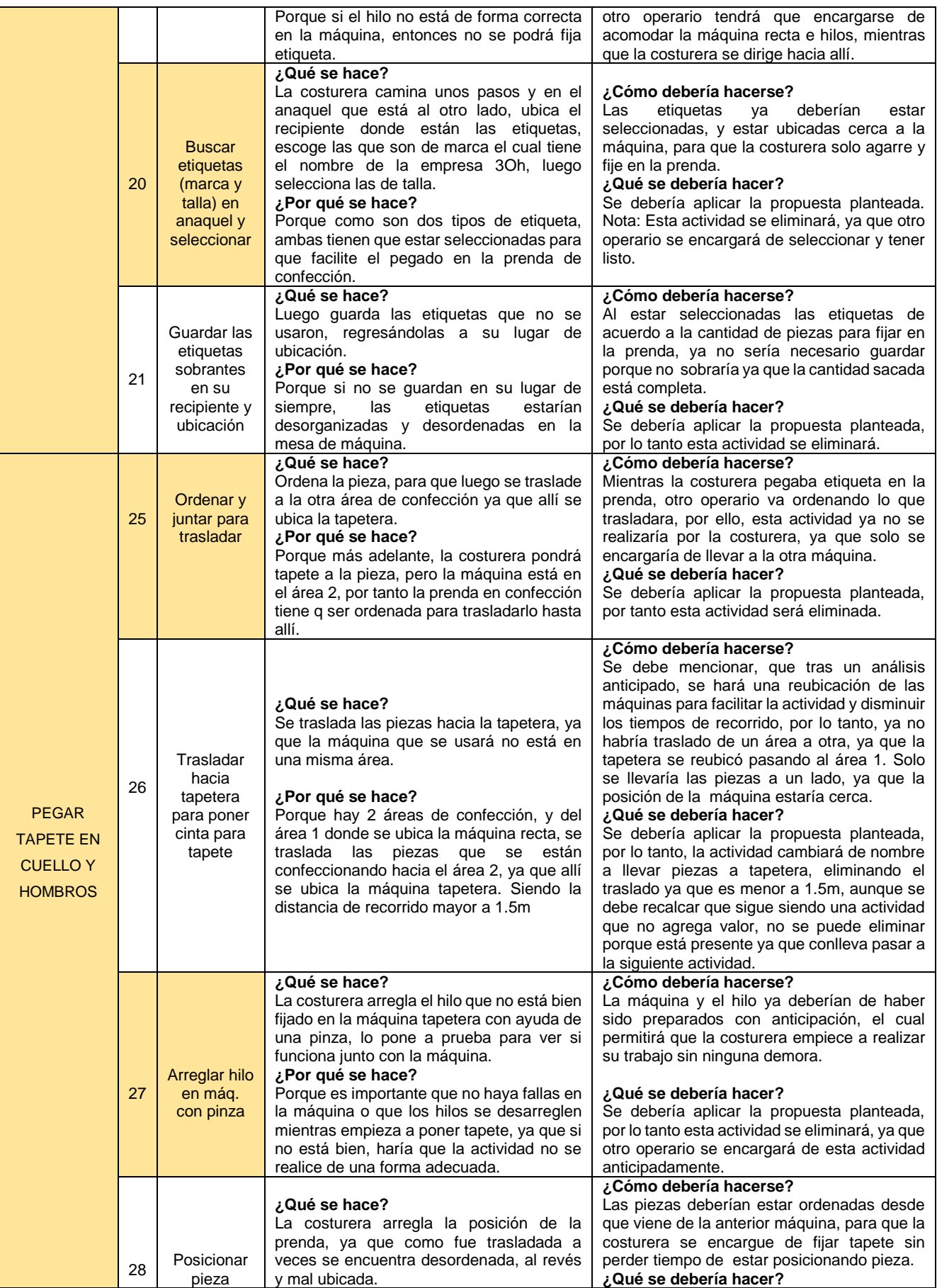

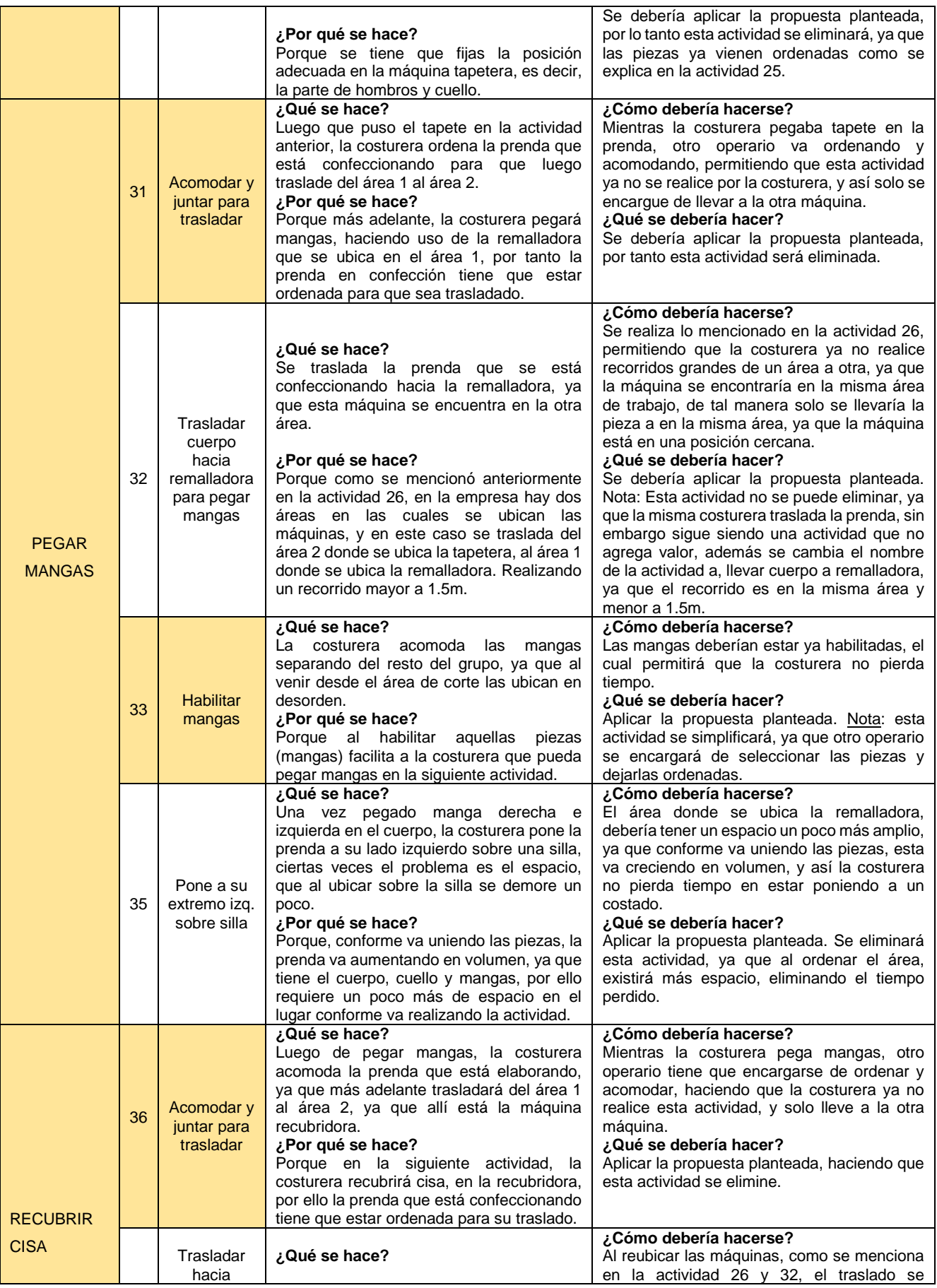

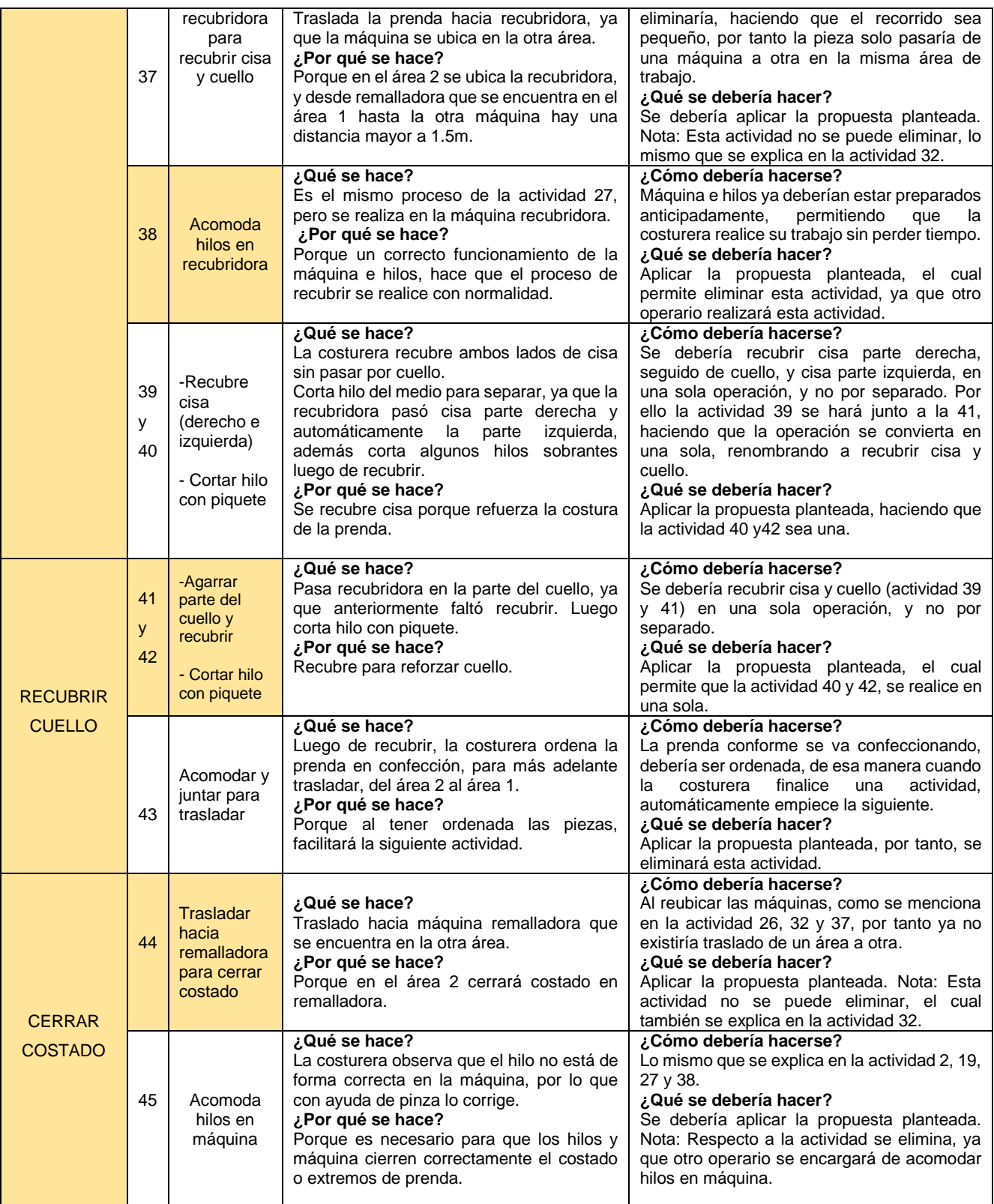

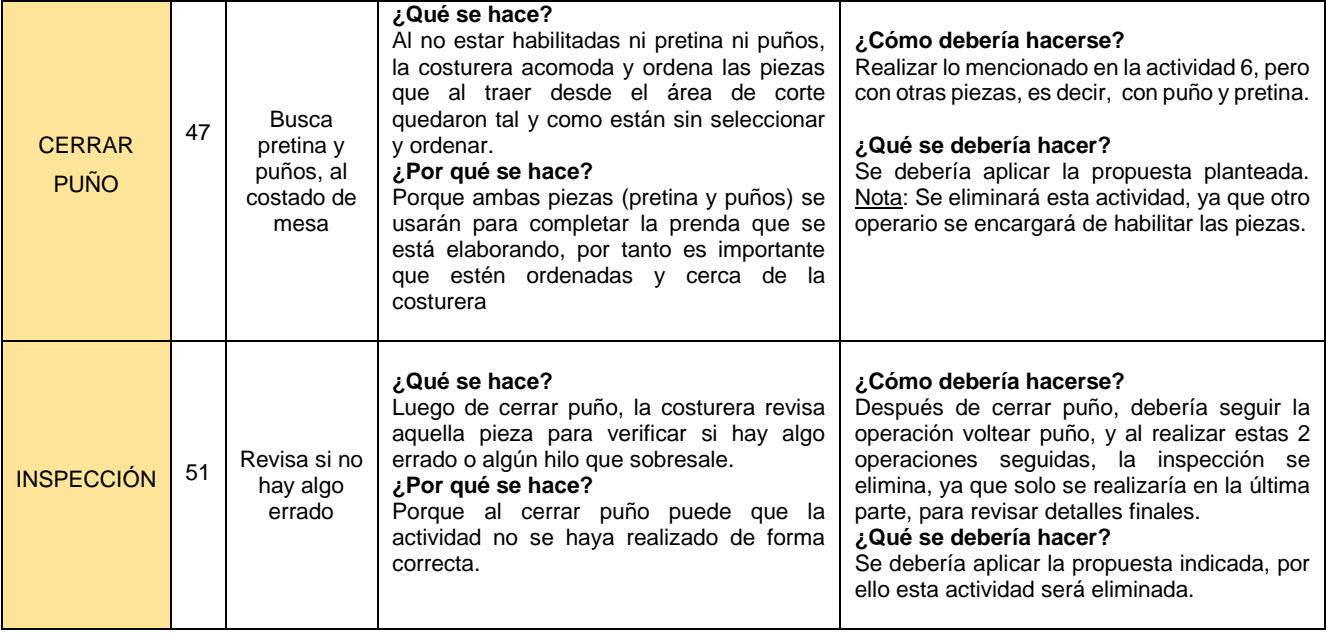

Las actividades 58, 61, 65 y 67 son actividades que no agregan valor, pero que no se podrán eliminar ya que son actividades que la costurera realiza aún sin intervenir directamente en la transformación de la prenda, para finalizar el proceso.

También se debe indicar que luego de la operación cerrar costado, se cambiará el orden de la siguiente actividad, el cual la siguiente será respecto a la pieza pretina, y por último los puños, haciendo que la secuencia cambie mejorando la secuencia de la operación para mejorar el proceso, el cual se observará mucho mejor en el DOP propuesto.

**ETAPA 5**: Evaluar los resultados del método propuesto.

Luego de establecer y aplicar el nuevo método, se procederá a calcular los nuevos valores para las variables de estudio del trabajo y productividad con las fórmulas que se muestran en la matriz de operacionalización, el cual se evaluará los resultados obtenidos al aplicar la mejora teniendo en cuenta el escenario actual. Es así que se evaluará mediante dos formas:

- Comparando los resultados obtenidos de las variables y dimensiones del escenario actual, con los resultados del método propuesto considerando la mejora en el escenario actual.

- Realizando una evaluación financiera, analizando los cambios que se produjeron económicamente comparando el escenario actual hasta la mejora.

## **ETAPA 6:** Definir

En esta etapa se realiza las alternativas planteadas, es decir, empezar a realizar las capacitaciones a los operarios con el nuevo método de trabajo definido, además se tiene que haber realizado la nueva distribución de las máquinas, para que los recorridos sean menores y de acuerdo al ambiente de trabajo, ya que hay máquinas que no están ubicadas adecuadamente y requieren de nueva ubicación.

## **ETAPA 7 y ETAPA 8:** Implementar y controlar.

En esta etapa se implementa el nuevo método, esto de acuerdo al análisis realizado, considerando las mejoras que necesita el proceso. Luego de la implementación, se tendrá que llevar a cabo un control, para mantener el nuevo método que se implantó, para seguir conservando la mejora realizada, y esto se hará con la supervisión por parte de un experto en las actividades que se llevan a cabo en el trabajo.

De tal manera, a continuación se presentará los nuevos diagramas (Diagrama de operaciones del proceso, Diagrama de análisis del proceso, Diagrama de recorrido) luego de aplicar la mejora teniendo en cuenta el escenario actual, el cual muestra las actividades que conllevan a producir la polera, pero después de haber aplicado la propuesta de mejora, evidenciando las actividades que se eliminaron y otras que se mejoraron, para obtener mejores resultados.

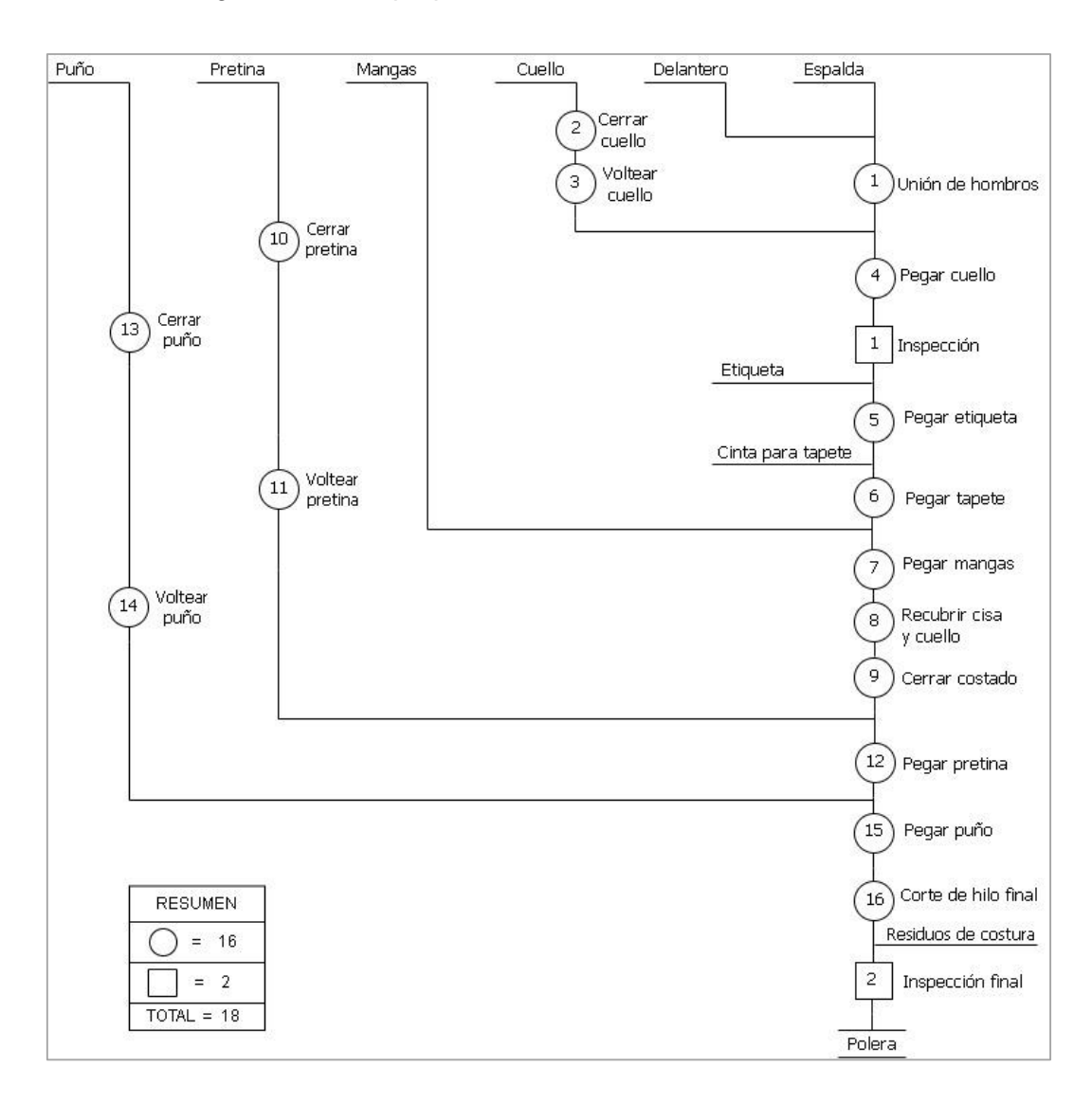

*Figura 18*. DOP propuesto teniendo en cuenta el escenario actual.

En esta figura se observa el DOP considerando la mejora, en el cual a diferencia del escenario actual tiene 16 operaciones, y 2 inspecciones. Seguidamente se mostrará el DAP de confección considerando la mejora, donde se indica de forma detallada todas las actividades.

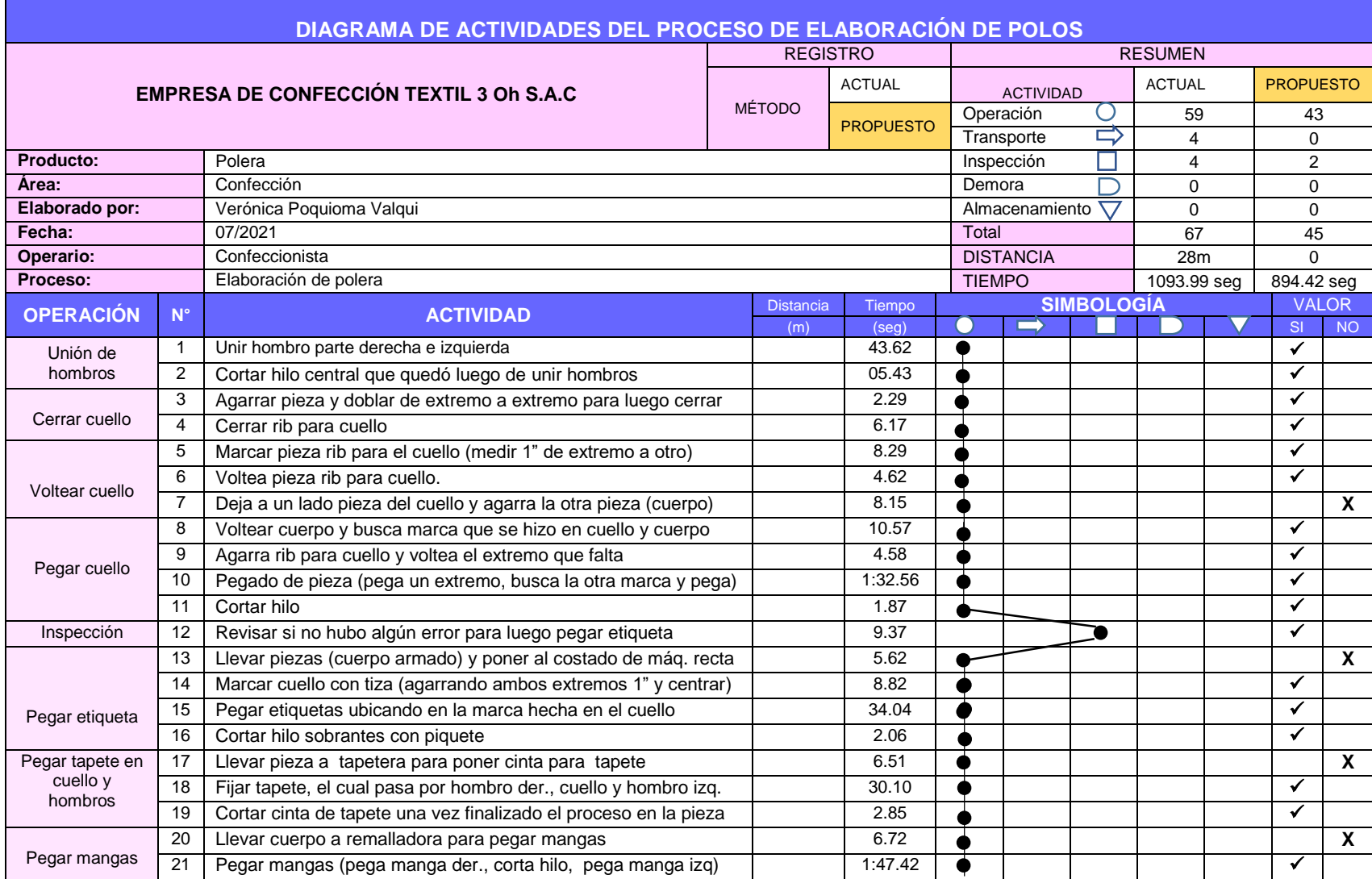

# **Tabla 30**. *DAP considerando la mejora*
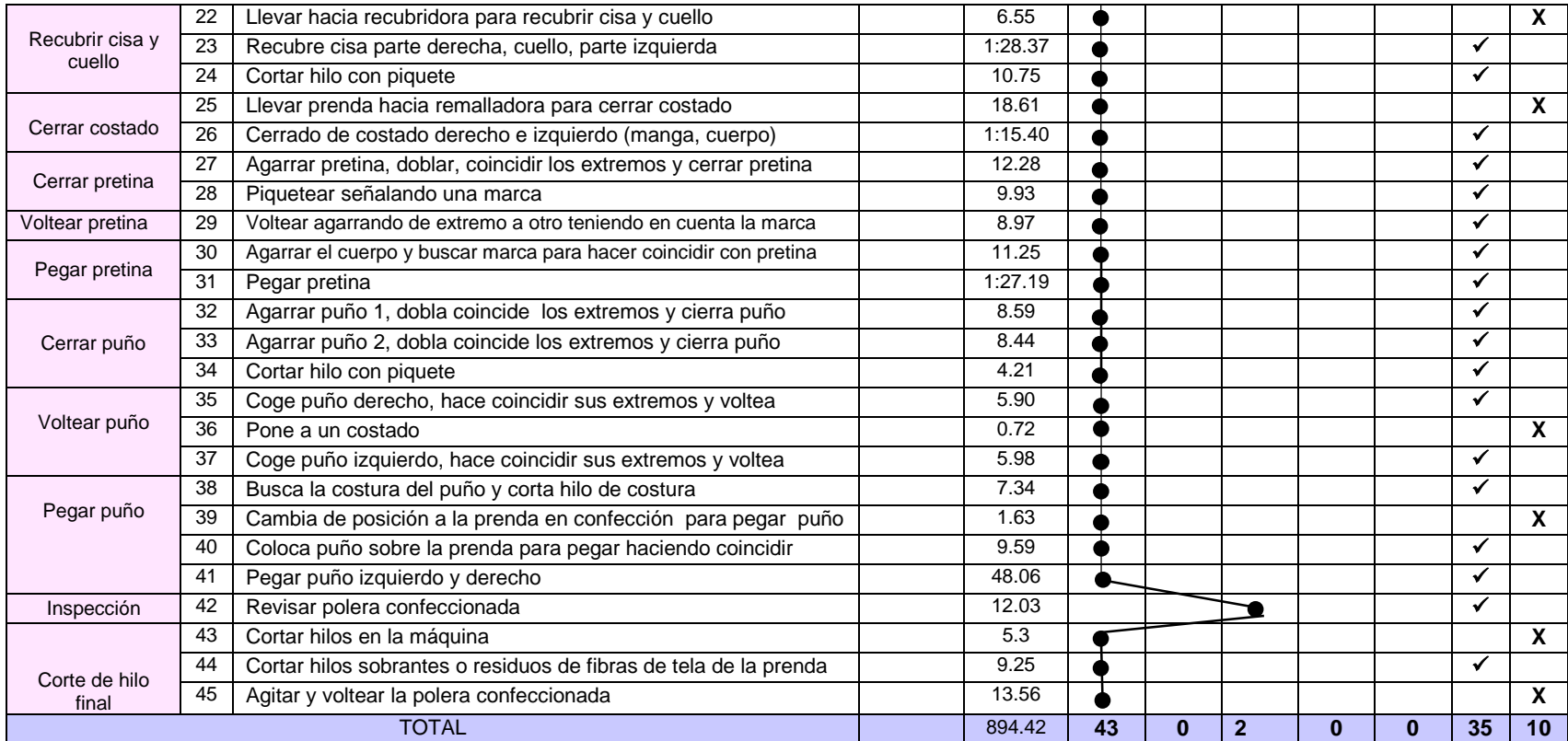

# AV=AAV/TA x100%

# AV=35/(35+10) X100%= 77.77%

De la formula desarrollada se obtiene que las actividades que agregan valor es el 77.77% y las que no agregan valor es el

22.23%, existiendo una reducción en aquellas actividades que no agregan valor, ya que antes de la mejora, las actividades que no agregaban valor eran de 41.79%.

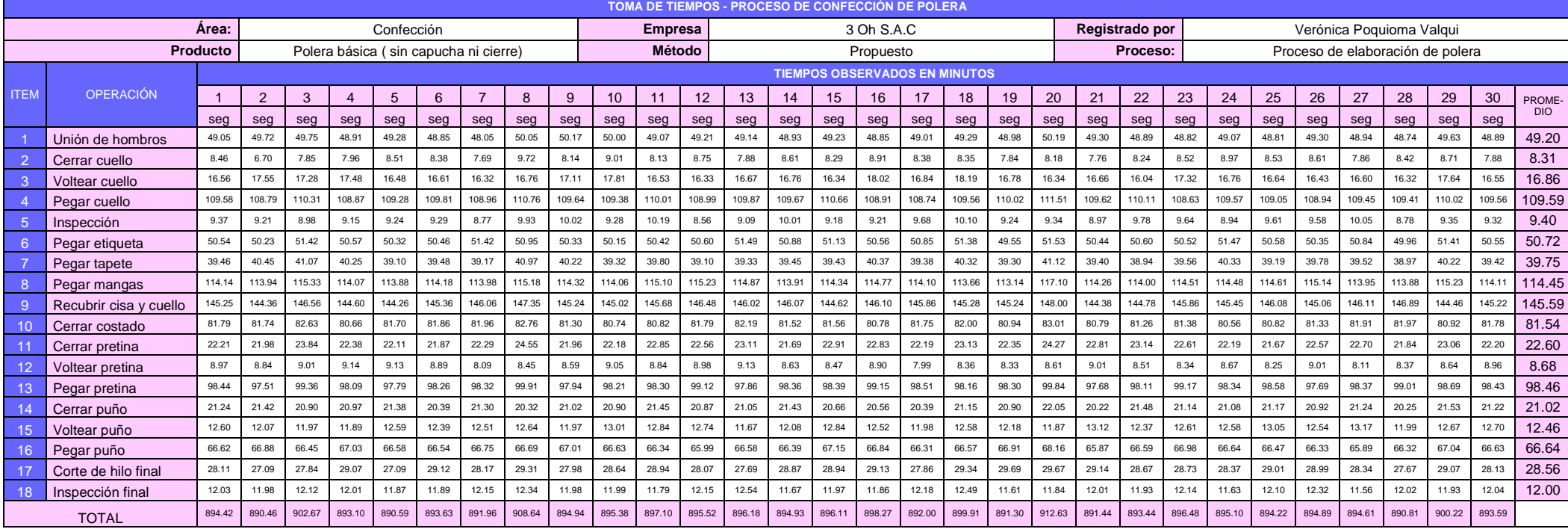

# **Tabla 31**. *Registro de toma de tiempos (seg) – Considerando la mejora*

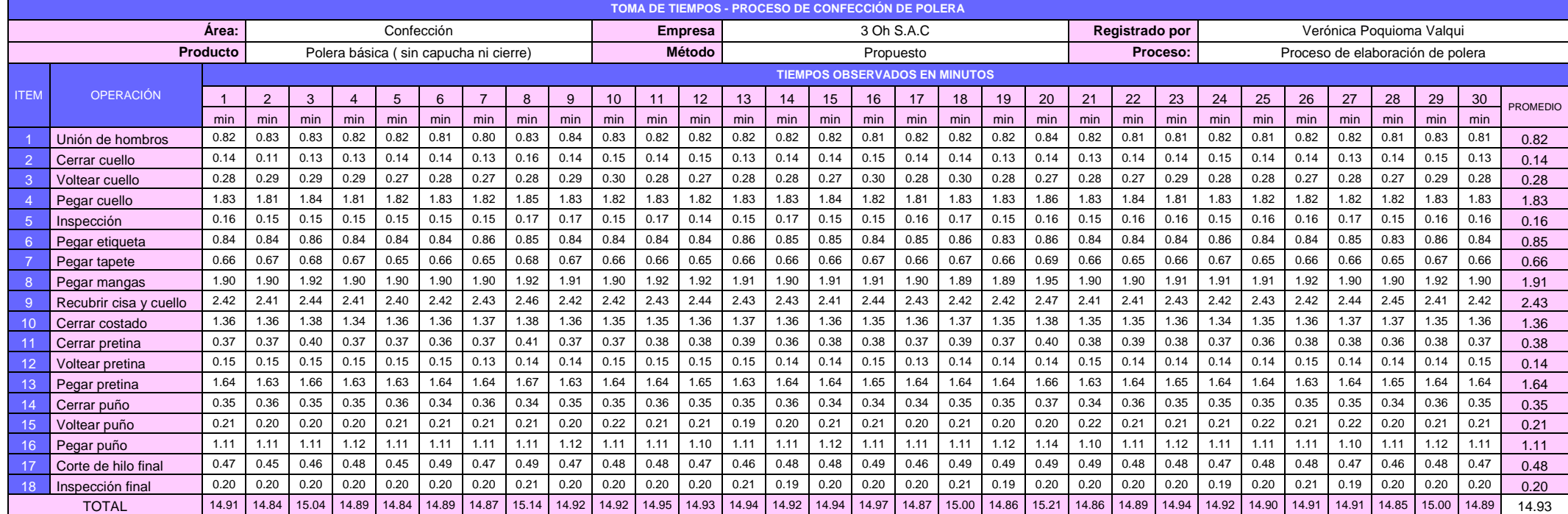

#### **Tabla 32**. *Registro de toma de tiempos (min) – Considerando la mejora*

En la tabla 32, se observa los tiempos observados en minutos, de acuerdo a las 18 actividades que se lleva a cabo en el proceso de elaboración de polera, se observa que a comparación del escenario actual, en el escenario considerando la mejora se han disminuido 3 operaciones. Luego se procederá al cálculo de muestras.

|                | CALCULO DEL NÚMERO DE MUESTRAS - PROCESO DE ELABORACIÓN DE POLERA |       |                  |                 |                                                                     |  |  |  |  |  |
|----------------|-------------------------------------------------------------------|-------|------------------|-----------------|---------------------------------------------------------------------|--|--|--|--|--|
|                | <b>EMPRESA</b>                                                    |       | 3 OH S.A.C       | ÁREA            | <b>CONFECCIÓN</b>                                                   |  |  |  |  |  |
|                | <b>MÉTODO</b>                                                     |       | <b>PROPUESTO</b> | <b>PRODUCTO</b> | <b>POLERA</b>                                                       |  |  |  |  |  |
| <b>ITEM</b>    | <b>OPERACIÓN</b>                                                  |       | $\sum x$         | $\sum x^2$      | $n = \left(\frac{40\sqrt{n'}\sum x^2 - \sum(x)^2}{\sum x}\right)^2$ |  |  |  |  |  |
| 1              | Unión de hombros                                                  |       | 24.60            | 20.18           |                                                                     |  |  |  |  |  |
| 2              | Cerrar cuello                                                     |       | 4.15             | 0.58            |                                                                     |  |  |  |  |  |
| 3              | Voltear cuello                                                    |       | 8.43             | 2.37<br>100.09  | $\overline{2}$                                                      |  |  |  |  |  |
| 4              | Pegar cuello                                                      |       | 54.79            |                 |                                                                     |  |  |  |  |  |
| 5              | Inspección                                                        |       | 4.70             |                 | 3                                                                   |  |  |  |  |  |
| 6              | Pegar etiqueta                                                    |       | 25.36            | 21.44           |                                                                     |  |  |  |  |  |
| $\overline{7}$ | Pegar tapete                                                      | 19.87 |                  | 13.17           |                                                                     |  |  |  |  |  |
| 8              | Pegar mangas                                                      |       | 57.22            | 109.16          |                                                                     |  |  |  |  |  |
| 9              | Recubrir cisa y cuello                                            |       | 72.80            | 176.64          |                                                                     |  |  |  |  |  |
| 10             | Cerrar costado                                                    |       | 40.77            | 55.41           |                                                                     |  |  |  |  |  |
| 11             | Cerrar pretina                                                    |       | 11.30            | 4.26            |                                                                     |  |  |  |  |  |
| 12             | Voltear pretina                                                   |       | 4.34             | 0.63            | $\overline{2}$                                                      |  |  |  |  |  |
| 13             | Pegar pretina                                                     |       | 49.23            | 80.79           |                                                                     |  |  |  |  |  |
| 14             | Cerrar puño                                                       |       | 10.51            | 3.68            |                                                                     |  |  |  |  |  |
| 15             | Voltear puño                                                      |       | 6.23             | 1.29            | $\overline{2}$                                                      |  |  |  |  |  |
| 16             | Pegar puño                                                        |       | 33.32            | 37.01           |                                                                     |  |  |  |  |  |
| 17             | Corte de hilo final                                               |       | 14.28            | 6.80            |                                                                     |  |  |  |  |  |
| 18             | Inspección final                                                  |       | 6.00             | 1.20            |                                                                     |  |  |  |  |  |

**Tabla 33**. *Cálculo de número de muestras considerando la mejora*

En la tabla 33, con la fórmula de Kanawaty se encontró el número de muestras necesarias para el estudio y también se utilizó para conocer el tiempo estándar de las actividades del área de confección.

|                | NÚMERO DE MUESTRAS - PROCESO DE ELABORACIÓN DE POLERA<br>3 OH S.A.C |       |                           |       |                |       |       |                |   |                 |  |
|----------------|---------------------------------------------------------------------|-------|---------------------------|-------|----------------|-------|-------|----------------|---|-----------------|--|
| <b>ITEM</b>    | <b>OPERACIÓN</b>                                                    |       | <b>NÚMERO DE MUESTRAS</b> |       |                |       |       |                |   |                 |  |
|                |                                                                     | 1     | 2                         | 3     | $\overline{4}$ | 5     | 6     | $\overline{7}$ | 8 | <b>PROMEDIO</b> |  |
| 1              | Unión de hombros                                                    | 0.820 |                           |       |                |       |       |                |   | 0.82            |  |
| 2              | Cerrar cuello                                                       | 0.141 | 0.112                     | 0.131 | 0.133          | 0.142 | 0.140 | 0.128          |   | 0.13            |  |
| 3              | Voltear cuello                                                      | 0.276 | 0.293                     |       |                |       |       |                |   | 0.28            |  |
| 4              | Pegar cuello                                                        | 1.826 |                           |       |                |       |       |                |   | 1.83            |  |
| 5              | Inspección                                                          | 0.156 | 0.154                     | 0.150 |                |       |       |                |   | 0.15            |  |
| 6              | Pegar etiqueta                                                      | 0.845 |                           |       |                |       |       |                |   | 0.85            |  |
| $\overline{7}$ | Pegar tapete                                                        | 0.662 |                           |       |                |       |       |                |   | 0.66            |  |
| 8              | Pegar mangas                                                        | 1.907 |                           |       |                |       |       |                |   | 1.91            |  |
| 9              | Recubrir cisa y cuello                                              | 2.427 |                           |       |                |       |       |                |   | 2.43            |  |
| 10             | Cerrar costado                                                      | 1.359 |                           |       |                |       |       |                |   | 1.36            |  |
| 11             | Cerrar pretina                                                      | 0.377 |                           |       |                |       |       |                |   | 0.38            |  |
| 12             | Voltear pretina                                                     | 0.150 | 0.147                     |       |                |       |       |                |   | 0.15            |  |
| 13             | Pegar pretina                                                       | 1.641 |                           |       |                |       |       |                |   | 1.64            |  |
| 14             | Cerrar puño                                                         | 0.350 |                           |       |                |       |       |                |   | 0.35            |  |
| 15             | Voltear puño                                                        | 0.210 | 0.201                     |       |                |       |       |                |   | 0.21            |  |
| 16             | Pegar puño                                                          | 1.111 |                           |       |                |       |       |                |   | 1.11            |  |
| 17             | Corte de hilo final                                                 | 0.476 |                           |       |                |       |       |                |   | 0.48            |  |
| 18             | Inspección final                                                    | 0.200 |                           |       |                |       |       |                |   | 0.20            |  |

**Tabla 34**. *Cálculo de promedio de tiempos observados considerando la mejora*

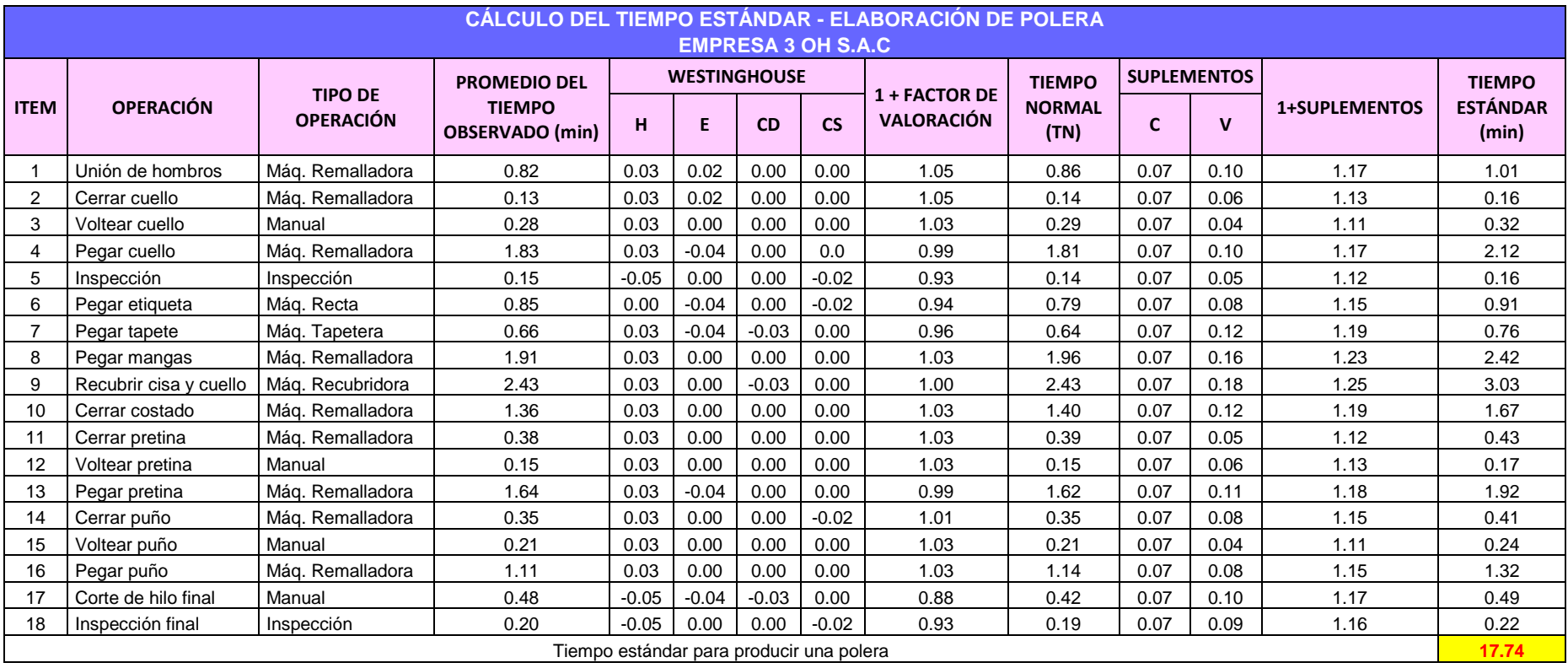

**Tabla 35**. *Cálculo del tiempo estándar considerando la mejora en el escenario actual*

Como se puede observar en la tabla 35, se procedió a calcular el tiempo estándar considerando la mejora el cual se redujo de 21.63 que era del escenario actual a 17.74 considerando la mejora para la confección de polera.

Luego se procede a calcular los nuevos valores considerando la mejora en el escenario actual, como se muestra. En la tabla 14, se calculó el tiempo de jornada laboral de 480 min, que se usará para encontrar la capacidad instalada con el nuevo tiempo estándar en un escenario de mejora. El cual se muestra a continuación:

| CÁLCULO DE LA CAPACIDAD INSTALADA (ESCENARIO ACTUAL) |           |                 |                  |  |  |  |  |  |  |
|------------------------------------------------------|-----------|-----------------|------------------|--|--|--|--|--|--|
| $N°$ de operarios                                    | Tiempo    | Tiempo estándar | <b>CAPACIDAD</b> |  |  |  |  |  |  |
|                                                      | laborable | (min)           | <b>INSTALADA</b> |  |  |  |  |  |  |
|                                                      | 480       | 1774            | 54               |  |  |  |  |  |  |

**Tabla 36**. *Cálculo de capacidad instalada en un escenario de mejora*

En la tabla 36, se muestra que en un escenario de mejora, teóricamente la empresa puede lograr producir 54 poleras en un día, pero como se sabe en la realidad no necesariamente se podría producir tal cantidad. Por ello, luego se calculó la cantidad programada o capacidad efectiva en un escenario de mejora.

**Tabla 37**. *Cálculo de cantidad programada de polera en un escenario de mejora*

| <b>CÁNTIDAD PROGRAMADA DE POLERA POR DÍA</b> |                      |                               |  |  |  |  |  |  |  |  |
|----------------------------------------------|----------------------|-------------------------------|--|--|--|--|--|--|--|--|
| Capacidad instalada                          | Factor de valoración | <b>CANTIDAD</b><br>PROGRAMADA |  |  |  |  |  |  |  |  |
| 54                                           | 85%                  | 46                            |  |  |  |  |  |  |  |  |

En la tabla 37, se muestra que las unidades programadas para confeccionar por día son de 46 poleras, el cual se calculó teniendo en cuenta la capacidad instalada y el factor de valoración.

Se debe recordar, que anteriormente en la tabla 20, ya se calculó el tiempo total, obteniendo 960 minutos, siendo el mismo para el escenario actual y un escenario de mejora. Luego se procedió a calcular el tiempo útil, como se muestra:

|                              | <b>TIEMPO ÚTIL</b>       |                  |
|------------------------------|--------------------------|------------------|
| Cantidad producida<br>diaria | Tiempo estándar<br>(min) | TIEMPO ÚTIL(min) |
| 37                           | 17.74                    | 656.38           |

**Tabla 38**. *Cálculo del tiempo útil en un escenario de mejora*

Cabe mencionar que en la tabla 38, solo se muestra cómo se calculó el tiempo útil solo de un día, como demostración para obtener el resultado, y de la misma forma se calculará para los demás días.

A continuación se mostrará una comparación de los diagramas de recorrido del antes y después, para luego proceder a calcular la productividad considerando la mejora, mediante la formulación de un modelo matemático.

**ANTES**

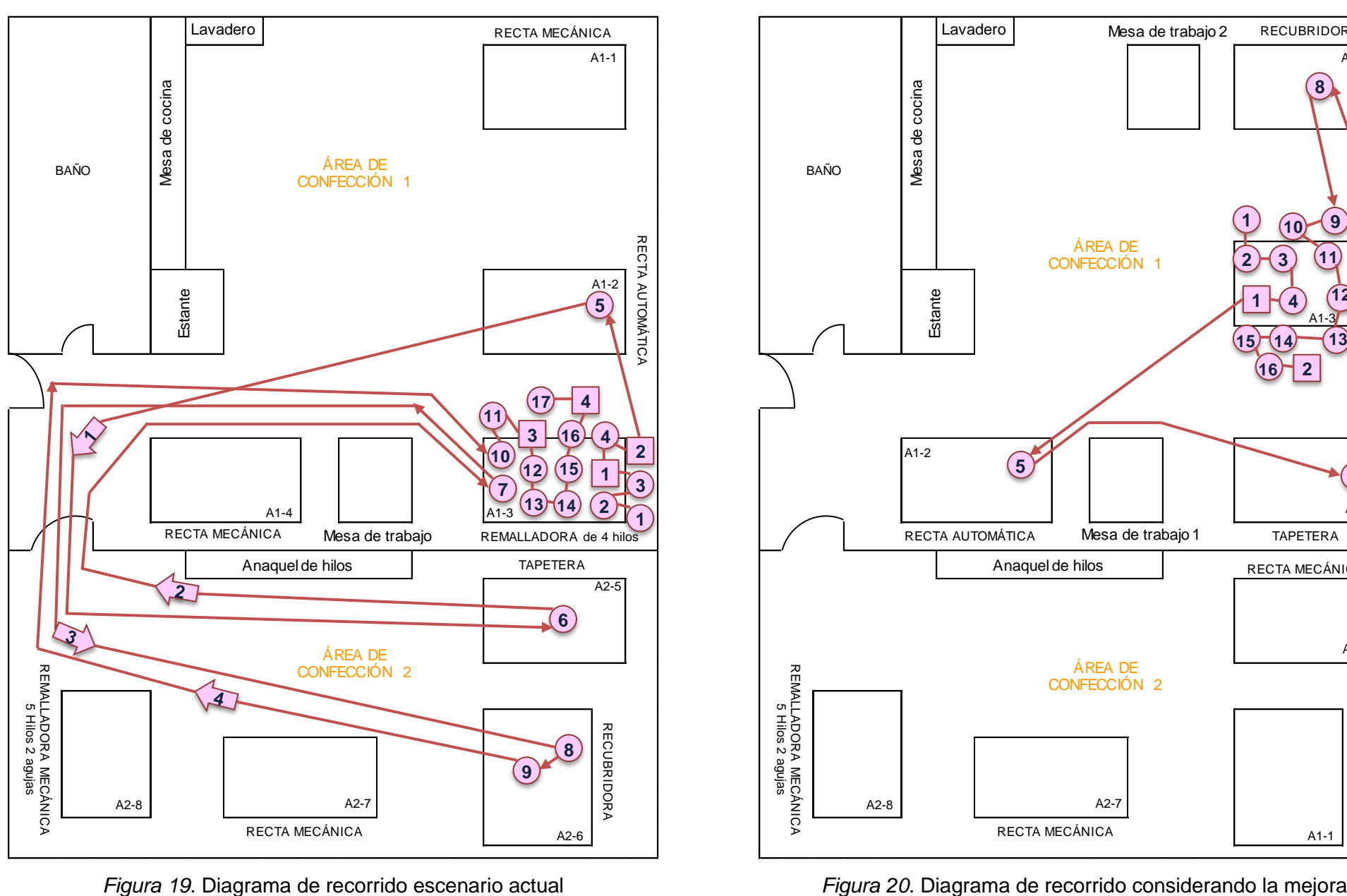

*Figura 19*. Diagrama de recorrido escenario actual

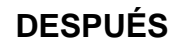

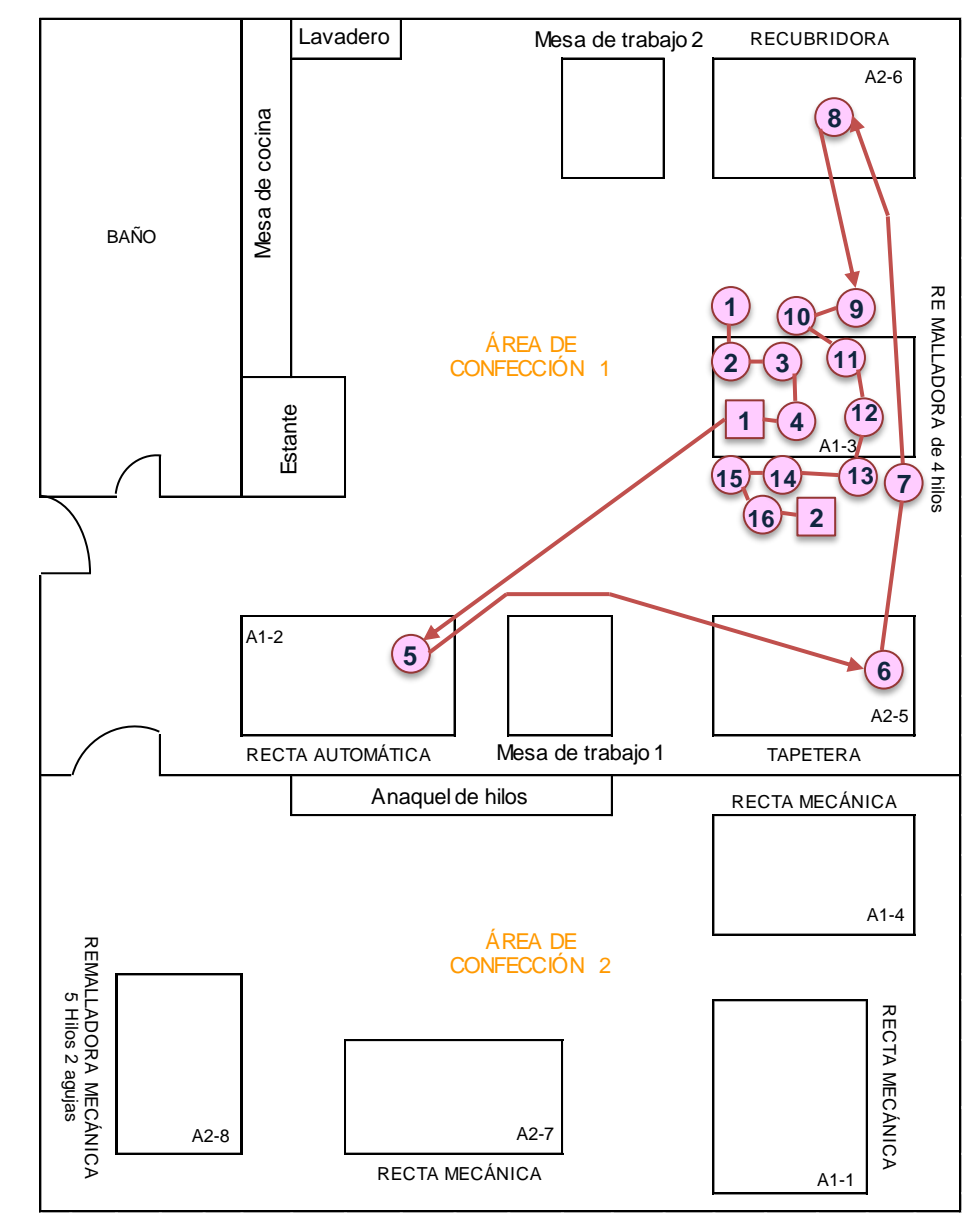

#### **Situación de la productividad considerando la mejora en el escenario actual**

#### **Modelo matemático.**

Para calcular la eficiencia de acuerdo a la fórmula de la matriz de operacionalización, uno de los valores para el cálculo, es la cantidad producida por día, pero en este caso al ser la investigación de tipo propositivo, el valor de la cantidad producida considerando la mejora en el escenario actual aún no se conoce. Es por ello que se planteará ecuaciones que permita formular un modelo matemático para encontrar dicho valor.

Es así que se plantea una primera ecuación, teniendo en cuenta que hay una relación inversamente proporcional entre los valores del tiempo estándar y los valores de la eficiencia, es decir, mientras mayor tiempo estándar, menor será la eficiencia, y mientras menor sea el tiempo estándar la eficiencia se incrementará. Por ello la primera ecuación es la siguiente:

$$
TS_{cm} \times EF_{cm} = TS \times EF \rightarrow EF_{cm} = \frac{TS \times Ef}{TS_{cm}} \dots \dots \dots (1)
$$

Donde:

Efcm: Eficiencia aproximada considerando la mejora.

TS: Tiempo estándar en el escenario actual.

Ef: Eficiencia en el escenario actual.

TScm: Tiempo estándar considerando la mejora.

$$
Ef_{\rm cm} = \frac{21.63 \times 56.33\%}{17.74} = 68.68\%
$$

Luego de calcular la Ef<sub>cm</sub>, se formulará una segunda ecuación en el que se pueda calcular la cantidad producida después de la mejora, para ello se tendrá como base la fórmula de la eficiencia que se muestra en la matriz de operacionalización, en el que se podrá despejar la CProd de la siguiente forma:

$$
Ef = \frac{TU}{TT}x100\% \rightarrow Ef = \frac{CProd \times TS}{TT}x100\% \rightarrow CProd = \frac{Ef \times TT}{TS}
$$

Donde:

CProd: Cantidad producida en el escenario actual.

Ef: Eficiencia en el escenario actual.

TT: Tiempo total.

TS: Tiempo estándar en el escenario actual.

$$
CProd = \frac{56.33\% \times 960}{21.63} = 25.00
$$

Esto permitirá encontrar una ecuación 2 en el que la representación de la CProd se pueda reemplazar por CProdcm, ya que lo que se busca es encontrar la cantidad producida considerando la mejora (cabe resaltar que el Tiempo Total no variará de un escenario actual a un escenario considerando la mejora, por ello en la ecuación la representación TT no se modifica) como se muestra a continuación:

$$
CProd_{\text{cm}} = \frac{\text{Ef}_{\text{cm}} \times \text{TT}}{\text{TS}_{\text{cm}}} \dots \dots \dots (2)
$$

$$
CProd_{\rm cm} = \frac{68.68\% \times 960}{17.74} = 37.17
$$

Luego de plantear las 2 ecuaciones, la ecuación (1) se reemplaza en la ecuación (2), formulando así el modelo matemático que permite encontrar la cantidad producida considerando la mejora, como se presenta a continuación:

$$
CProd_{\text{cm}} = \frac{TS \times EF \times TT}{(TS_{\text{cm}})^2}
$$

Donde:

CProdcm: Cantidad producida considerando la mejora

TS: Tiempo estándar en el escenario actual

Ef: Eficiencia en el escenario actual.

TT: Tiempo total.

TScm: Tiempo estándar considerando la mejora.

Por lo tanto, una vez demostrado cómo se formuló el modelo matemático, entonces con aquella fórmula se podrá calcular de manera directa los valores de la cantidad producida al considerar la mejora. Como se muestra a continuación:

$$
CProd_{\text{cm}} = \frac{21.63 \times 56.33\% \times 960}{(17.74)^2} = 37.17
$$

Se debe tener en cuenta que para comprobar las ecuaciones, se consideró valores solo del 1er día como una muestra para el cálculo.

Con el modelo matemático se obtuvo los valores de la cantidad producida considerando la mejora, el cual, en la siguiente tabla se observa aquellos valores obtenidos; por lo tanto, si la investigación fuese aplicada, esta debería ser la cantidad aproximada que se debería producir luego de aplicar las mejoras en la empresa.

| Día                     | Tiempo<br>estándar en<br>el escenario<br>actual | Eficiencia en<br>el escenario<br>actual | <b>Tiempo Total</b> | Tiempo estándar<br>considerando la<br>mejora | Cantidad<br>producida<br>considerando la<br>mejora |
|-------------------------|-------------------------------------------------|-----------------------------------------|---------------------|----------------------------------------------|----------------------------------------------------|
| 1                       | 21.63                                           | 56.33%                                  | 960                 | 17.74                                        | 37.17                                              |
| $\overline{c}$          | 21.63                                           | 54.08%                                  | 960                 | 17.74                                        | 35.68                                              |
| 3                       | 21.63                                           | 60.83%                                  | 960                 | 17.74                                        | 40.14                                              |
| $\overline{\mathbf{4}}$ | 21.63                                           | 58.58%                                  | 960                 | 17.74                                        | 38.65                                              |
| 5                       | 21.63                                           | 56.33%                                  | 960                 | 17.74                                        | 37.17                                              |
| 6                       | 21.63                                           | 58.58%                                  | 960                 | 17.74                                        | 38.65                                              |
| $\overline{7}$          | 21.63                                           | 54.08%                                  | 960                 | 17.74                                        | 35.68                                              |
| 8                       | 21.63                                           | 58.58%                                  | 960                 | 17.74                                        | 38.65                                              |
| 9                       | 21.63                                           | 60.83%                                  | 960                 | 17.74                                        | 40.14                                              |
| 10                      | 21.63                                           | 58.58%                                  | 960                 | 17.74                                        | 38.65                                              |
| 11                      | 21.63                                           | 54.08%                                  | 960                 | 17.74                                        | 35.68                                              |
| 12                      | 21.63                                           | 56.33%                                  | 960                 | 17.74                                        | 37.17                                              |
| 13                      | 21.63                                           | 60.83%                                  | 960                 | 17.74                                        | 40.14                                              |
| 14                      | 21.63                                           | 58.58%                                  | 960                 | 17.74                                        | 38.65                                              |
| 15                      | 21.63                                           | 54.08%                                  | 960                 | 17.74                                        | 35.68                                              |
| 16                      | 21.63                                           | 60.83%                                  | 960                 | 17.74                                        | 40.14                                              |
| 17                      | 21.63                                           | 56.33%                                  | 960                 | 17.74                                        | 37.17                                              |
| 18                      | 21.63                                           | 58.58%                                  | 960                 | 17.74                                        | 38.65                                              |
| 19                      | 21.63                                           | 56.33%                                  | 960                 | 17.74                                        | 37.17                                              |
| 20                      | 21.63                                           | 54.08%                                  | 960                 | 17.74                                        | 35.68                                              |
| 21                      | 21.63                                           | 58.58%                                  | 960                 | 17.74                                        | 38.65                                              |
| 22                      | 21.63                                           | 54.08%                                  | 960                 | 17.74                                        | 35.68                                              |
| 23                      | 21.63                                           | 58.58%                                  | 960                 | 17.74                                        | 38.65                                              |
| 24                      | 21.63                                           | 56.33%                                  | 960                 | 17.74                                        | 37.17                                              |
| 25                      | 21.63                                           | 60.83%                                  | 960                 | 17.74                                        | 40.14                                              |
| 26                      | 21.63                                           | 58.58%                                  | 960                 | 17.74                                        | 38.65                                              |
| 27                      | 21.63                                           | 56.33%                                  | 960                 | 17.74                                        | 37.17                                              |
| 28                      | 21.63                                           | 60.83%                                  | 960                 | 17.74                                        | 40.14                                              |
| 29                      | 21.63                                           | 58.58%                                  | 960                 | 17.74                                        | 38.65                                              |
| 30                      | 21.63                                           | 56.33%                                  | 960                 | 17.74                                        | 37.17                                              |
| <b>TOTAL</b>            | 21.63                                           | 57.53%                                  | 28800               | 17.74                                        | 1138.77                                            |

**Tabla 39**. *Cálculo de la cantidad producida con el modelo matemático formulado*

Luego de obtener los valores de la cantidad producida considerando la mejora, con estos valores que faltaban, ahora ya se podrá calcular la eficiencia correcta luego de la mejora. Cabe mencionar, que el resultado que se considera no es número decimal, ya que como es un producto polera, tiene que ser valor entero, por tanto se redondea.

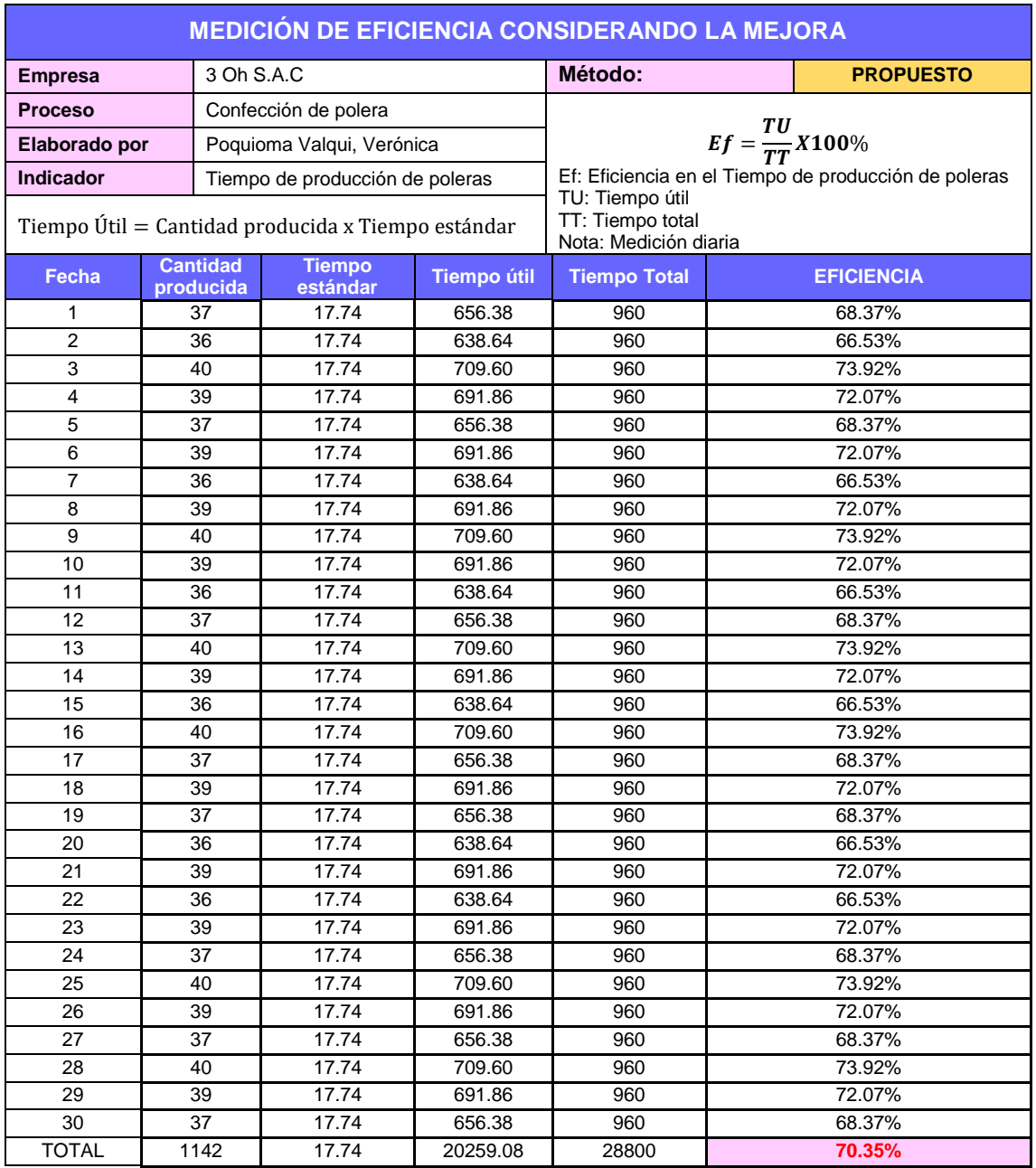

# **Tabla 40**. *Eficiencia considerando la mejora en el escenario actual*

En la tabla 40, se observa que considerando la mejora, se mejoró la eficiencia obteniendo un 70.35%.

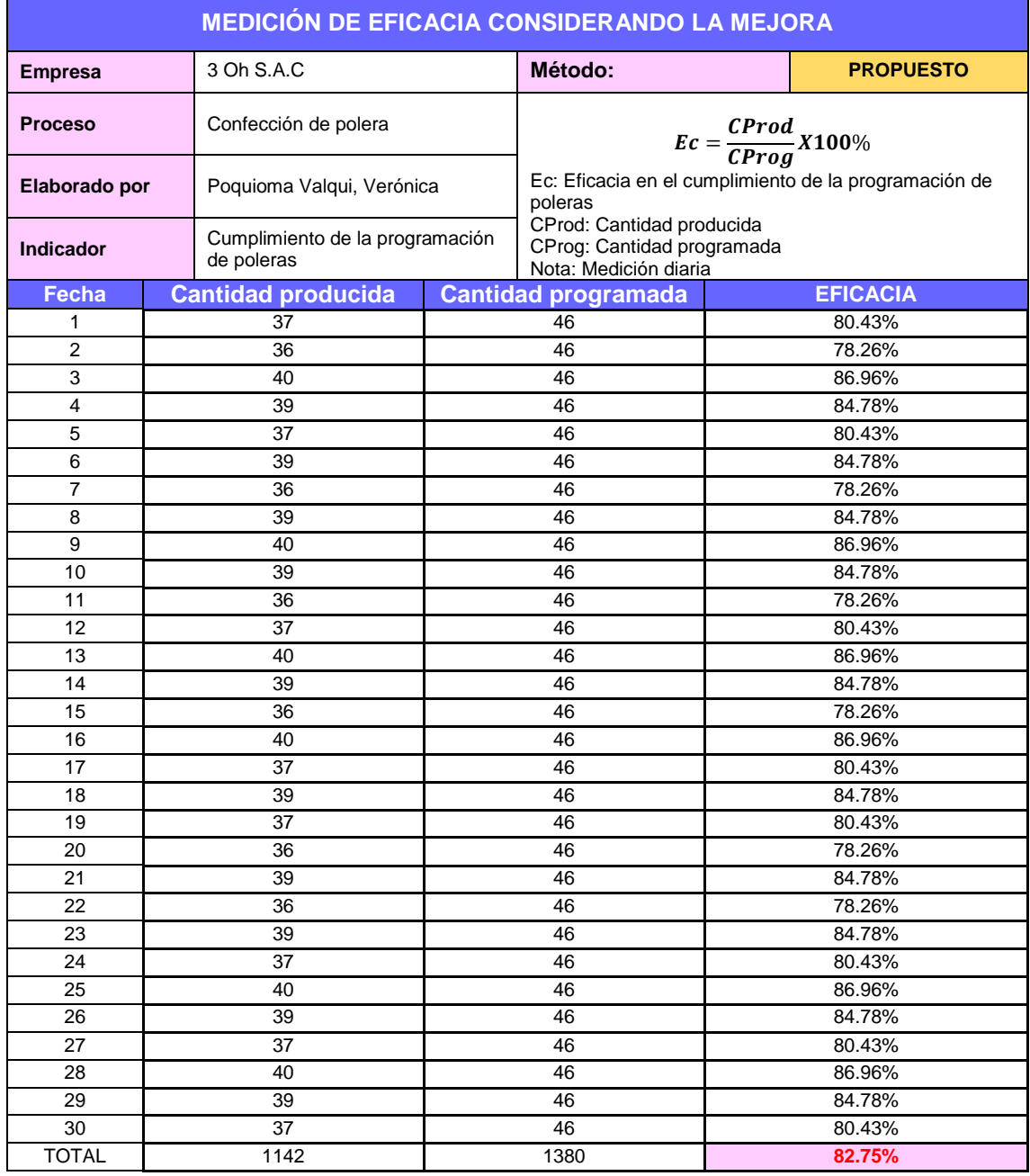

# **Tabla 41**. *Eficacia considerando la mejora en el escenario actual*

En la tabla 41, se observa que considerando la mejora, se obtuvo como resultado 82.75%, logrando mejorar la eficacia.

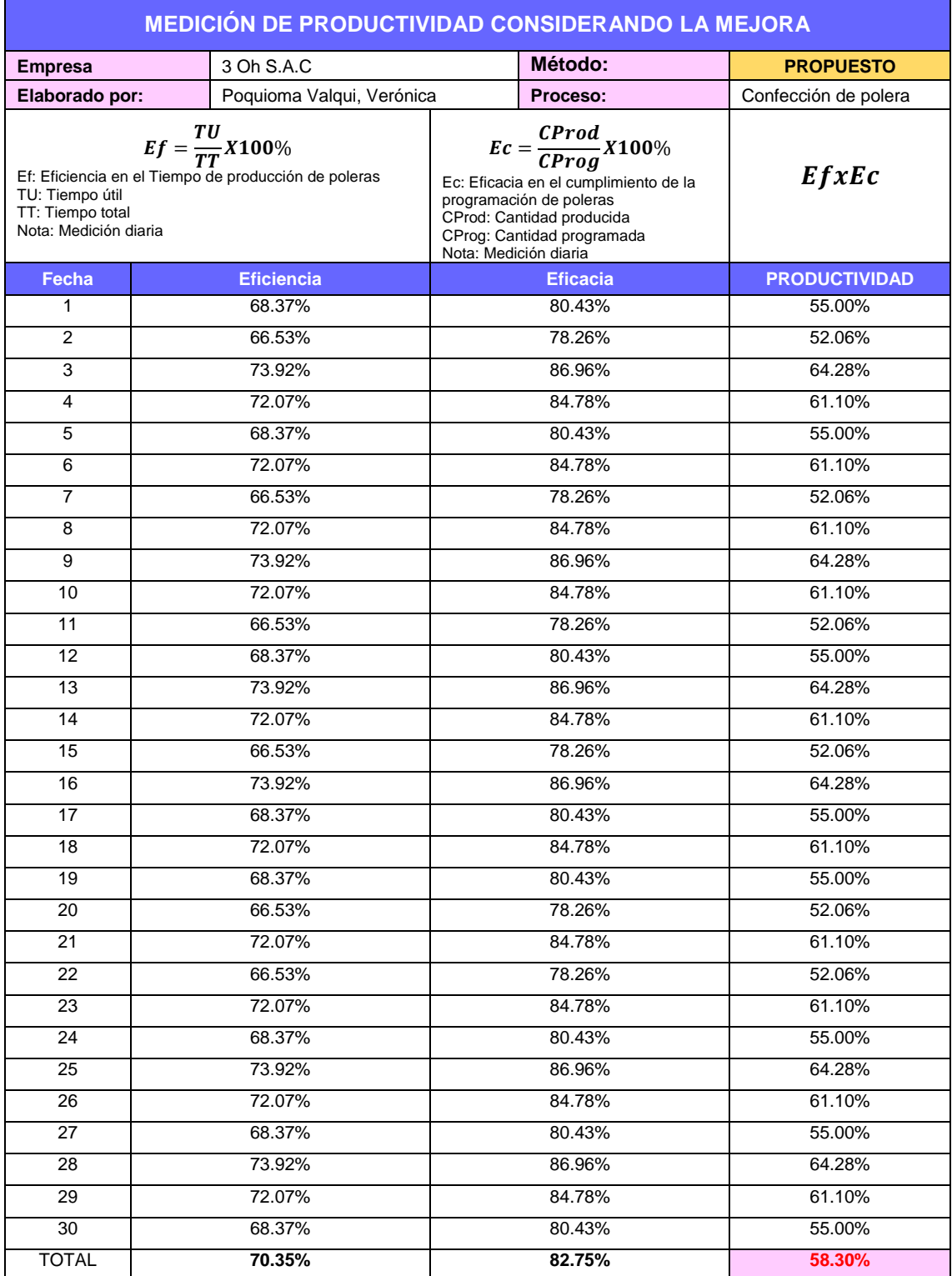

# **Tabla 42**. *Productividad considerando la mejora en el escenario actual*

En la tabla 42, se observa que considerando la mejora se mejoró la productividad obteniendo un 58.30%.

# **Análisis descriptivo.**

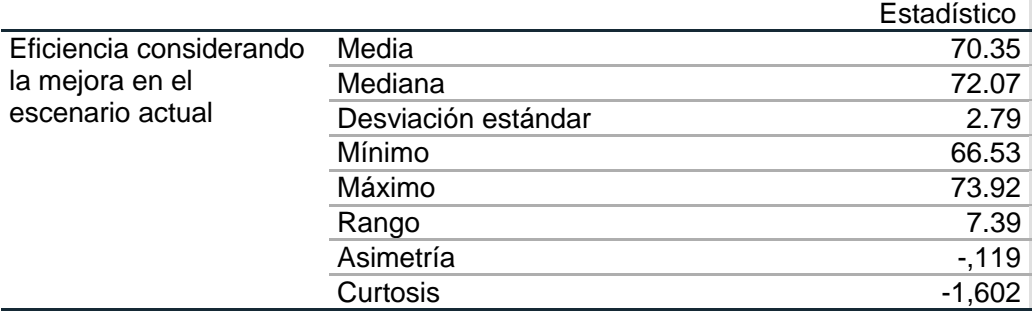

**Tabla 43**. *Análisis descriptivo de la eficiencia considerando la mejora.*

Fuente: Base de datos SPSS v.26 de las eficiencias (ver tabla 40)

De acuerdo a la tabla 43, se observa que la media de la eficiencia considerando la mejora en el escenario actual es de 70.35%; así mismo se ve que el valor máximo de la eficiencia es de 73.92% y el valor mínimo es de 66.53%, siendo el rango entre ellos de 7.39%, y la desviación estándar de 2.79%. Con respecto a la asimetría, al ser negativo indica que hay una preponderancia de los valores altos de las eficiencias. Finalmente, con respecto a la curtosis se observa que su valor es menor que 3 (c<3), lo que significa que tiene una distribución aplanada (Platikúrtica), que evidencia una dispersión alta de los valores de la eficiencia con respecto a la media.

![](_page_85_Figure_5.jpeg)

Eficiencia considerando la mejora en el escenario actual

*Figura 21*. Diagrama de cajas y bigotes de la eficiencia considerando la mejora.

En la figura 21, se observa que el percentil 50 (cuartil 2) correspondiente a la mediana es de 72.07%, además por el tamaño de la caja se evidencia una dispersión moderada de los valores de la eficiencia por debajo de la media.

![](_page_86_Figure_1.jpeg)

*Figura 22*. Diagrama lineal de la tendencia de las eficiencias considerando la mejora

En la figura 22, se observa una pendiente cercana al valor de 62% en el comportamiento de las eficiencias.

![](_page_86_Picture_214.jpeg)

![](_page_86_Picture_215.jpeg)

Fuente: Base de datos SPSS v.26 de las eficacias (ver tabla 41)

De acuerdo a la tabla 44, se puede observar que la media de la eficacia considerando la mejora en el escenario actual es de 82.75%; así mismo se ve que el valor máximo de la eficacia es 86.96% y el valor mínimo es de 78.26%, siendo el rango entre ellos de 8.70%, y la desviación estándar de 3.28%. Con respecto a la asimetría, al ser negativo indica que hay una preponderancia de los valores altos de las eficiencias. Finalmente, con respecto a la curtosis se observa que su valor es menor que 3 (c<3), lo que significa que tiene una distribución aplanada (Platikúrtica), que evidencia una dispersión alta de los valores de la eficacia con respecto a la media.

![](_page_87_Figure_1.jpeg)

Eficacia considerando la mejora en el escenario actual

*Figura 23*. Diagrama de cajas y bigotes de la eficacia considerando la mejora.

En la figura 23, se evidencia por el tamaño de la caja una dispersión de los valores de la eficacia con respecto a la media considerando la mejora en el escenario actual.

![](_page_87_Figure_5.jpeg)

*Figura 24*. Diagrama lineal de la tendencia de las eficacias considerando la mejora.

En la figura 24, se observa una pendiente cercana al valor de 72% en el comportamiento de las eficacias.

![](_page_88_Picture_138.jpeg)

**Tabla 45**. *Análisis de la productividad considerando la mejora.*

Fuente: Base de datos SPSS v.26 de la productividad (ver tabla 42)

De acuerdo a la tabla 45, se puede observar que la media de la productividad considerando la mejora en el escenario actual es de 58.30%; así mismo se ve que el valor máximo de la productividad es 64.28% y el valor mínimo es de 52.06%, siendo el rango entre ellos de 12.22%, y la desviación estándar de 4.60%. Con respecto a la asimetría, al ser negativo indica que hay una preponderancia de los valores altos de las productividades. Finalmente, con respecto a la curtosis se observa que su valor es menor que 3 (c<3), lo que significa que tiene una distribución aplanada (Platikúrtica), que evidencia una dispersión alta de los valores de la productividad con respecto a la media.

![](_page_88_Figure_4.jpeg)

Productividad considerando la mejora en el escenario actual

*Figura 25*. Diagrama de cajas y bigotes de la productividad considerando la mejora. En la figura 25, se evidencia por el tamaño de la caja una dispersión de los valores de la productividad con respecto a la media considerando la mejora en el escenario actual.

![](_page_89_Figure_0.jpeg)

*Figura 26*. Diagrama lineal de la tendencia de la productividad considerando la mejora. En la figura 26, se observa una pendiente cercana a cero en el comportamiento de las productividades considerando la mejora.

# **Análisis económico financiero.**

En la siguiente tabla se presentará los costos de la investigación, es decir, lo que el investigador requirió y usó para la realización de esta investigación.

![](_page_89_Picture_296.jpeg)

![](_page_89_Picture_297.jpeg)

Luego se hizo una evaluación de los costos, referente a la implementación de la mejora, en el cual se consideró la mano de obra requerida para el proceso, recursos materiales que hacen falta en el área de trabajo, el costo por servicios, como la

energía eléctrica que se usó en horas de trabajo durante la implementación, costo por la revisión de máquinas para verificar si existen fallas y poder evitar problemas futuros, así como el costo para diseñar la nueva distribución del área; entre otros como se observa en la siguiente tabla:

| <b>Descripción</b>            | <b>Cantidad</b> | <b>Costo unitario</b><br>(S/.) | <b>Costo total</b><br>(S/.) |
|-------------------------------|-----------------|--------------------------------|-----------------------------|
| <b>Recursos humanos</b>       |                 |                                | 1208.00                     |
| Confeccionista 1              | 8h              | 38.50                          | 308.00                      |
| Confeccionista 2              | 8h              | 38.50                          | 308.00                      |
| Habilitador                   | 8h              | 35.50                          | 284.00                      |
| Operario de corte             | 8h              | 38.50                          | 308.00                      |
| <b>Recursos materiales</b>    |                 |                                | 544.20                      |
| Cronómetro                    | 1 unid          | 191.20                         | 191.20                      |
| Cinta métrica para confección | 1 unid          | 14.30                          | 14.30                       |
| Mesa                          | 1 unid          | 75.90                          | 75.90                       |
| Estante pequeño               | 1 unid          | 251.00                         | 251.00                      |
| Canasta organizadora          | 2 unid          | 5.90                           | 11.80                       |
| <b>Servicios</b>              |                 |                                | 315.00                      |
| Energía eléctrica             | 1 mes           | 180.00                         | 180.00                      |
| Diseño                        | 1 plano         | 15.00                          | 15.00                       |
| Revisión de maquinaria        | 1 vez           | 120.00                         | 120.00                      |
|                               | TOTAL           |                                | 2067.20                     |

**Tabla 47**. *Costos de implementación de la mejora.*

Al respecto, se considerará el pago al capacitador, ya que los operarios serán capacitados por una persona experta en el tema, así como un supervisor para controlar el nuevo método de trabajo, luego de la implementación del nuevo método.

| <b>Descripción</b> | <b>Cantidad</b> | Costo unitario   Costo total<br>(S/.) | (S/.)   |
|--------------------|-----------------|---------------------------------------|---------|
| Capacitador        | 8h              | 50.00                                 | 400.00  |
| Supervisor         | 24h             | 50.00                                 | 1200.00 |
|                    | <b>TOTAL</b>    |                                       | 1600.00 |

**Tabla 48**. *Costos para seguimiento de la mejora.*

Por lo tanto, en esta investigación se realizó una inversión de: S. / 7820.20, es decir, se calculó teniendo en cuenta la suma de los costos del investigador, costos de implementación de mejora y costos para seguimiento de mejora. Para considerar los costos y gastos fijos mensual de la empresa, se consideró: el sueldo mensual de los 3 operarios, siendo igual a 3000 soles, así como también los gastos por Alquiler = 500, servicio de agua, luz y cable = 300; teniendo un total de 3800 soles.

Por consiguiente, se procede al cálculo del margen de contribución del escenario actual, teniendo en cuenta los valores de la cantidad producida, precio de venta unitario y costo unitario. Se debe mencionar que para los valores del precio de venta que es de 20 soles, y el valor del costo unitario que es de 12.15, se obtuvo por la misma información de la empresa, ya que la mayor parte de los materiales que forman parte de la polera, lo verifican desde la planificación de la compra para luego trabajar en el área de corte, por ello la información de los valores se presenta de forma directa.

| <b>Días</b>    | <b>Cantidad</b><br>Producida | P.V unitario<br>(JS) | Costo<br>unitario (./S) | <b>VENTAS</b><br>(./S) | <b>Costos</b><br>variables | Margen de<br>contribución |
|----------------|------------------------------|----------------------|-------------------------|------------------------|----------------------------|---------------------------|
| 1              | 25                           | 20                   | 12.15                   | 500                    | 303.75                     | 196.25                    |
| $\overline{c}$ | 24                           | 20                   | 12.15                   | 480                    | 291.60                     | 188.40                    |
| 3              | 27                           | 20                   | 12.15                   | 540                    | 328.05                     | 211.95                    |
| 4              | 26                           | 20                   | 12.15                   | 520                    | 315.90                     | 204.10                    |
| 5              | 25                           | 20                   | 12.15                   | 500                    | 303.75                     | 196.25                    |
| 6              | 26                           | 20                   | 12.15                   | 520                    | 315.90                     | 204.10                    |
| $\overline{7}$ | 24                           | 20                   | 12.15                   | 480                    | 291.60                     | 188.40                    |
| 8              | 26                           | 20                   | 12.15                   | 520                    | 315.90                     | 204.10                    |
| 9              | 27                           | 20                   | 12.15                   | 540                    | 328.05                     | 211.95                    |
| 10             | 26                           | 20                   | 12.15                   | 520                    | 315.90                     | 204.10                    |
| 11             | 24                           | 20                   | 12.15                   | 480                    | 291.60                     | 188.40                    |
| 12             | 25                           | 20                   | 12.15                   | 500                    | 303.75                     | 196.25                    |
| 13             | 27                           | 20                   | 12.15                   | 540                    | 328.05                     | 211.95                    |
| 14             | 26                           | 20                   | 12.15                   | 520                    | 315.90                     | 204.10                    |
| 15             | 24                           | 20                   | 12.15                   | 480                    | 291.60                     | 188.40                    |
| 16             | 27                           | 20                   | 12.15                   | 540                    | 328.05                     | 211.95                    |
| 17             | 25                           | 20                   | 12.15                   | 500                    | 303.75                     | 196.25                    |
| 18             | 26                           | 20                   | 12.15                   | 520                    | 315.90                     | 204.10                    |
| 19             | 25                           | 20                   | 12.15                   | 500                    | 303.75                     | 196.25                    |
| 20             | 24                           | 20                   | 12.15                   | 480                    | 291.60                     | 188.40                    |
| 21             | 26                           | 20                   | 12.15                   | 520                    | 315.90                     | 204.10                    |
| 22             | 24                           | 20                   | 12.15                   | 480                    | 291.60                     | 188.40                    |
| 23             | 26                           | 20                   | 12.15                   | 520                    | 315.90                     | 204.10                    |
| 24             | 25                           | 20                   | 12.15                   | 500                    | 303.75                     | 196.25                    |
| 25             | 27                           | 20                   | 12.15                   | 540                    | 328.05                     | 211.95                    |
| 26             | 26                           | 20                   | 12.15                   | 520                    | 315.90                     | 204.10                    |
| 27             | 25                           | 20                   | 12.15                   | 500                    | 303.75                     | 196.25                    |
| 28             | 27                           | 20                   | 12.15                   | 540                    | 328.05                     | 211.95                    |
| 29             | 26                           | 20                   | 12.15                   | 520                    | 315.90                     | 204.10                    |
| 30             | 25                           | 20                   | 12.15                   | 500                    | 303.75                     | 196.25                    |
| <b>TOTAL</b>   | 766                          | 20                   | 12.15                   | 15320                  | 9306.90                    | 6013.10                   |

**Tabla 49**. *Margen de contribución escenario actual.*

| <b>Días</b>             | Cantidad<br>Producida | P.V unitario<br>(JS) | Costo<br>unitario (./S) | <b>VENTAS</b><br>(./S) | <b>Costos</b><br>variables | Margen de<br>contribución |
|-------------------------|-----------------------|----------------------|-------------------------|------------------------|----------------------------|---------------------------|
| 1                       | 37                    | 20                   | 9.68                    | 740                    | 358.16                     | 381.84                    |
| $\overline{c}$          | 36                    | 20                   | 9.68                    | 720                    | 348.48                     | 371.52                    |
| 3                       | 40                    | 20                   | 9.68                    | 800                    | 387.20                     | 412.80                    |
| $\overline{\mathbf{4}}$ | 39                    | 20                   | 9.68                    | 780                    | 377.52                     | 402.48                    |
| 5                       | 37                    | 20                   | 9.68                    | 740                    | 358.16                     | 381.84                    |
| $6\phantom{1}$          | 39                    | 20                   | 9.68                    | 780                    | 377.52                     | 402.48                    |
| $\overline{7}$          | 36                    | 20                   | 9.68                    | 720                    | 348.48                     | 371.52                    |
| 8                       | 39                    | 20                   | 9.68                    | 780                    | 377.52                     | 402.48                    |
| 9                       | 40                    | 20                   | 9.68                    | 800                    | 387.20                     | 412.80                    |
| 10                      | 39                    | 20                   | 9.68                    | 780                    | 377.52                     | 402.48                    |
| 11                      | 36                    | 20                   | 9.68                    | 720                    | 348.48                     | 371.52                    |
| 12                      | 37                    | 20                   | 9.68                    | 740                    | 358.16                     | 381.84                    |
| 13                      | 40                    | 20                   | 9.68                    | 800                    | 387.20                     | 412.80                    |
| 14                      | 39                    | 20                   | 9.68                    | 780                    | 377.52                     | 402.48                    |
| 15                      | 36                    | 20                   | 9.68                    | 720                    | 348.48                     | 371.52                    |
| 16                      | 40                    | 20                   | 9.68                    | 800                    | 387.20                     | 412.80                    |
| 17                      | 37                    | 20                   | 9.68                    | 740                    | 358.16                     | 381.84                    |
| 18                      | 39                    | 20                   | 9.68                    | 780                    | 377.52                     | 402.48                    |
| 19                      | 37                    | 20                   | 9.68                    | 740                    | 358.16                     | 381.84                    |
| 20                      | 36                    | 20                   | 9.68                    | 720                    | 348.48                     | 371.52                    |
| 21                      | 39                    | 20                   | 9.68                    | 780                    | 377.52                     | 402.48                    |
| 22                      | 36                    | 20                   | 9.68                    | 720                    | 348.48                     | 371.52                    |
| 23                      | 39                    | 20                   | 9.68                    | 780                    | 377.52                     | 402.48                    |
| 24                      | 37                    | 20                   | 9.68                    | 740                    | 358.16                     | 381.84                    |
| 25                      | 40                    | 20                   | 9.68                    | 800                    | 387.20                     | 412.80                    |
| 26                      | 39                    | 20                   | 9.68                    | 780                    | 377.52                     | 402.48                    |
| 27                      | 37                    | 20                   | 9.68                    | 740                    | 358.16                     | 381.84                    |
| 28                      | 40                    | 20                   | 9.68                    | 800                    | 387.20                     | 412.80                    |
| 29                      | 39                    | 20                   | 9.68                    | 780                    | 377.52                     | 402.48                    |
| 30                      | 37                    | 20                   | 9.68                    | 740                    | 358.16                     | 381.84                    |
| <b>TOTAL</b>            | 1142                  | 20                   | 9.68                    | 22840                  | 11054.56                   | 11785.44                  |

**Tabla 50**. *Margen de contribución considerando la mejora.*

**Tabla 51**. *Incremento en los ingresos después de la mejora*

|                        | <b>VENTAS</b> | COSTOS   | MARGEN DE CONTRIBUCIÓN |
|------------------------|---------------|----------|------------------------|
| l Escenario actual     | 15320.00      | 9306.90  | 6013.10                |
| Considerando la mejora | 22840.00      | 11054.56 | 11785.44               |

Se observa que hay un incremento de 5772.34, el cual se considerará para los beneficios respecto a los ingresos en el flujo de caja. Se debe recalcar, que en el flujo de caja también se considerará en la parte de egresos, un costo variable por producir más poleras que es de 330.50 soles, esto debido a que cuando se realiza la mejora, la cantidad producida aumenta, entonces se tendrá que comprar más materiales de la polera, a comparación de antes, siendo un valor aproximado.

Se debe tener en cuenta, que respecto al costo beneficio para que un proyecto sea aceptable, el costo-beneficio de la mejora realizada tiene que ser ≥1. Por ello el costo-beneficio sigue los siguientes criterios:

- $B/C \geq 1$ , el proyecto es aceptable.
- B/C = 1, Se determina que la inversión que requiere este proyecto se recupera y por ende es viable la inversión.
- $\bullet$  B/C  $\leq$  1. Se determina que el proyecto no es rentable.

A continuación se elaboró el flujo de caja, teniendo en cuenta los valores presentados anteriormente:

| <b>DESCRIPCIÓN</b>                      | Mes 0    | Mes 1  |                 |        |                 |        |        |        |        |        |        | Mes 2 Mes 3 Mes 4 Mes 5 Mes 6 Mes 7 Mes 8 Mes 9 Mes 10 Mes 11 Mes 12                                    |         |
|-----------------------------------------|----------|--------|-----------------|--------|-----------------|--------|--------|--------|--------|--------|--------|----------------------------------------------------------------------------------------------------|---------|
| Ingresos                                |          |        |                 |        |                 |        |        |        |        |        |        |                                                                                                    |         |
| Beneficios                              |          |        |                 |        |                 |        |        |        |        |        |        | 5772.34 5772.34 5772.34 5772.34 5772.34 5772.34 5772.34 5772.34 5772.34 5772.34 5772.34 5772.34 5772.34 |         |
| Total de ingresos (+)                   |          |        |                 |        |                 |        |        |        |        |        |        | 5772.34 5772.34 5772.34 5772.34 5772.34 5772.34 5772.34 5772.34 5772.34 5772.34 5772.34 5772.34 5772.34 |         |
| Egresos                                 |          |        |                 |        |                 |        |        |        |        |        |        |                                                                                                    |         |
| Costos del investigador                 | 4153.00  |        |                 |        |                 |        |        |        |        |        |        |                                                                                                    |         |
| Costos de implementación de mejora      | 2067.20  |        |                 |        |                 |        |        |        |        |        |        |                                                                                                    |         |
| Costos para seguimiento de la mejora    | 1600.00  |        |                 |        |                 |        |        |        |        |        |        |                                                                                                    |         |
| Costo variable por producir más poleras |          | 330.50 | 330.50          | 330.50 | 330.50          | 330.50 | 330.50 | 330.50 | 330.50 | 330.50 | 330.50 | 330.50                                                                                                  | 330.50  |
| Costos y gastos fijos                   |          |        | 3800.00 3800.00 |        | 3800.00 3800.00 |        |        |        |        |        |        | 3800.00 3800.00 3800.00 3800.00 3800.00 3800.00 3800.00                                                 | 3800.00 |
| Total de egresos (-)                    | 7820.20  |        | 4130.50 4130.50 |        | 4130.50 4130.50 |        |        |        |        |        |        | 4130.50 4130.50 4130.50 4130.50 4130.50 4130.50 4130.50                                                 | 4130.50 |
| Total flujo efectivo                    | -7820.20 |        |                 |        |                 |        |        |        |        |        |        | 1641.84 1641.84 1641.84 1641.84 1641.84 1641.84 1641.84 1641.84 1641.84 1641.84 1641.84 1641.84 1641.84 |         |

**Tabla 52**. *Flujo de caja*

Luego se procede a calcular:

![](_page_93_Picture_333.jpeg)

Concluyendo que el proyecto es aceptable, ya que el beneficio costo es mayor que 1. Se consideró una tasa anual de 25%, siendo la tasa mensual de 1.88%, obteniendo una VAN de 9,671.47.

# **3.6. Método de análisis de datos**

MUÑOZ (2015), respecto al análisis de datos, explica que una vez se procesaron los datos, se debe someterlos a estudio para realizar las interpretaciones correspondientes y relacionarlas con las hipótesis propuestas y el fenómeno investigado. Al respecto para HERNÁNDEZ Y MENDOZA (2018), el análisis se lleva a cabo teniendo en cuenta los niveles de medición de las variables y por medio de la estadística descriptiva e inferencial, tomando en cuenta los datos obtenidos de un programa computacional como SPSS, excel, entre otros.

En la investigación se usó el software IBM SPSS Statistics 26 para ambos análisis (descriptivo e inferencial), realizando los siguientes cálculos estadísticos:

**Análisis descriptivo:** Se realizó la comparación de datos de la eficiencia, eficacia y productividad del escenario actual con el escenario considerando la mejora, obteniendo una evaluación comparativa de los valores de cada una de ellas, dando como resultado el análisis de la media y desviación estándar, así como también la obtención de valores de la asimetría, curtosis, valores máximos, mínimos, y los diagramas de cajas y bigotes de cada una.

**Análisis inferencial:** En este análisis se realizó la prueba de normalidad, obteniendo los valores de Kolmogorov-Smirnov<sup>a</sup> y Shapiro-Wilk, el cual por ser la muestra no mayor a 30, se hizo uso de los valores de Shapiro-Wilk. Por consiguiente se realizó la prueba de rangos y también la prueba de Wilcoxon, para poder aceptar o rechazar las hipótesis en la investigación.

#### **3.7. Aspectos éticos**

Referente a los aspectos éticos, la presente investigación, en primer lugar, salvaguarda la propiedad intelectual de los autores, respecto a las diversas teorías y conocimientos, citándolos de forma apropiada y puntualizando las fuentes bibliográficas, en el que está referenciado; respecto a lo mencionado, para DIAZ (2018) "La propiedad intelectual escrita propiamente, está referida a los derechos de autor" (p. 89). En segundo lugar, respecto a reservar la información, por corresponder al accionar o gestión de la organización, se contó con la autorización de la empresa 3 Oh S.A.C (ver anexo 22), de manera que los datos obtenidos, únicamente serán utilizados con fines académicos. En tercer lugar, las metodologías y procedimientos propuestas para el desarrollo e implementación de la presente investigación, constituyen a la propiedad intelectual, en cuanto al contexto y aplicación en la realidad organizacional mostrada por el autor de esta investigación. Por último, se reserva la identidad de la mayoría de personas involucradas en el estudio, a excepción de aquellos que autorizaron su identificación.

# **IV. RESULTADOS**

## **4.1 Análisis descriptivo**

| Grupo      | Escenario actual |       |            | Escenario considerando la mejora |       |            |  |
|------------|------------------|-------|------------|----------------------------------|-------|------------|--|
|            | N                | Media | Desv.      | N                                | Media | Desv.      |  |
|            |                  |       | Desviación |                                  |       | Desviación |  |
| Eficiencia | 30               | 57.53 | 2.34       | 30                               | 70.35 | 2.79       |  |

**Tabla 53**. *Evaluación comparativa de la eficiencia.*

Fuente: Registro de eficiencias y base de datos en SPSS C.26

![](_page_96_Figure_4.jpeg)

*Figura 27*. Diagrama de cajas y bigotes de la eficiencia.

Como se aprecia en la tabla y figura la eficiencia considerando la mejora en el escenario actual aumentaría en comparación al escenario actual (de 57.53% a 70.35%). Del mismo modo, se observa que la desviación estándar aumentaría en un escenario considerando la mejora a comparación de un escenario actual (de 2.34% a 2.79%), reflejando que existiría una mayor dispersión de los datos respecto a la media, en el escenario considerando la mejora. Por último, en el diagrama de cajas y bigotes, se observa que la agrupación de los puntajes de la eficiencia aumentaría en el escenario considerando la mejora propuesta.

| Grupo    | Escenario actual |       |            | Escenario considerando la mejora |       |            |  |
|----------|------------------|-------|------------|----------------------------------|-------|------------|--|
|          | N                | Media | Desv.      |                                  | Media | Desv.      |  |
|          |                  |       | Desviación |                                  |       | Desviación |  |
| Eficacia | 30               | 69.01 | 2.82       | 30                               | 82.75 | 3.28       |  |

**Tabla 54**. *Evaluación comparativa de la eficacia.*

Fuente: Registro de eficacias y base de datos en SPSS C.26

![](_page_97_Figure_3.jpeg)

*Figura 28*. Diagrama de cajas y bigotes de la eficacia.

Como se aprecia en la tabla y figura la eficacia considerando la mejora en el escenario actual aumentaría en comparación al escenario actual (de 69.01% a 82.75%). Del mismo modo, se observa que la desviación estándar aumentaría en un escenario considerando la mejora a comparación de un escenario actual (de 2.82% a 3.28%), reflejando que existiría una mayor dispersión de los datos respecto a la media, en el escenario considerando la mejora. Por último, en el diagrama de cajas y bigotes, se observa que la agrupación de los puntajes de la eficacia aumentaría en el escenario considerando la mejora propuesta.

|               | Escenario actual |       |                     | Escenario considerando la mejora |       |                     |  |
|---------------|------------------|-------|---------------------|----------------------------------|-------|---------------------|--|
| Grupo         | Media<br>N       |       | Desv.<br>Desviación |                                  | Media | Desv.<br>Desviación |  |
| Productividad | 30               | 39.77 | 3.23                | 30                               | 58.30 | 4.60                |  |

**Tabla 55**. *Evaluación comparativa de la productividad*

Fuente: Registro de productividades y base de datos en SPSS C.26

![](_page_98_Figure_3.jpeg)

*Figura 29*. Diagrama de cajas y bigotes de la productividad.

Como se aprecia en la tabla y figura la productividad considerando la mejora en el escenario actual aumentaría en comparación al escenario actual (de 39.77% a 58.30%). Del mismo modo, se observa que la desviación estándar aumentaría en un escenario considerando la mejora a comparación de un escenario actual (de 3.23% a 4.60%), reflejando que existiría una mayor dispersión de los datos respecto a la media, en el escenario considerando la mejora. Por último, en el diagrama de cajas y bigotes, se observa que la agrupación de los puntajes de la productividad aumentaría en el escenario considerando la mejora propuesta.

# **4.2. Análisis Inferencial**

# **4.2.1. Análisis de la hipótesis específica 1**

# **Prueba de normalidad**

# **Hipótesis de normalidad**

Ho: La distribución de la variable de estudio no difiere de la distribución normal. Ha: La distribución de la variable de estudio difiere de la distribución normal.

Regla de decisión;

Si Valor p > 0.05, se acepta la Hipótesis Nula (Ho)

Si Valor p < 0.05, se rechaza la Hipótesis Nula (Ho). Y, se acepta Ha

![](_page_99_Picture_145.jpeg)

![](_page_99_Picture_146.jpeg)

La prueba de normalidad de las variables, presentan un valor p=0.002< 0.05 y p=0.000< 0.05 (Shapiro-Wilk n ≤ 30). Luego, siendo en todos los casos, el valor p<α cuando α= 0.05, se evidencias en ambos casos distribuciones diferentes a la distribución normal.

Ante las evidencias presentadas se rechaza la Ho y se concluye que los datos de las variables no provienen de una distribución normal, por lo cual se justifica el empleo de estadísticos no paramétricos.

## **Hipótesis específica 1**

- Ha: La aplicación del estudio del trabajo mejora la eficiencia en el tiempo de producción de poleras del área de confección de la empresa 3 Oh S.A.C., Cercado de Lima año 2021.
- Ho: La aplicación del estudio del trabajo no mejora la eficiencia en el tiempo de producción de poleras del área de confección de la empresa 3 Oh S.A.C., Cercado de Lima año 2021.

Regla de decisión;

Si Valor p > 0.05, se acepta la Hipótesis Nula (Ho)

Si Valor p < 0.05, se rechaza la Hipótesis Nula (Ho). Y, se acepta Ha

#### **Tabla 57**. *Prueba de Rangos - Eficiencia*

![](_page_100_Picture_179.jpeg)

a. Eficiencia considerando la mejora < Eficiencia en el escenario actual

b. Eficiencia considerando la mejora > Eficiencia en el escenario actual

c. Eficiencia considerando la mejora = Eficiencia en el escenario actual

#### Interpretación

Como se observa en la tabla 57, respecto a las eficiencias al pasar de un escenario actual a un escenario considerando la mejora, ningún valor de la eficiencia disminuyó, ya que las 30 eficiencias incrementaron su valor, no produciéndose empates.

#### **Tabla 58**. *Prueba de Wilcoxon - Eficiencia*

![](_page_100_Picture_180.jpeg)

a. Prueba de rangos con signo de Wilcoxon

b. Se basa en rangos negativos.

# Interpretación

Siendo el valor de la significancia bilateral de la prueba de Wilcoxon p\_valor=0.000<0.05; existen razones suficientes para rechazar Ho aceptándose la Ha. Por lo tanto: La aplicación del estudio del trabajo mejora la eficiencia en el tiempo de producción de poleras del área de confección de la empresa 3 Oh S.A.C., Cercado de Lima año 2021.

# **4.2.2. Análisis de la hipótesis específica 2**

# **Prueba de normalidad**

# **Hipótesis de normalidad**

Ho: La distribución de la variable de estudio no difiere de la distribución normal. Ha: La distribución de la variable de estudio difiere de la distribución normal. Regla de decisión;

Si Valor p > 0.05, se acepta la Hipótesis Nula (Ho)

Si Valor p < 0.05, se rechaza la Hipótesis Nula (Ho). Y, se acepta Ha

| Grupos                                       |                                        | Kolmogorov-Smirnov <sup>a</sup> |    |      | Shapiro-Wilk |    |      |  |
|----------------------------------------------|----------------------------------------|---------------------------------|----|------|--------------|----|------|--|
|                                              |                                        | Estadístico                     | gl | Sig. | Estadístico  | gl | Sig. |  |
| Eficacia                                     | Escenario actual                       | ,206                            | 30 | ,002 | ,877         | 30 | ,002 |  |
|                                              | Escenario<br>considerando la<br>mejora | ,265                            | 30 | ,000 | ,839         | 30 | ,000 |  |
| a. Corrección de significación de Lilliefors |                                        |                                 |    |      |              |    |      |  |

**Tabla 59**. *Pruebas de normalidad - Eficacia*

La prueba de normalidad de las variables, presentan un valor p=0.002< 0.05 y p=0.000< 0.05 (Shapiro-Wilk n ≤ 30). Luego, siendo en todos los casos, el valor p<α cuando α= 0.05, se evidencias en ambos casos distribuciones diferentes a la distribución normal.

Ante las evidencias presentadas se rechaza la Ho y se concluye que los datos de las variables no provienen de una distribución normal, por lo cual se justifica el empleo de estadísticos no paramétricos.

# **Hipótesis específica 2**

- Ha: La aplicación del estudio del trabajo mejora la eficacia en el cumplimiento de la programación de poleras del área de confección de la empresa 3 Oh S.A.C., Cercado de Lima año 2021.
- Ho: La aplicación del estudio del trabajo no mejora la eficacia en el cumplimiento de la programación de poleras del área de confección de la empresa 3 Oh S.A.C., Cercado de Lima año 2021.

Regla de decisión;

Si Valor p > 0.05, se acepta la Hipótesis Nula (Ho)

Si Valor p < 0.05, se rechaza la Hipótesis Nula (Ho). Y, se acepta Ha

![](_page_102_Picture_185.jpeg)

#### **Tabla 60**. *Prueba de Rangos - Eficacia*

a. Eficacia considerando la mejora < Eficacia en el escenario actual

b. Eficacia considerando la mejora > Eficacia en el escenario actual

c. Eficacia considerando la mejora = Eficacia en el escenario actual

# Interpretación:

Como se observa en la tabla 60, respecto a las eficacias al pasar de un escenario actual a un escenario considerando la mejora, ningún valor de la eficacia disminuyó, ya que las 30 eficacias incrementaron su valor, no produciéndose empates.

![](_page_102_Picture_186.jpeg)

![](_page_102_Picture_187.jpeg)

![](_page_102_Picture_188.jpeg)

a. Prueba de rangos con signo de Wilcoxon

b. Se basa en rangos negativos.

## Interpretación:

Siendo el valor de la significancia bilateral de la prueba de Wilcoxon p\_valor=0.000<0.05; existen razones suficientes para rechazar Ho aceptándose la Ha. Por lo tanto: La aplicación del estudio del trabajo mejora la eficacia en el cumplimiento de la programación de poleras del área de confección de la empresa 3 Oh S.A.C., Cercado de Lima año 2021.

# **4.2.3. Análisis de la hipótesis general**

# **Prueba de normalidad**

# **Hipótesis de normalidad**

Ho: La distribución de la variable de estudio no difiere de la distribución normal.

Ha: La distribución de la variable de estudio difiere de la distribución normal.

Regla de decisión;

Si Valor p > 0.05, se acepta la Hipótesis Nula (Ho)

Si Valor p < 0.05, se rechaza la Hipótesis Nula (Ho). Y, se acepta Ha

![](_page_103_Picture_160.jpeg)

![](_page_103_Picture_161.jpeg)

La prueba de normalidad de las variables, presentan un valor p=0.003< 0.05 y p=0.000< 0.05 (Shapiro-Wilk n ≤ 30). Luego, siendo en todos los casos, el valor p<α cuando α= 0.05, se evidencias en ambos casos distribuciones diferentes a la distribución normal.

Ante las evidencias presentadas se rechaza la Ho y se concluye que los datos de las variables no provienen de una distribución normal, por lo cual se justifica el empleo de estadísticos no paramétricos.

#### **Hipótesis general**

- Ha: La aplicación del estudio del trabajo mejora la productividad del área de confección de la empresa 3 Oh S.A.C., Cercado de Lima año 2021.
- Ho: La aplicación del estudio del trabajo no mejora la productividad del área de confección de la empresa 3 Oh S.A.C., Cercado de Lima año 2021.

Regla de decisión;

Si Valor p > 0.05, se acepta la Hipótesis Nula (Ho)

Si Valor p < 0.05, se rechaza la Hipótesis Nula (Ho). Y, se acepta Ha

![](_page_104_Picture_180.jpeg)

![](_page_104_Picture_181.jpeg)

a. Productividad considerando la mejora < Productividad en el escenario actual

b. Productividad considerando la mejora > Productividad en el escenario actual

c. Productividad considerando la mejora = Productividad en el escenario actual

Interpretación: Como se observa en la tabla 63, respecto a las productividades al pasar de un escenario actual a un escenario considerando la mejora, ningún valor de la productividad disminuyó, ya que las 30 productividades incrementaron su valor, no produciéndose empates.

#### **Tabla 64**. *Prueba de Wilcoxon - Productividad*

![](_page_104_Picture_182.jpeg)

a. Prueba de rangos con signo de Wilcoxon

b. Se basa en rangos negativos.

Interpretación: Siendo el valor de la significancia bilateral de la prueba de Wilcoxon p\_valor=0.000<0.05; existen razones suficientes para rechazar la Ho aceptándose la Ha. Por lo tanto: La aplicación del estudio del trabajo mejora la productividad del área de confección de la empresa 3 Oh S.A.C., Cercado de Lima año 2021.

# **V. DISCUSIÓN**

De los hallazgos encontrados y del análisis de los resultados, respecto al objetivo específico 1, siendo la significancia bilateral de la prueba de Wilcoxon p\_valor=0.000<0.05, se rechazó la Ho; demostrándose que: La aplicación del estudio del trabajo mejora la eficiencia en el tiempo de producción de poleras del área de confección de la empresa 3 Oh S.A.C., Cercado de Lima año 2021; lo que se evidencia en el aumento de la eficiencia respecto a su media de un escenario actual(57.53%) a un escenario considerando la mejora (70.35%). Igualmente se puede observar que la desviación estándar aumentó de la situación actual (2.34%) a un escenario considerando la mejora (2.79%); lo que implica que luego de la aplicación del estudio del trabajo, hubo una mayor dispersión de los datos en el escenario considerando la mejora propuesta. Además, la agrupación de los puntajes de la eficiencia aumentó en el escenario considerando la mejora respecto al escenario actual. Esto se puede contrastar con lo planteado por HUANCA Y VILCHEZ (2019), donde la eficiencia mejoró de 51.92% a 57.71%, luego de aplicar la herramienta estudio del trabajo en la empresa, debido a que mejoraron los tiempos de producción en el área de confección.

De los hallazgos encontrados y del análisis de los resultados, respecto al objetivo específico 2, siendo la significancia bilateral de la prueba de Wilcoxon p\_valor=0.000<0.05, se rechazó la Ho; demostrándose que: La aplicación del estudio del trabajo mejora la eficacia en el cumplimiento de la programación de poleras del área de confección de la empresa 3 Oh S.A.C., Cercado de Lima año 2021; lo que se evidencia en el aumento de la eficacia respecto a su media de un escenario actual (69.01%) a un escenario considerando la mejora (82.75%). Igualmente se puede observar que la desviación estándar aumentó de 2.82 % a 3.28% en un escenario considerando la mejora, reflejando que luego de aplicar el estudio del trabajo, hubo una mayor dispersión de los datos respecto a la media, en el escenario considerando la mejora. Además, la agrupación de puntajes de la eficacia aumentó del escenario actual a un escenario con la mejora propuesta. Esto se puede corroborar con lo planteado por CASTILLO (2020), donde en su investigación aplicando el estudio del trabajo, logró incrementar la eficacia de la empresa estudiada, de 69.94% a 75.56%, logrando producir las cantidades establecidas cumpliendo con el tiempo proyectado, debido a las mejoras realizadas.

Así mismo, de los hallazgos encontrados y del análisis de los resultados, respecto al objetivo general; siendo la significancia bilateral de la prueba de Wilcoxon p\_valor=0.000<0.05, se rechazó la Ho; demostrándose que: La aplicación del estudio del trabajo mejora la productividad del área de confección de la empresa 3 Oh S.A.C., Cercado de Lima año 2021; lo que se evidencia en el aumento de la productividad respecto a su media de un escenario actual (39.77%) a un escenario considerando la mejora (58.30%). De igual forma, en el escenario considerando la mejora, hubo un aumento en el valor de la desviación estándar a 4.60%, respecto al escenario actual, que fue de 3.23%, reflejando que luego de aplicar el estudio del trabajo, en el escenario considerando la mejora se produjo una mayor dispersión de los datos respecto a la media. Además que la agrupación de puntajes de productividad aumentó en el escenario considerando la mejora propuesta, a comparación del escenario actual. Esto se puede corroborar con lo planteado en la investigación de HUANCA Y VILCHEZ (2019), que mejoraron la productividad de 32.08% a 37.13%, así como también contrastar con la mejora de productividad en la investigación de CASTILLO (2020) de 42.51% a 51.38%, donde luego de aplicar la herramienta estudio del trabajo, ambos autores lograron incrementar la productividad en sus respectivas áreas de estudio.
# VI. CONCLUSIONES

**Primero:** La presente investigación respecto a la hipótesis específica 1, ha demostrado que la aplicación del estudio del trabajo mejora la eficiencia en el tiempo de producción de poleras del área de confección de la empresa 3 Oh S.A.C., Cercado de Lima año 2021; esto se evidencia, al demostrar que la eficiencia aumentaría en 22.28% en un escenario considerando la mejora propuesta respecto al escenario actual.

**Segundo:** La presente investigación respecto a la hipótesis específica 2, ha demostrado que la aplicación del estudio del trabajo mejora la eficacia en el cumplimiento de la programación de poleras del área de confección de la empresa 3 Oh S.A.C., Cercado de Lima año 2021; esto se evidencia, en que la eficacia en un escenario considerando la mejora se incrementaría en 19.91%.

**Tercero:** La presente investigación respecto a la hipótesis general; ha demostrado que la aplicación del estudio del trabajo mejora la productividad del área de confección de la empresa 3 Oh S.A.C., Cercado de Lima año 2021; lo que se evidencia en el incremento de la eficiencia y eficacia, en un 22.28% y 19.91% respectivamente, por lo tanto se demuestra que la productividad se incrementa en 46.59%.

## **VII. RECOMENDACIONES**

**Primero:** Respecto a la eficiencia en el tiempo de producción de poleras, se recomienda llevar siempre un control de los tiempos de las actividades, realizar seguimientos y supervisar para evitar cuellos de botella durante el proceso de confección, y así poder conservar el tiempo que se logró mejorar en la investigación.

**Segundo:** Respecto la eficacia en el cumplimiento de la programación de poleras, se recomienda ejecutar constantemente el último paso del estudio de trabajo (mantener el nuevo método), ya que, si bien es cierto, se logró mejorar la eficiencia mediante la reducción de tiempos de producción, también es importante recordar que no solo se trata de mejorar la eficiencia sino también mantenerla o seguir mejorándola.

**Tercero:** Respecto a la productividad, se recomienda aplicar y cumplir con las indicaciones realizadas en el nuevo método de trabajo, así como, ejecutar las capacitaciones correspondientes sobre los nuevos métodos de trabajo implantados. Por último, es muy importante escuchar las opiniones de los operarios sobre los nuevos métodos de trabajo implantados, ya que, los operarios son uno de los mejores recursos que una empresa posee, siendo fundamental que el personal forma parte de las mejoras aplicadas, el cual permitirá seguir obteniendo buenos resultados.

## **REFERENCIAS**

AMAYA, F., DELOS SANTOS, R. & TENORIO, R. Productivity Improvement in a Sewing Line Through Line Balancing in a Garment Manufacturing Company in the Philippines. *International Journal of Trend in Scientific Research and Development (ijtsrd)*. [Online]. ISSN: 2456-6470, Volume-2, Issue-4, June 2018, pp.2598-2604. Available at: https://doi.org/10.31142/ijtsrd15666

AMÉRICA RETAIL. *La industria textil de Ecuador perdió el 36 % de su facturación en 2020*. 22 marzo 2021 [consultado: 08 mayo 2021, 5:50]. Disponible en: https://bit.ly/3ydLOJl

ANYAIPOMA ARANDA, B.A. Y CRUZ VILLANUEVA, K.M. Aplicación del estudio de trabajo para mejorar la productividad en el área de producción de prendas de la empresa Publibusiness S.A.C, Carabayllo, 2019. Universidad César Vallejo. Facultad de Ingeniería Industrial. Lima. Perú, 2019.

ARIAS GONZÁLES, José L. *Proyecto de Tesis Guía para la elaboración* [en línea]. 1era Edición, Perú, 2020. ISBN: 978-612-00-5416-1 [consulta: 20 noviembre 2021]. Disponible en: http://hdl.handle.net/20.500.12390/2236

ARIAS GONZÁLES, José L. y COVINOS GALLARDO, Mitsuo. *Diseño y Metodología de la Investigación* [en línea]. 1era Edición, Perú, 2021: Enfoques Consulting EIRL. [Consulta: 20 noviembre 2021]. Disponible en: https://bit.ly/3rWGAkm

BAENA, G. *Metodología de la investigación.* 3 <sup>a</sup> ed. Ciudad de México: Editorial Patria, 2017. ISBN: 978-607-744-748-1

CASTILLO NUÑEZ, J.P.S. Aplicación del estudio del trabajo para mejorar la productividad del área de confección de la empresa DACARO E.I.R.L., Carabayllo 2020. Universidad César Vallejo. Facultad de Ingeniería Industrial. Lima. Perú. 2020 CHISOSA, D. & CHIPAMBWA, W. An Exploration of how Work Study Techniques can Optimize Production in Zimbabwe's Clothing Industry. *Journal of Textile and Apparel, Technology and Management*. [Online]. Volume 10, Issue 3, 2018. Available at: https://bit.ly/3Dmohal

COFACE. *Textile Clothing*. February 2021. [consultado: 08 mayo 2021, 4:40]. Available at: https://www.coface-usa.com/Economic-studies/Textile-Clothing

CUEVA PALOMINO, M.M. Y MARIN HUAMAN, M.A. Aplicación del estudio de trabajo para incrementar la productividad, en la línea de costura de pantalones jeans, en la empresa Snow Boarding S. A. C. Ate, 2018. Universidad César Vallejo. Facultad de Ingeniería Industrial. Lima. Perú. 2019.

CURY, P. & SARAIVA, J. Produção de lentes orgânicas no Pólo Industrial de Manaus. *Gestão & Produção* [online]. 2018, v. 25, n. 4 [Acessado 01 Dezembro 2021], pp. 901-915. Disponível em: <https://doi.org/10.1590/0104-530X2881-18>. Epub 30 Jul 2018. ISSN 1806-9649. https://doi.org/10.1590/0104-530X2881-18.

DEL RINCON, Delio. Research techniques in social sciences. Madrid 1995. 25 p.

DIAZ DUMONT, Jorge Rafael., Políticas públicas en propiedad intelectual escrita. Una escala de medición para educación superior del Perú. *Revista Venezolana de Gerencia* [en línea]. 2018, 23(81), 88-105[fecha de Consulta 20 de Noviembre de 2021]. ISSN: 1315-9984. Disponible en: https://bit.ly/32SVVaY

DURAN, C., CETINDERE, A. & AKSU, Y.E. Productivity Improvement by Work and Time Study Technique for Earth Energy-glass Manufacturing Company. *Procedia Economics and Finance*, [online] 2015, vol. 26, pp. 109-113. ISSN 2212-5671, https://doi.org/10.1016/S2212-5671(15)00887-4

EL PAÍS. *Crisis en la industria textil: un 2021 con la moda de hace un año*. 01 Marzo 2021 [consultado: 08 mayo 2021, 5:00]. Disponible en: https://bit.ly/3EG6JHz

GARCÍA, Roberto. *Estudio del trabajo: ingeniería de métodos y medición del trabajo*. 2ª ed. México: Mc Graw-Hill, 2005. 459 p. ISBN: 978-970-10-4657-9

GUPTA, H. et al. Application of Industrial Engineering to increase the productivity of an E-Rickshaw Factory. *International Journal of Trend in Scientific Research and Development (ijtsrd)*. ISSN: 2456-6470, Volume-2, Issue-4, June 2018, pp.492-501. Available at: https://doi.org/10.31142/ijtsrd12969

HERNÁNDEZ-SAMPIERI, R., y MENDOZA, C. *Metodología de la Investigación: Las rutas cuantitativa, cualitativa y mixta*. Ciudad de México, México: Mc Graw Hill. 2018. ISBN: 978-1-4562-6096-5

HUANCA SIANCAS, M.D. Y VILCHEZ AMES, M. Aplicación del estudio del trabajo de trabajo para mejorar la productividad en el área de confección de la empresa textil Wyl´S Sac, La Victoria, 2019. Universidad César Vallejo. Facultad de Ingeniería Industrial. Lima. Perú. 2019.

ILO (INTERNATIONAL LABOUR ORGANIZATION). *Asia-Pacific garment industry suffers as COVID-19 impact ripples through supply chain*. 21 October 2020 [consultado: 08 mayo 2021, 4:26]. Available at: https://bit.ly/3Dm0ZkM

JADHAV, S., SHARMA, G., DABERAO, A. Y GULHANE, S. Improving Productivity of Garment Industry with Time Study. [Online] *International Journal on Textile Engineering and Processes*. Vol 3, Issue, October 2017. Available at: https://bit.ly/3ImVaXU

JAIMES, L., LUZARDO, M. & ROJAS, M.D. Factores Determinantes de la Productividad Laboral en Pequeñas y Medianas Empresas de Confecciones del Área Metropolitana de Bucaramanga, Colombia. *Información tecnológica, 29*(5), 175-186. Oct, 2018. https://dx.doi.org/10.4067/S0718-07642018000500175

KANAWATY, George. Introducción al estudio del trabajo. 4. a. ed. Ginebra, Oficina Internacional del Trabajo, 1996. 521pp. ISBN.92-2-307108-9.

KAUR, P., MARRIYA, K. & KASHYAP, R. Assessment of Lean in Apparel Export Industry of National Capital Region (India). *Journal of Textile and Apparel, Technology and Management*. Volume 10, Issue 1, 2016.

LA PRENSA Gráfica. *Sector textil, el más afectado por la caída del comercio, según CEPAL*. 23 Enero 2021 [consultado: 08 mayo 2021, 6:20]. Disponible en: https://bit.ly/3rSi6Zq

LA REPÚBLICA. SNI: *Sector textil y confecciones no se recuperarán hasta primer trimestre de 2023*. 11 Marzo 2021 [consultado: 08 mayo 2021, 6:50]. Disponible en https://bit.ly/3rT2N2v

LÓPEZ, Julián.; ALARCÓN, Enrique.; y ROCHA, Mario. *Estudio del trabajo. Una nueva visión*. 1ª ed. México: Grupo Editorial Patria, 2014. ISBN ebook: 978-607- 438-913-5.

LÓPEZ-ROLDÁN, P.; FACHELLI, S. (2017). El diseño de la muestra. En P. López-Roldán y S. Fachelli, *Metodología de la Investigación Social Cuantitativa*. Bellaterra. (Cerdanyola del Vallès): Dipòsit Digital de Documents, Universitat Autònoma de Barcelona. Capítulo II.4, 2017. https://ddd.uab.cat/record/185163

MAHAPATRA, A., JANA, P. & MARTHI, B. Application of Pre-Determined Motion Time System to Develop a Standard Data System for Measuring Work Content of Garments Finishing Operations. *Journal of Textile and Apparel, Technology and Management*. Volume 11, Issue 4, 2020. Disponible en: https://bit.ly/31uf1DG

MALASHREE, P et al. An Experimental Study on Productivity Improvement using Workstudy and Ergonomics. *International Journal of Darshan Institute on Engineering Research and Emerging Technology*. Vol. 7, No. 1, 2018, pp. 31-36.

MARCÓ, F., LOGUZZO, H.A. y FEDI, J.L. *Introducción a la Gestión y Administración en las Organizaciones*. 2. a ed. Argentina: Universidad Nacional Arturo Jauretche, 2016.176pp. ISBN: 9789872918866

MARTÍNEZ, C. El muestreo en investigación cualitativa: principios básicos y algunas controversias. *Ciência & Saúde Coletiva* [online]. *2012, v. 17, n. 3* [Accedido 20 Noviembre 2021], pp. 613-619. Disponible en: <https://doi.org/10.1590/S1413-81232012000300006>. Epub 23 Mar 2012. ISSN 1678-4561. https://doi.org/10.1590/S1413-81232012000300006.

MAYER, P.C et al. Implantação de metodologia de análise do valor agregado em uma indústria metalúrgica de produtos sob encomenda. *Gestão da Produção, Operações e Sistemas*, 10(1), 177-195, 2015. DOI: 10.15675/gepros.v10i1.1178

MINISTERIO DE COMERCIO EXTERIOR Y TURISMO (MINCETUR). *Reporte Mensual de Comercio*. Enero 2021 [consultado: 08 mayo 2021, 7:30]. Disponible en: https://bit.ly/3opDOBJ

MUÑOZ, Carlos. *Metodología de la investigación.* 1ª ed. México: Editorial Progreso S.A de C.V, 2015. ISBN: 9786074265422

NIEBEL, Benjamin y FREIVALDS, Andris. Ingeniería Industrial: Métodos, estándares y diseño del trabajo.12.a ed. México: Mc Graw-Hill, 2009. 586pp. ISBN.9789701069622

ÑAUPAS PAITÁN, Humberto. et al. *Metodología de la investigación cuantitativacualitativa y redacción de la tesis*. 5<sup>a</sup> ed. Bogotá: Ediciones de la U, 2018 p.562. ISBN 978-958-762-876-0.

PALACIOS ACERO, Luis. *Ingeniería de métodos, movimientos y tiempos*. 2ª ed. Bogotá: Ecoe Ediciones, 2016. 370 pp. ISBN: 978-958-771-342-8 -- 978-958-771- 343-5 (e-book)

PERALTA V.B. et al. Increasing Productivity in Garments Manufacturing through Time Standardization and Work Measurement*. Proceedings of the International Conference on Industrial Engineering and Operations Management Bangkok,*  Thailand. Volume 2019, Issue Mar, 2019, Pages 1719-1726. Available at Scopus: https://bit.ly/3lDpjbI

RAJIWATE, A. et al. Productivity Improvement by Time Study and Motion Study. *International Research Journal of Engineering and Technology (IRJET)*. Volume: 07, Issue: 03, Mar 2020. Disponible en: https://bit.ly/3dEVmUk

REHMAN, A. et al. Productivity Improvement Through Time Study Approach: A Case Study from an Apparel Manufacturing Industry of Pakistan. [Online] *25th International Conference on Production Research Manufacturing Innovation: Cyber Physical Manufacturing*. Volume 39, 2019, Pages 1447-1454, ISSN 2351-9789, Available: https://doi.org/10.1016/j.promfg.2020.01.306

REVISTA DIGITAL DE LA CÁMARA DE COMERCIO DE LIMA (CCL). *Sector textil debe aprovechar TLC para ganar mercado en EE. UU*. 13 Julio 2020 [consultado: 08 mayo 2021, 5:30]. Disponible en: https://bit.ly/3sbeAcX

RÍOS, Roger. *Metodología para la investigación y redacción*. 1ª ed. España: Servicios Académicos Intercontinentales S.L., 2017. ISBN-13: 978-84-17211-23-3

SOCIEDAD NACIONAL DE INDUSTRIAS (SNI). *Información de reportes estadísticos. Industria Textil y Confecciones*. Marzo 2021 [consultado: 08 mayo 2021, 6:35]. Disponible en: https://sni.org.pe/especiales-de-la-industria/

TEX BRASIL. *Las proyecciones apuntan a una recuperación de la Industria Textil y de la Confección Brasileña hasta 2021*. 14 Enero 2021 [consultado: 08: mayo 2021, 6:10]. Disponible en: https://bit.ly/3oK3OZ1

TEXTILES PANAMERICANOS. *Asia: Un Creciente Mercado para Maquinaria Textil*, 26 Agosto 2020 [consultado: 08 mayo 2021, 04:18]. Disponible en: https://bit.ly/3GAe24g

TIPTE RUIZ, F.R. Implementación del estudio del trabajo para mejorar la productividad en la línea de producción textil de la empresa Daccor Moda Company E.I.R.L, Independencia 2017". Universidad César Vallejo. Facultad de Ingeniería Industrial. Lima. Perú, 2017

VALDÉS OROZCO, G.S. Estudio del Trabajo en la línea de envasado de aguardiente caucano en la Industria Licorera del Cauca. Universidad Autónoma de Occidente. Facultad de Ingeniería Industrial. Santiago de Cali, Colombia, 2020.

# **ANEXOS**

## ANEXO 1 **MATRIZ DE OPERACIONALIZACIÓN**

## **TÍTULO DE LA TESIS: Aplicación del estudio del trabajo para mejorar la productividad del área de confección de 3 Oh S.A.C., Cercado de Lima, 2021 AUTOR: POQUIOMA VALQUI VERÓNICA**

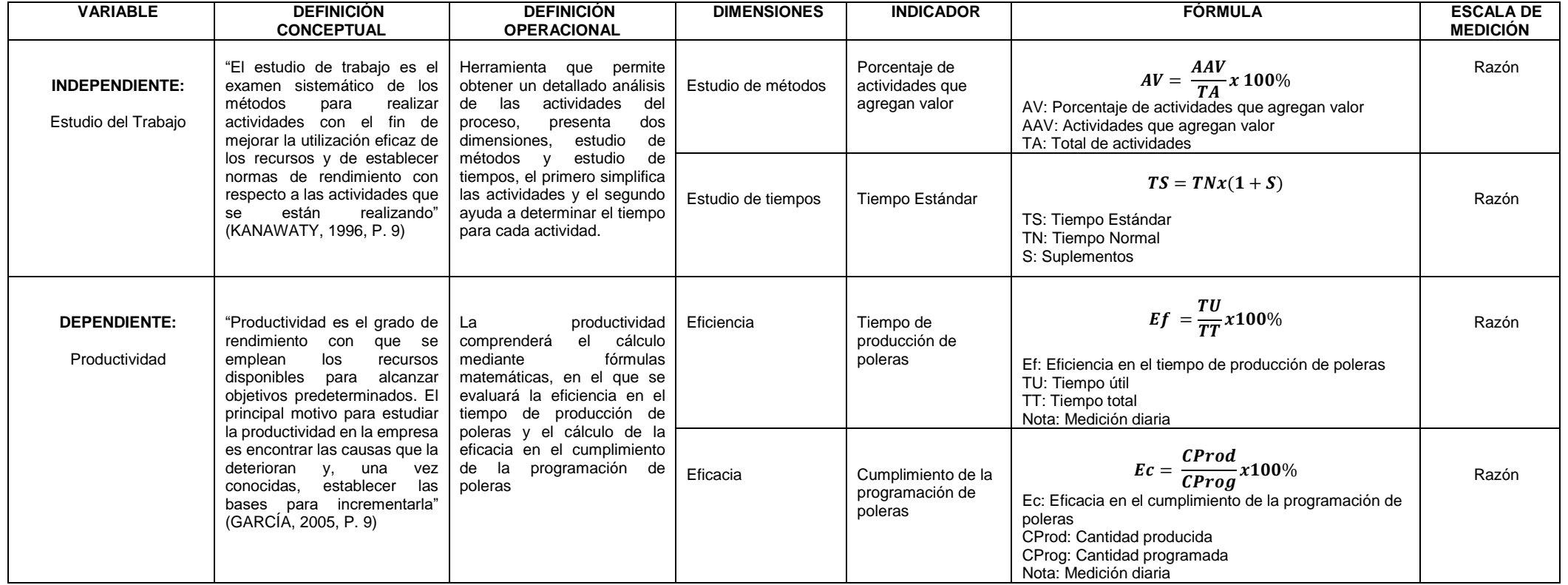

## ANEXO 2 **MATRIZ DE COHERENCIA**

## **Aplicación del estudio del trabajo para mejorar la productividad del área de confección de 3 Oh S.A.C., Cercado de Lima, 2021**

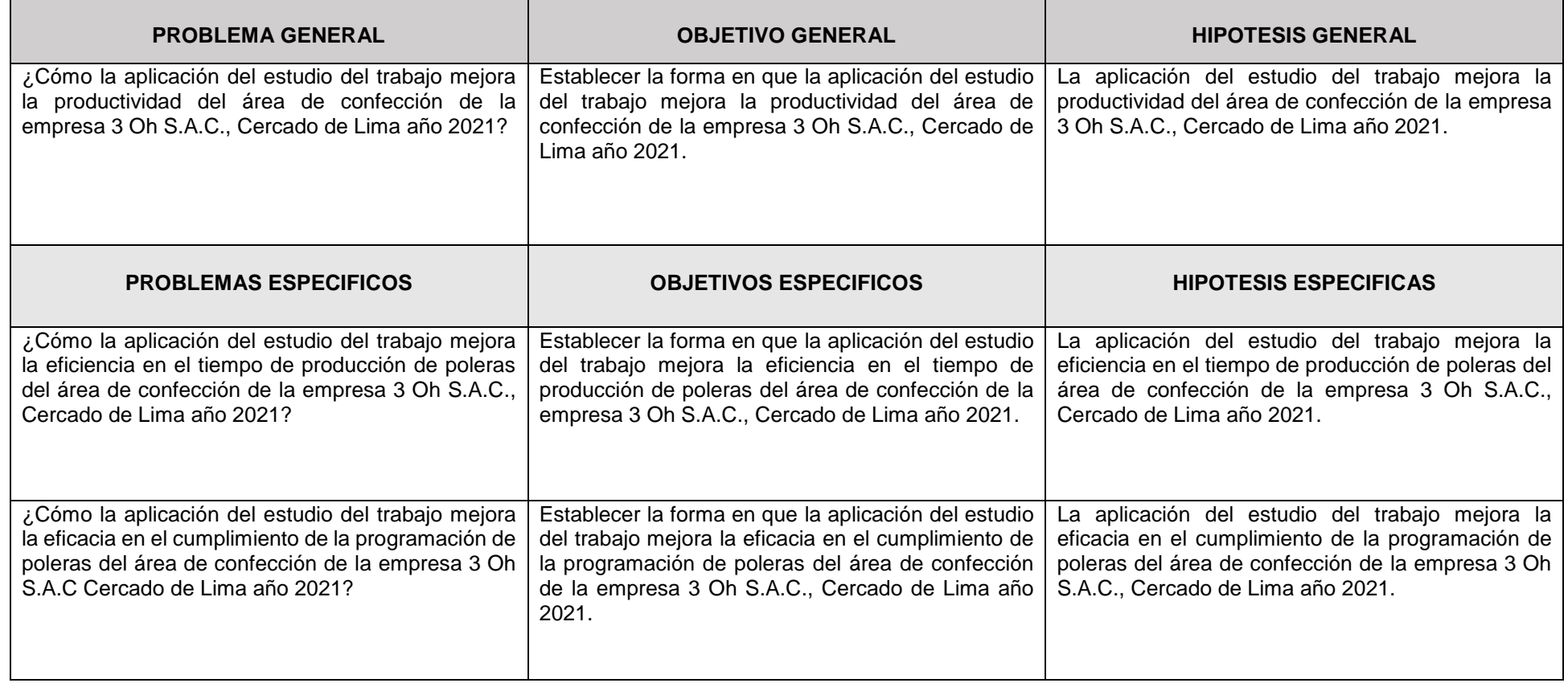

| <b>PAÍS</b>                                                                               | ENE-MAY 19 |            | <b>VARIACIÓN</b> | <b>PARTICIPACIÓN</b> |
|-------------------------------------------------------------------------------------------|------------|------------|------------------|----------------------|
|                                                                                           |            | ENE-MAY 20 |                  | ENE-MAY 20           |
| <b>MUNDO</b>                                                                              | 33,112     | 23,921     | $-28%$           |                      |
| <b>CHINA</b>                                                                              | 9,085      | 4,613      | $-49%$           | 19.28%               |
| <b>VIETNAM</b>                                                                            | 5,307      | 4,810      | $-9%$            | 20.11%               |
| <b>BANGLADESH</b>                                                                         | 2,552      | 2,243      | $-12%$           | 9,38%                |
| <b>INDONESIA</b>                                                                          | 1,914      | 1,621      | $-15%$           | 6,78%                |
| <b>INDIA</b>                                                                              | 1,954      | 1,425      | $-27%$           | 5.96%                |
| <b>MÉXICO</b>                                                                             | 1,323      | 827        | $-37%$           | 3.46%                |
| <b>HONDURAS</b>                                                                           | 1,063      | 610        | $-43%$           | 2.55%                |
| <b>CAMBODIA</b>                                                                           | 1,011      | 1,077      | 6%               | 4.50%                |
| EL SALVADOR                                                                               | 722        | 439        | $-39%$           | 1.83%                |
| <b>NICARAGUA</b>                                                                          | 688        | 526        | $-24%$           | 2.20%                |
| <b>SRI LANKA</b>                                                                          | 785        | 612        | $-22%$           | 2.56%                |
| <b>JORDANIA</b>                                                                           | 649        | 635        | $-2%$            | 2.66%                |
| PAKISTÁN                                                                                  | 586        | 494        | $-16%$           | 2.07%                |
| <b>ITALIA</b>                                                                             | 545        | 352        | $-35%$           | 1.47%                |
| <b>GUATEMALA</b>                                                                          | 591        | 451        | $-24%$           | 1.89%                |
| LOS DEMÁS                                                                                 | 4,142      | 3,054      | $-26%$           | 12.77%               |
| Elaboración: IDEXCAM<br>Fuente: US Department of Commerce. Office of Textiles And Apparel |            |            |                  |                      |

ANEXO 3: Importación de confección en el mundo.

ANEXO 4: Participación Sector Textil y Confección en el PBI Manufacturero, 2019

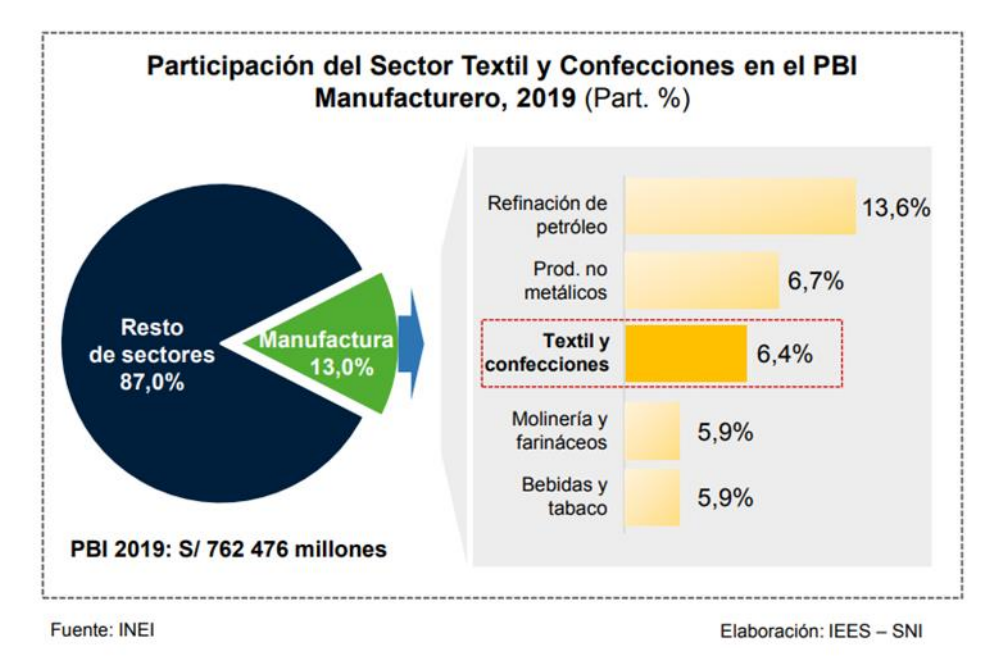

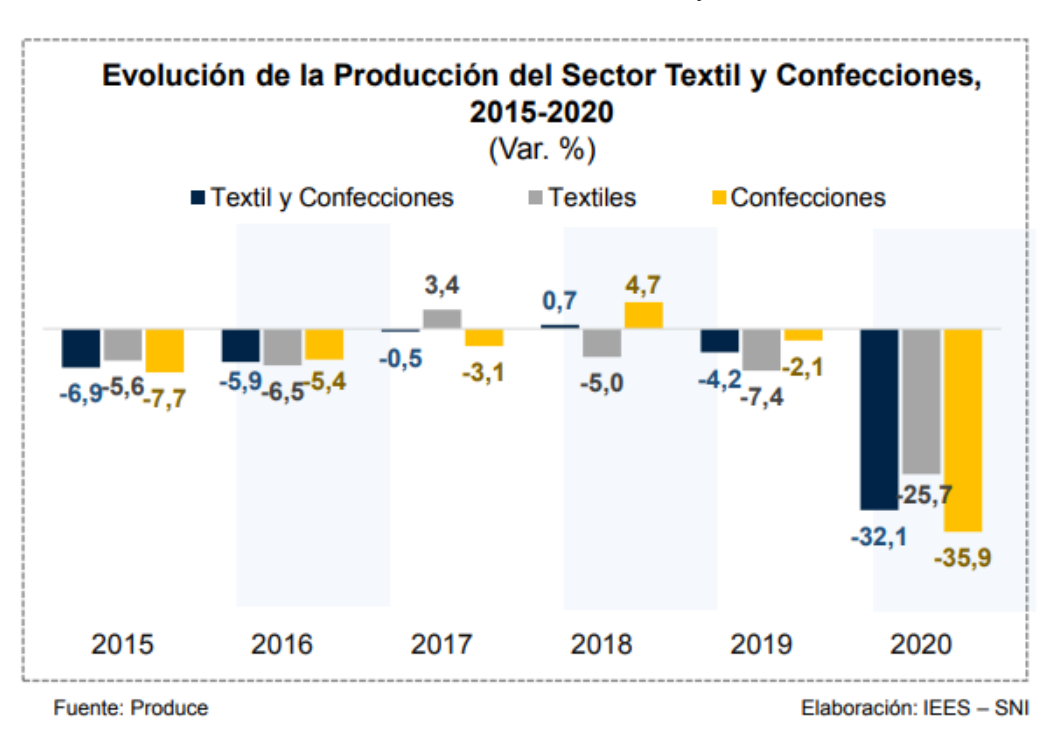

ANEXO 5: Evolución de Producción del Sector Textil y Confecciones, 2015-2020

## ANEXO 6: Exportación de productos textiles y confecciones por partida arancelaria

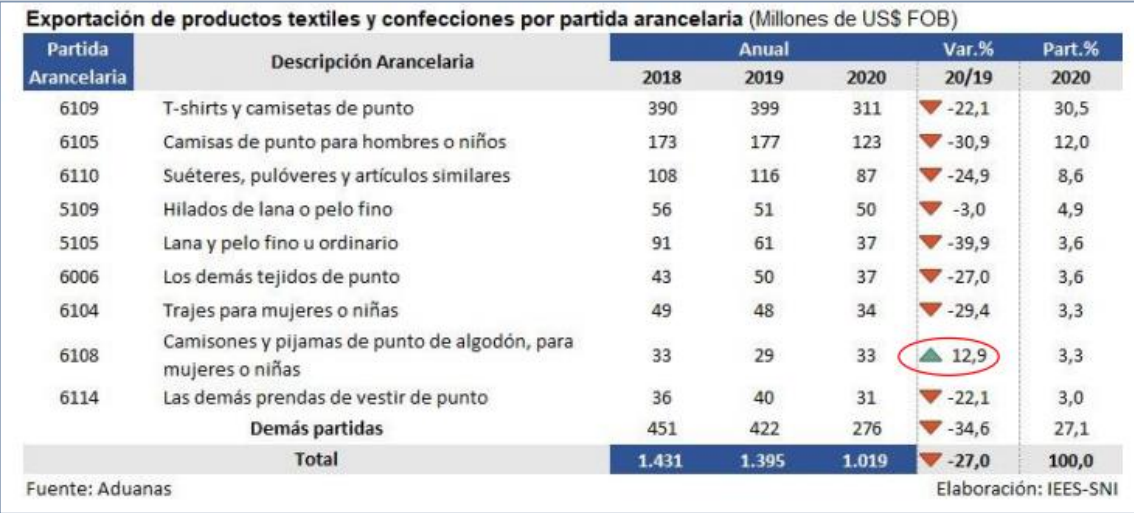

ANEXO 7: Lista de causas de la baja productividad en la empresa 3Oh S.A.C

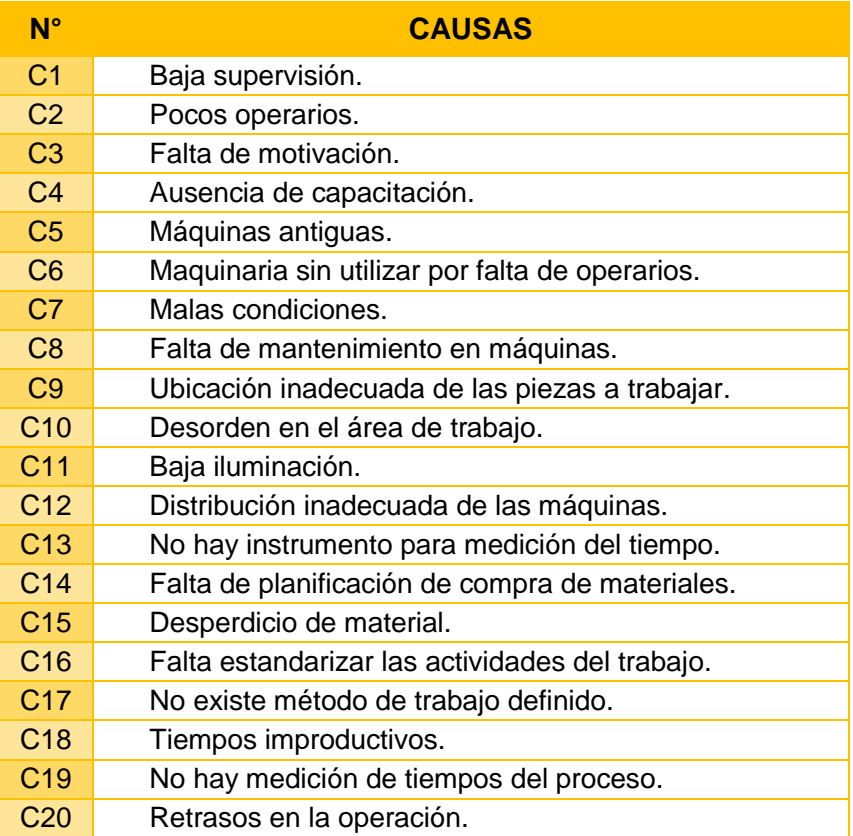

Fuente: Elaboración propia.

ANEXO 8: Escala de medición.

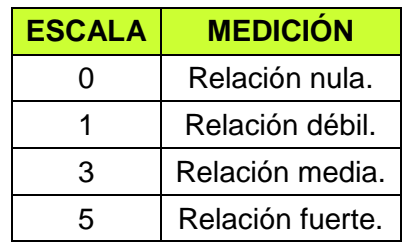

Fuente: Elaboración Propia

ANEXO 9: Matriz de correlación.

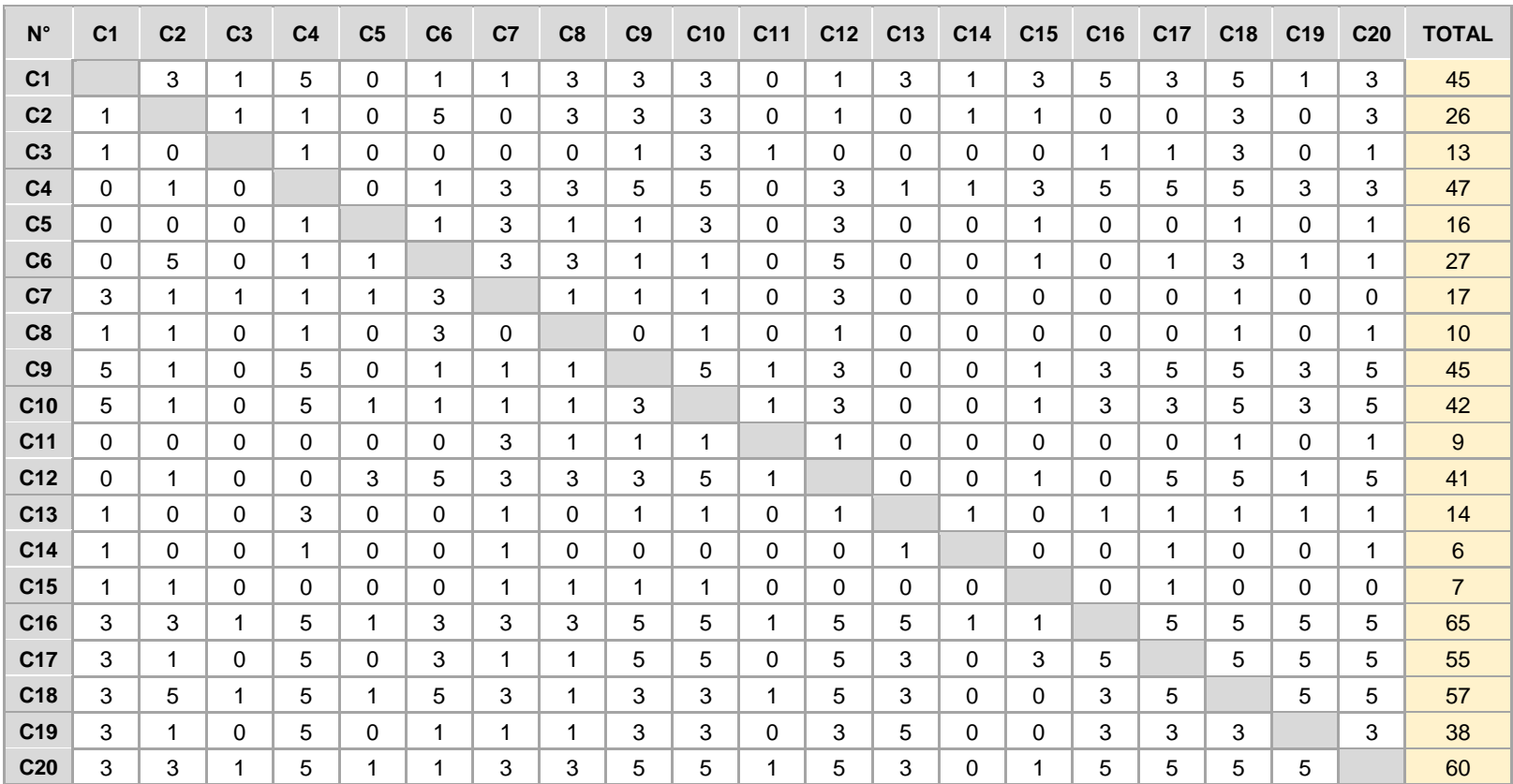

Fuente: Elaboración propia.

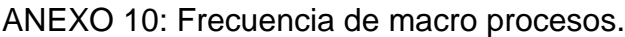

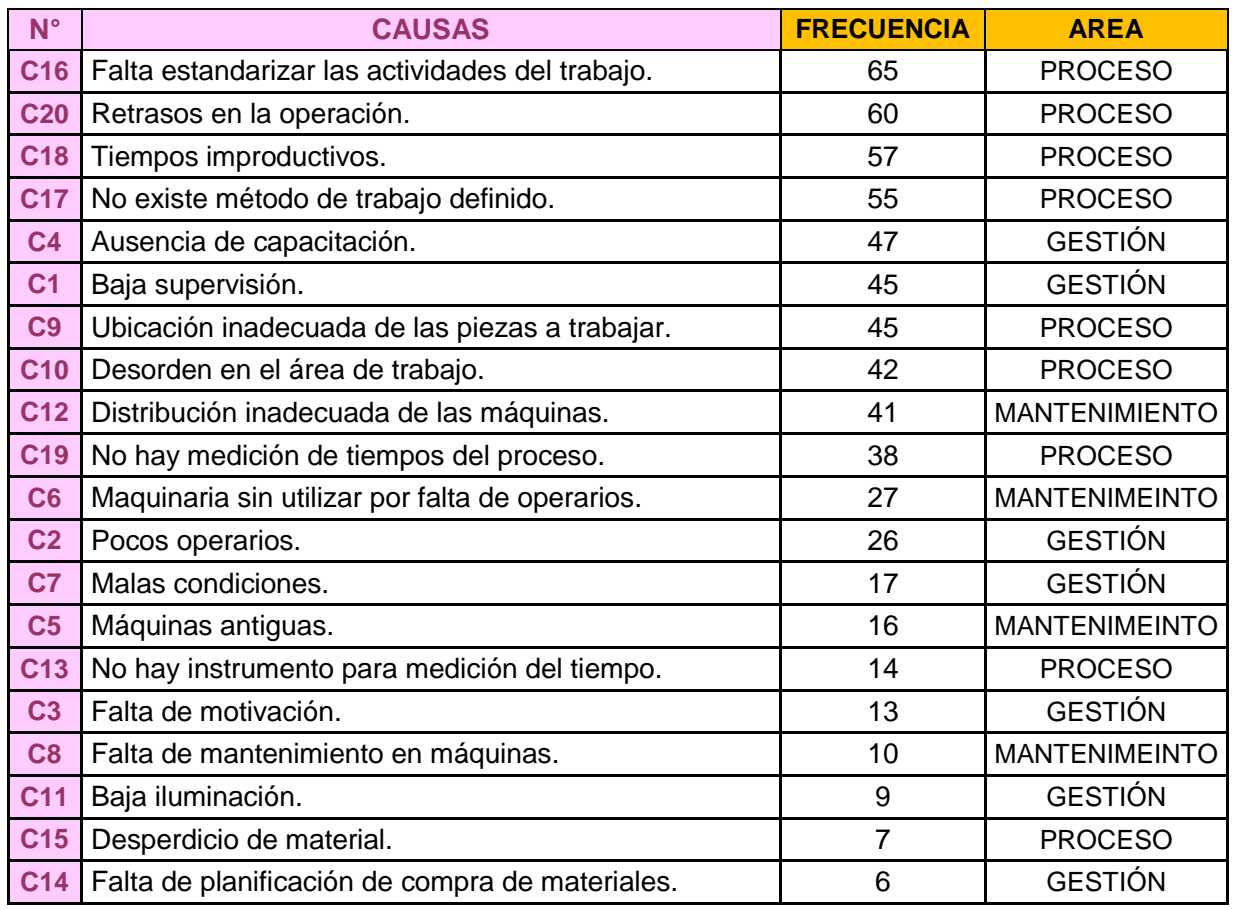

ANEXO 11: Estratificación de causas.

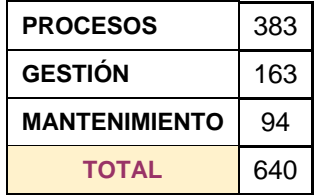

## ANEXO 12: Diagrama de Estratificación

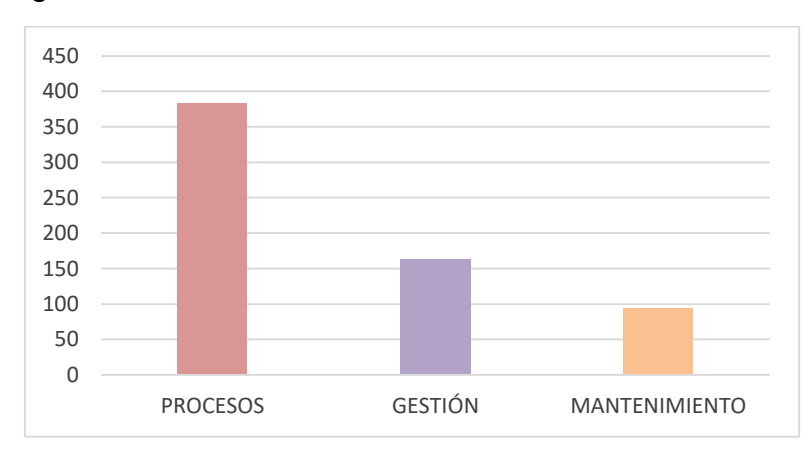

ANEXO 13: Alternativas de Solución.

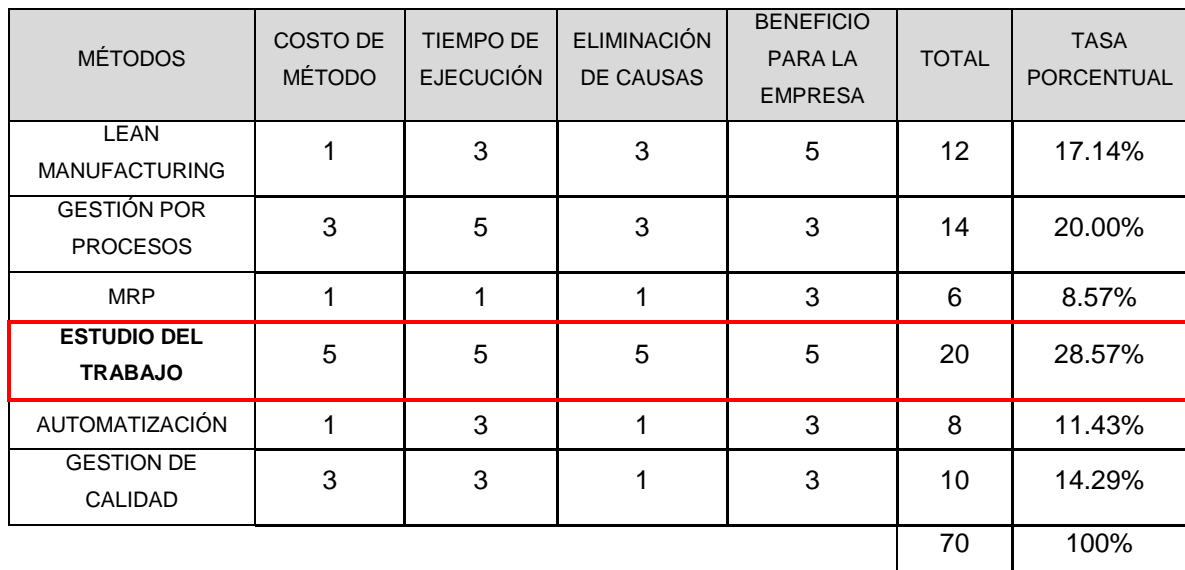

ANEXO 14: Asignación de puntaje.

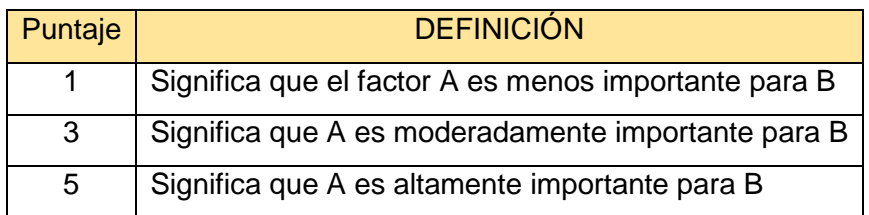

## ANEXO 15: Certificado de validez

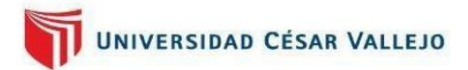

## **CARTA DE PRESENTACIÓN**

Lima, 18 de setiembre del 2021

Señor: Dr. Jorge Rafael Diaz Dumont

Presente

VALIDACIÓN DE INSTRUMENTOS A TRAVÉS DE JUICIO DE EXPERTOS. Asunto:

Me es grato comunicarme con usted para expresarle mi saludo y así mismo, hacer de su conocimiento que, siendo estudiante del taller de elaboración de tesis de la carrera profesional de Ingeniería Industrial de la UCV, en la sede Los Olivos, requiero validar los instrumentos con los cuales recogeré la información necesaria para poder desarrollar mi investigación y con la cual optar el título de Ingeniero Industrial.

El título nombre de mi proyecto de investigación es: "Aplicación del estudio del trabajo para mejorar la productividad del área de confección de 3 Oh S.A.C., Cercado de Lima, 2021" y siendo imprescindible contar con la aprobación de docentes especializados para poder aplicar los instrumentos en mención, he considerado conveniente recurrir a usted, ante su connotada experiencia en el tema a desarrollar.

El expediente de validación, que se le hace llegar contiene:

- Carta de presentación.
- Definiciones conceptuales de las variables y dimensiones.
- Matriz de operacionalización de las variables.
- Certificado de validez de contenido de los instrumentos.
- Instrumentos de recolección de datos

Expresándole mis sentimientos de respeto y consideración me despido de usted, no sin antes agradecerle por la atención que dispense a la presente

Atentamente.

Poquioma Valqui, Verónica DNI: 72129359

## DEFINICIÓN CONCEPTUAL DE LAS VARIABLES Y DIMENSIONES

Variable independiente: Estudio del Trabajo

"El estudio de trabajo es el examen sistemático de los métodos para realizar actividades con el fin de mejorar la utilización eficaz de los recursos y de establecer normas de rendimiento con respecto a las actividades que se están realizando" (KANAWATY, 1996, p. 9).

## Dimensiones de la variable:

## Dimensión 1: Estudio de métodos

Según DURAN, CETINDERE Y AKSU (2015), el estudio de métodos se ocupa de encontrar mejores formas de hacer las cosas; además que agrega valor y aumenta la eficiencia al eliminar operaciones innecesarias. retrasos evitables y otras formas de desperdicio. A través del estudio de métodos, se lleva a cabo un registro lógico y un análisis crítico de los métodos existentes y sugeridos de realizar operaciones para desarrollar métodos efectivos y reducir costos (CHISOSA Y CHIPAMBWA, 2018)

$$
AV = \frac{AAV}{TA} x100\%
$$

#### Donde

AV : Porcentaje de actividades que agregan valor

AAV : Actividades que agregan valor

**TA** : Total de actividades

#### Dimensión 2: Estudio de tiempos

Según DURAN, CETINDERE y AKSU (2015), el estudio de tiempos se utiliza para medir el trabajo y así poder determinar la cantidad de tiempo requerido, bajo una excelente medición del estado, para el trabajo asociado con el ser humano, la máquina o una combinación de ambos. El estudio de tiempos es la determinación de la velocidad a la que se realiza un trabajo específico en un proceso de trabajo repetitivo (REHMAN et al, 2019).

$$
TS = TNx(1+S)
$$

#### **Donde**

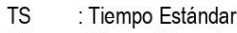

- **TN** : Tiempo Normal
- S : Suplementos

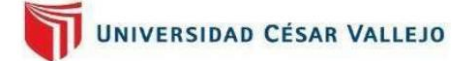

## DEFINICIÓN CONCEPTUAL DE LAS VARIABLES Y DIMENSIONES

Variable Dependiente: Productividad

"Productividad es el grado de rendimiento con que se emplean los recursos disponibles para alcanzar objetivos predeterminados, el principal motivo para estudiar la productividad en la empresa es encontrar las causas que la deterioran y, una vez conocidas, establecer las bases para incrementarla" (GARCÍA, 2005,  $p.9$ 

## Dimensiones de la variable:

## Dimensión 1: Eficiencia

Según GARCÍA (2005), afirma que la eficiencia se da cuando el resultado obtenido se da con el mínimo de insumos, y de esa manera demostrar calidad y cantidad, y a la vez incrementando la productividad. (P. 19). Al respecto para MARCÓ, LOGUZZO Y FEDI (2016), la eficiencia es usar óptimamente los recursos, consiguiendo resultados por el mínimo uso de recursos posibles.

$$
Ef = \frac{TU}{TT}x100\%
$$

## Donde

Ef : Eficiencia en el tiempo de producción de poleras

TU : Tiempo útil

**TT** : Tiempo total

Nota : Medición diaria

### Dimensión 2. Eficacia

Según GARCÍA (2005), la eficacia implica que se tenga resultados anhelados, esto puede verse reflejado en cantidades percibidas o ambos (p.19). Por su parte, MARCÓ, LOGUZZO y FEDI (2016) refieren que la eficacia representa una medida de logro respecto a un objetivo propuesto.

$$
Ec = \frac{CProd}{CProg}x100\%
$$

#### **Donde**

Ec : Eficacia en el cumplimiento de la programación de poleras

CProd : Cantidad producida

CProg : Cantidad programada

Nota : Medición diaria

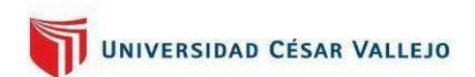

## ANEXO<sub>1</sub> MATRIZ DE OPERACIONALIZACIÓN

TÍTULO DE LA TESIS: "Aplicación del estudio del trabajo para mejorar la productividad del área de confección de 3 Oh S.A.C.,

Cercado de Lima, 2021"

## AUTOR: POQUIOMA VALQUI VERÓNICA

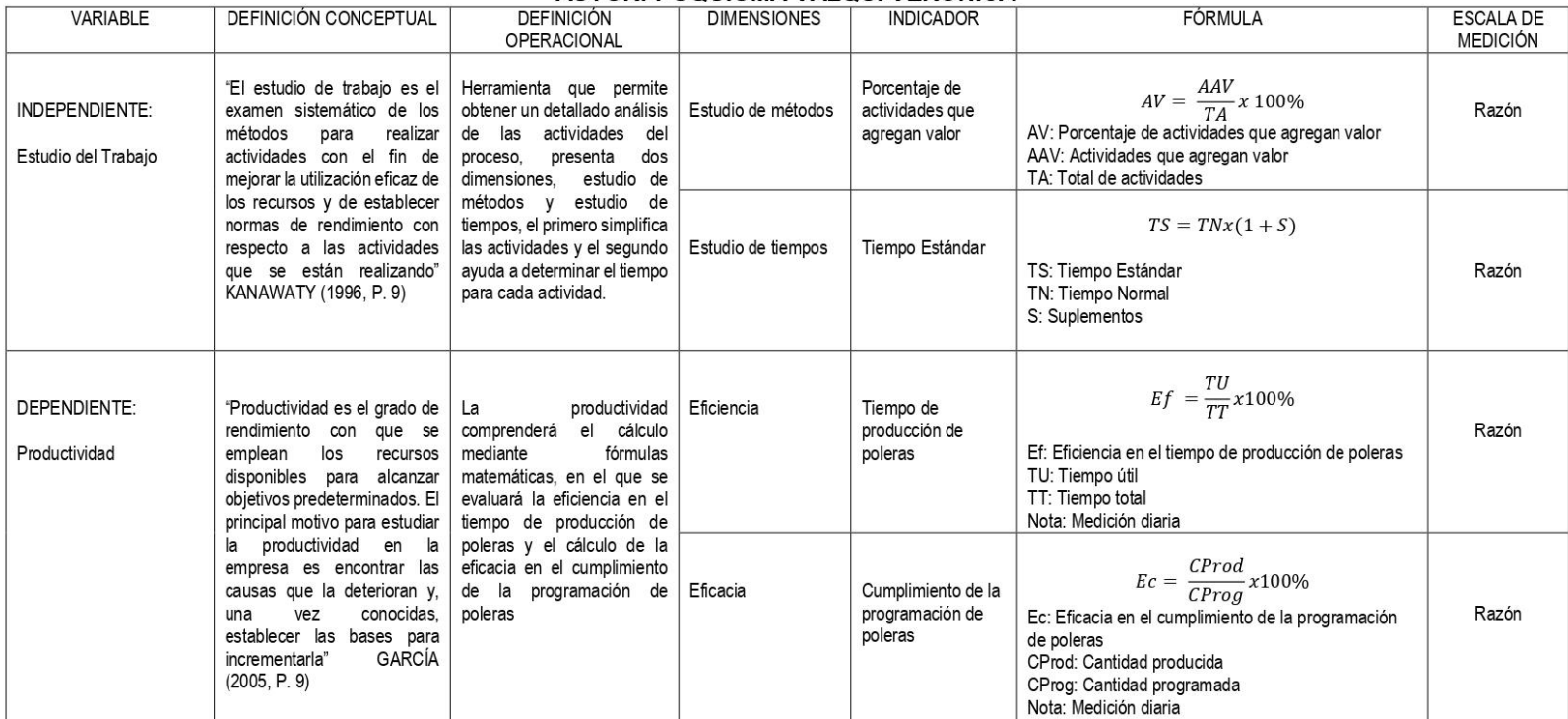

Fuente: Elaboración propia.

### CERTIFICADO DE VALIDEZ DE CONTENIDO DEL INSTRUMENTO QUE MIDE ESTUDIO DEL TRABAJO Y PRODUCTIVIDAD

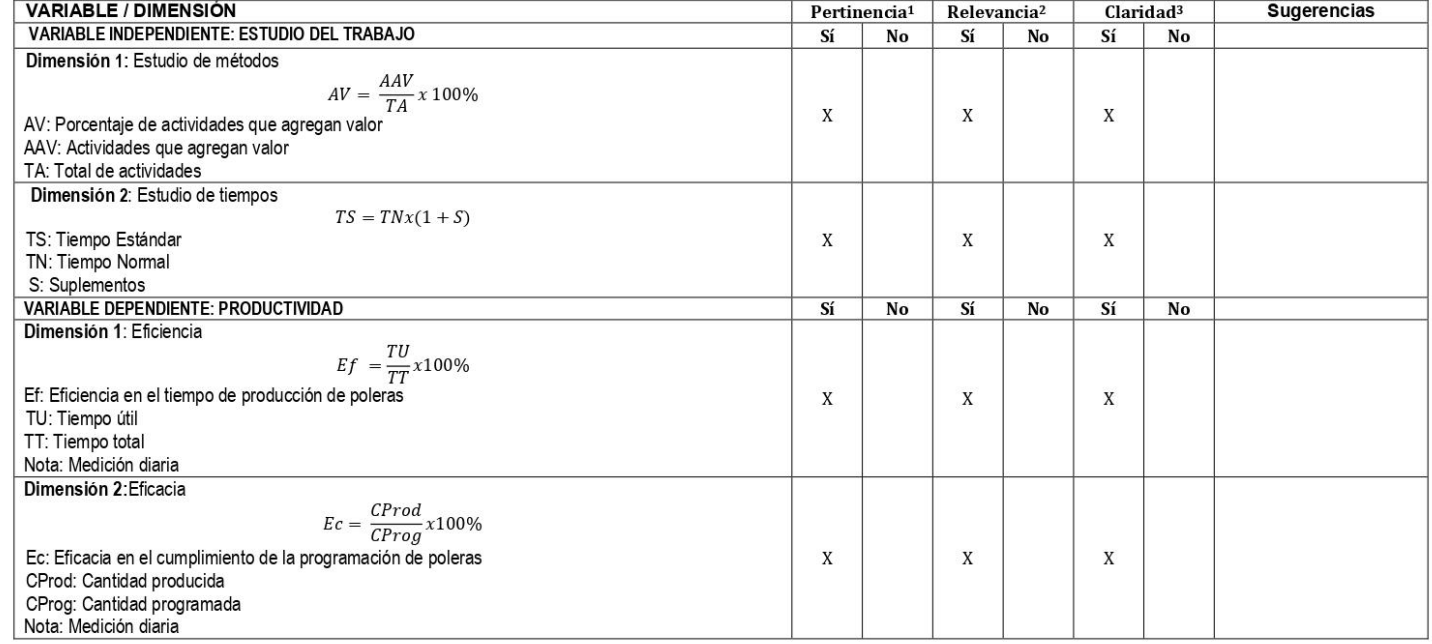

Observaciones (precisar si hay suficiencia):

Apellidos y nombres del juez validador. Dr.:

**SUFICIENCIA** 

Opinión de aplicabilidad:

Aplicable después de corregir [ ]

No aplicable [ ] DNI:

Dr. Jorge<sup>1</sup>

Jorge Rafael Díaz Dumont

Ingeniero Industrial Especialidad del validador:

1Pertinencia: El ítem corresponde al concepto teórico formulado.

2Relevancia: El ítem es apropiado para representar al componente o dimensión específica del constructo 3Claridad: Se entiende sin dificultad alguna el enunciado del ítem, es conciso, exacto y directo

Aplicable [ X ]

Nota: Suficiencia, se dice suficiencia cuando los ítems planteados son suficientes para medir la dimensión

18 de setiembre del 2021

08698815

Firma del Experto Informante

Diaz Dumont (PhD)

INVESTIGADOR CIENCIA Y TECNOLOGÍA<br>SINACYT - REGISTRO REGINA 15697

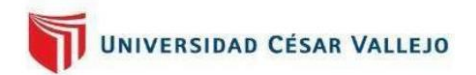

## **CARTA DE PRESENTACIÓN**

Lima. 18 de setiembre del 2021

Señor: Dr. Jorge Lázaro Franco Medina

Presente

VALIDACIÓN DE INSTRUMENTOS A TRAVÉS DE JUICIO DE EXPERTOS Asunto<sup>-</sup>

Me es grato comunicarme con usted para expresarle mi saludo y así mismo, hacer de su conocimiento que, siendo estudiante del taller de elaboración de tesis de la carrera profesional de Ingeniería Industrial de la UCV, en la sede Los Olivos, requiero validar los instrumentos con los cuales recogeré la información necesaria para poder desarrollar mi investigación y con la cual optar el título de Ingeniero Industrial.

El título nombre de mi proyecto de investigación es: "Aplicación del estudio del trabajo para mejorar la productividad del área de confección de 3 Oh S.A.C., Cercado de Lima, 2021" y siendo imprescindible contar con la aprobación de docentes especializados para poder aplicar los instrumentos en mención, he considerado conveniente recurrir a usted, ante su connotada experiencia en el tema a desarrollar.

El expediente de validación, que se le hace llegar contiene:

- Carta de presentación.  $\overline{a}$
- Definiciones conceptuales de las variables y dimensiones.
- Matriz de operacionalización de las variables.
- Certificado de validez de contenido de los instrumentos.
- Instrumentos de recolección de datos

Expresándole mis sentimientos de respeto y consideración me despido de usted, no sin antes agradecerle por la atención que dispense a la presente

Atentamente.

Poquioma Valqui, Verónica DNI: 72129359

## DEFINICIÓN CONCEPTUAL DE LAS VARIABLES Y DIMENSIONES

Variable independiente: Estudio del Trabajo

"El estudio de trabajo es el examen sistemático de los métodos para realizar actividades con el fin de mejorar la utilización eficaz de los recursos y de establecer normas de rendimiento con respecto a las actividades que se están realizando" (KANAWATY, 1996, p. 9).

## Dimensiones de la variable:

## Dimensión 1: Estudio de métodos

Según DURAN, CETINDERE Y AKSU (2015), el estudio de métodos se ocupa de encontrar mejores formas de hacer las cosas; además que agrega valor y aumenta la eficiencia al eliminar operaciones innecesarias. retrasos evitables y otras formas de desperdicio. A través del estudio de métodos, se lleva a cabo un registro lógico y un análisis crítico de los métodos existentes y sugeridos de realizar operaciones para desarrollar métodos efectivos y reducir costos (CHISOSA Y CHIPAMBWA, 2018)

$$
AV = \frac{AAV}{TA} x100\%
$$

#### Donde

AV : Porcentaje de actividades que agregan valor

AAV : Actividades que agregan valor

**TA** : Total de actividades

#### Dimensión 2: Estudio de tiempos

Según DURAN, CETINDERE y AKSU (2015), el estudio de tiempos se utiliza para medir el trabajo y así poder determinar la cantidad de tiempo requerido, bajo una excelente medición del estado, para el trabajo asociado con el ser humano, la máquina o una combinación de ambos. El estudio de tiempos es la determinación de la velocidad a la que se realiza un trabajo específico en un proceso de trabajo repetitivo (REHMAN et al, 2019).

$$
TS = TNx(1+S)
$$

#### **Donde**

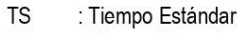

- **TN** : Tiempo Normal
- S : Suplementos

## DEFINICIÓN CONCEPTUAL DE LAS VARIABLES Y DIMENSIONES

Variable Dependiente: Productividad

"Productividad es el grado de rendimiento con que se emplean los recursos disponibles para alcanzar objetivos predeterminados, el principal motivo para estudiar la productividad en la empresa es encontrar las causas que la deterioran y, una vez conocidas, establecer las bases para incrementarla" (GARCÍA, 2005,  $p.9$ 

### Dimensiones de la variable:

## Dimensión 1: Eficiencia

Según GARCÍA (2005), afirma que la eficiencia se da cuando el resultado obtenido se da con el mínimo de insumos, y de esa manera demostrar calidad y cantidad, y a la vez incrementando la productividad. (P. 19). Al respecto para MARCÓ, LOGUZZO Y FEDI (2016), la eficiencia es usar óptimamente los recursos, consiguiendo resultados por el mínimo uso de recursos posibles.

$$
Ef = \frac{TU}{TT}x100\%
$$

#### Donde

- Ef : Eficiencia en el tiempo de producción de poleras
- TU : Tiempo útil
- TT : Tiempo total

: Medición diaria Nota

## Dimensión 2: Eficacia

Según GARCÍA (2005), la eficacia implica que se tenga resultados anhelados, esto puede verse reflejado en cantidades percibidas o ambos (p.19). Por su parte, MARCÓ, LOGUZZO y FEDI (2016) refieren que la eficacia representa una medida de logro respecto a un objetivo propuesto.

$$
Ec = \frac{CProd}{CProg}x100\%
$$

#### **Donde**

: Eficacia en el cumplimiento de la programación de poleras Ec

CProd : Cantidad producida

CProg : Cantidad programada

Nota : Medición diaria

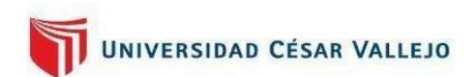

## ANEXO<sub>1</sub> MATRIZ DE OPERACIONALIZACIÓN

TÍTULO DE LA TESIS: "Aplicación del estudio del trabajo para mejorar la productividad del área de confección de 3 Oh S.A.C.,

Cercado de Lima, 2021"

## AUTOR: POQUIOMA VALQUI VERÓNICA

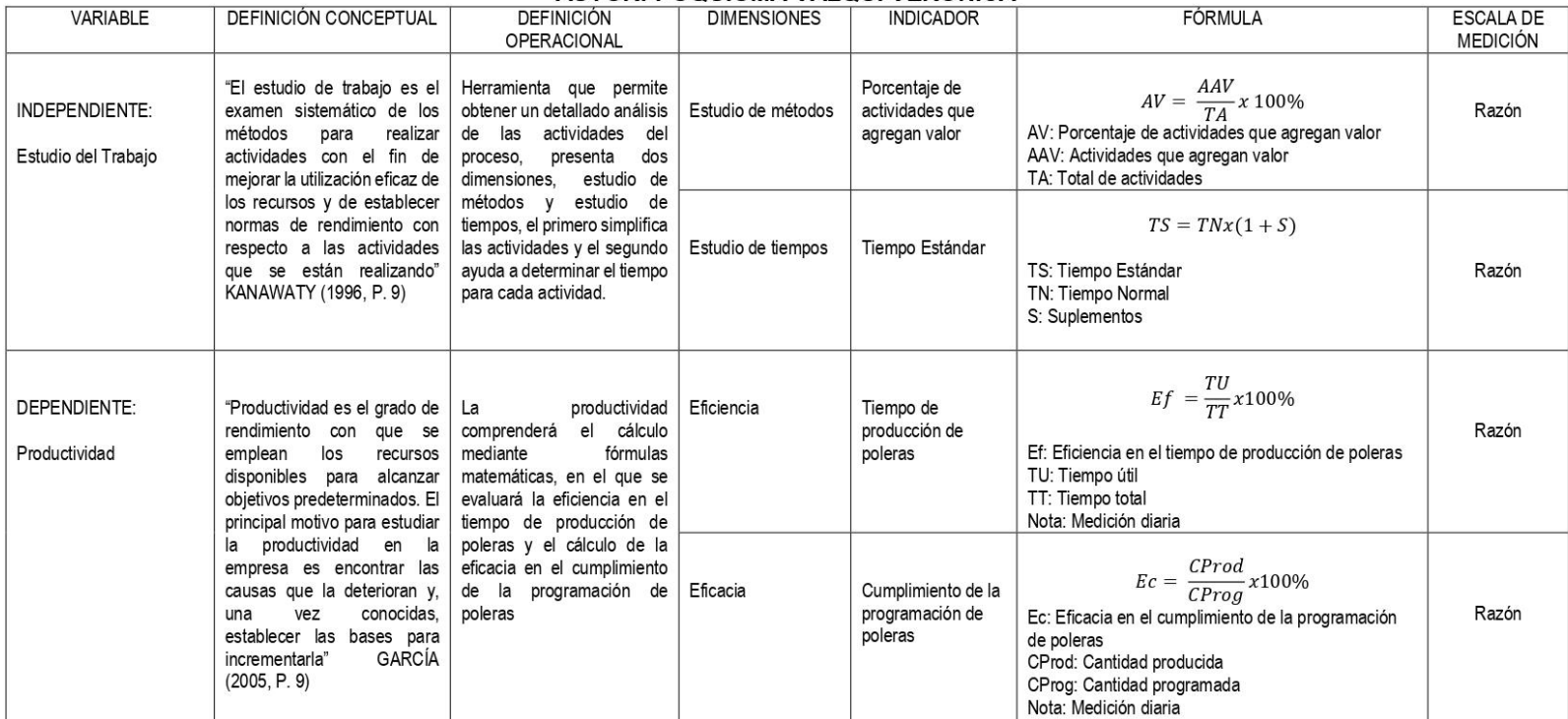

Fuente: Elaboración propia.

### CERTIFICADO DE VALIDEZ DE CONTENIDO DEL INSTRUMENTO QUE MIDE ESTUDIO DEL TRABAJO Y PRODUCTIVIDAD

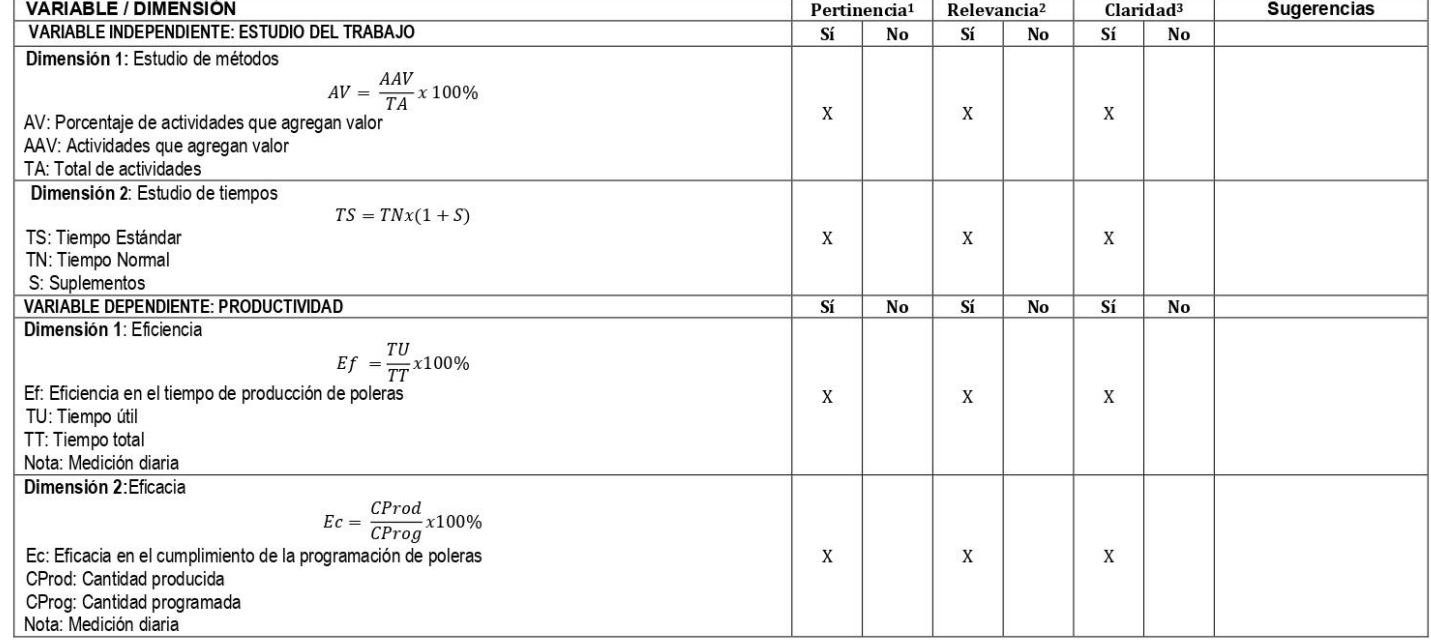

Observaciones (precisar si hay suficiencia):

Aplicable [ X ]

**SUFICIENCIA** 

Jorge Lázaro Franco Medina

Opinión de aplicabilidad:

Aplicable después de corregir [ ]

No aplicable [ ]

DNI:

Especialidad del validador: Ingeniero Industrial

Apellidos y nombres del juez validador. Dr.:

1Pertinencia: El item corresponde al concepto teórico formulado.

2Relevancia: El ítem es apropiado para representar al componente o dimensión específica del constructo 3Claridad: Se entiende sin dificultad alguna el enunciado del item, es conciso, exacto y directo

Nota: Suficiencia, se dice suficiencia cuando los ítems planteados son suficientes para medir la dimensión

Firma del Experto Informante

06104551

18 de setiembre del 2021

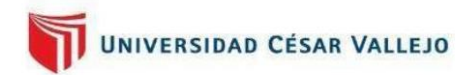

## **CARTA DE PRESENTACIÓN**

Lima. 25 de setiembre del 2021

Señor: Mg. Gustavo Adolfo Montoya Cárdenas

Presente

VALIDACIÓN DE INSTRUMENTOS A TRAVÉS DE JUICIO DE EXPERTOS Asunto<sup>-</sup>

Me es grato comunicarme con usted para expresarle mi saludo y así mismo, hacer de su conocimiento que, siendo estudiante del taller de elaboración de tesis de la carrera profesional de Ingeniería Industrial de la UCV, en la sede Los Olivos, requiero validar los instrumentos con los cuales recogeré la información necesaria para poder desarrollar mi investigación y con la cual optar el título de Ingeniero Industrial.

El título nombre de mi proyecto de investigación es: "Aplicación del estudio del trabajo para mejorar la productividad del área de confección de 3 Oh S.A.C., Cercado de Lima, 2021" y siendo imprescindible contar con la aprobación de docentes especializados para poder aplicar los instrumentos en mención, he considerado conveniente recurrir a usted, ante su connotada experiencia en el tema a desarrollar.

El expediente de validación, que se le hace llegar contiene:

- Carta de presentación.  $\overline{a}$
- Definiciones conceptuales de las variables y dimensiones.
- Matriz de operacionalización de las variables.
- Certificado de validez de contenido de los instrumentos.
- Instrumentos de recolección de datos

Expresándole mis sentimientos de respeto y consideración me despido de usted, no sin antes agradecerle por la atención que dispense a la presente

Atentamente.

Poquioma Valqui, Verónica DNI: 72129359

## DEFINICIÓN CONCEPTUAL DE LAS VARIABLES Y DIMENSIONES

Variable independiente: Estudio del Trabajo

"El estudio de trabajo es el examen sistemático de los métodos para realizar actividades con el fin de mejorar la utilización eficaz de los recursos y de establecer normas de rendimiento con respecto a las actividades que se están realizando" (KANAWATY, 1996, p. 9).

## Dimensiones de la variable:

## Dimensión 1: Estudio de métodos

Según DURAN, CETINDERE Y AKSU (2015), el estudio de métodos se ocupa de encontrar mejores formas de hacer las cosas; además que agrega valor y aumenta la eficiencia al eliminar operaciones innecesarias. retrasos evitables y otras formas de desperdicio. A través del estudio de métodos, se lleva a cabo un registro lógico y un análisis crítico de los métodos existentes y sugeridos de realizar operaciones para desarrollar métodos efectivos y reducir costos (CHISOSA Y CHIPAMBWA, 2018)

$$
AV = \frac{AAV}{TA} x100\%
$$

#### Donde

AV : Porcentaje de actividades que agregan valor

AAV : Actividades que agregan valor

**TA** : Total de actividades

#### Dimensión 2: Estudio de tiempos

Según DURAN, CETINDERE y AKSU (2015), el estudio de tiempos se utiliza para medir el trabajo y así poder determinar la cantidad de tiempo requerido, bajo una excelente medición del estado, para el trabajo asociado con el ser humano, la máquina o una combinación de ambos. El estudio de tiempos es la determinación de la velocidad a la que se realiza un trabajo específico en un proceso de trabajo repetitivo (REHMAN et al, 2019).

$$
TS = TNx(1+S)
$$

#### **Donde**

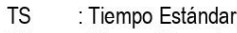

- **TN** : Tiempo Normal
- S : Suplementos

## DEFINICIÓN CONCEPTUAL DE LAS VARIABLES Y DIMENSIONES

Variable Dependiente: Productividad

"Productividad es el grado de rendimiento con que se emplean los recursos disponibles para alcanzar objetivos predeterminados, el principal motivo para estudiar la productividad en la empresa es encontrar las causas que la deterioran y, una vez conocidas, establecer las bases para incrementarla" (GARCÍA, 2005,  $p.9$ 

### Dimensiones de la variable:

## Dimensión 1: Eficiencia

Según GARCÍA (2005), afirma que la eficiencia se da cuando el resultado obtenido se da con el mínimo de insumos, y de esa manera demostrar calidad y cantidad, y a la vez incrementando la productividad. (P. 19). Al respecto para MARCÓ, LOGUZZO Y FEDI (2016), la eficiencia es usar óptimamente los recursos, consiguiendo resultados por el mínimo uso de recursos posibles.

$$
Ef = \frac{TU}{TT}x100\%
$$

#### Donde

- Ef : Eficiencia en el tiempo de producción de poleras
- TU : Tiempo útil
- TT : Tiempo total

: Medición diaria Nota

## Dimensión 2: Eficacia

Según GARCÍA (2005), la eficacia implica que se tenga resultados anhelados, esto puede verse reflejado en cantidades percibidas o ambos (p.19). Por su parte, MARCÓ, LOGUZZO y FEDI (2016) refieren que la eficacia representa una medida de logro respecto a un objetivo propuesto.

$$
Ec = \frac{CProd}{CProg}x100\%
$$

#### **Donde**

: Eficacia en el cumplimiento de la programación de poleras Ec

CProd : Cantidad producida

CProg : Cantidad programada

Nota : Medición diaria

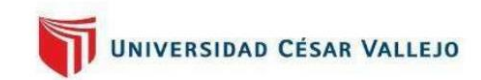

## ANEXO<sub>1</sub> **MATRIZ DE OPERACIONALIZACIÓN**

TÍTULO DE LA TESIS: "Aplicación del estudio del trabajo para mejorar la productividad del área de confección de 3 Oh S.A.C.,

Cercado de Lima, 2021"

## AUTOR: POQUIOMA VALQUI VERÓNICA

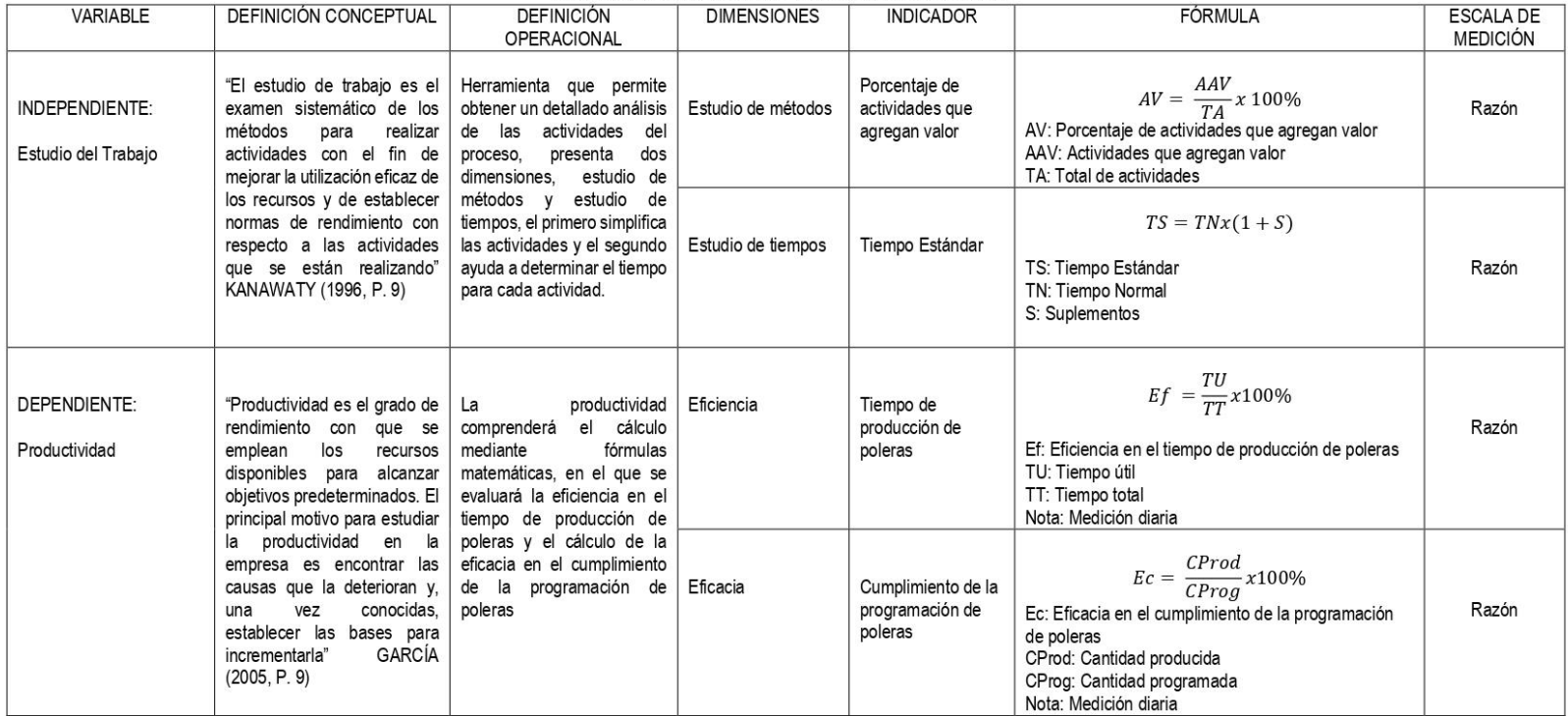

Fuente: Elaboración propia.

### CERTIFICADO DE VALIDEZ DE CONTENIDO DEL INSTRUMENTO QUE MIDE ESTUDIO DEL TRABAJO Y PRODUCTIVIDAD

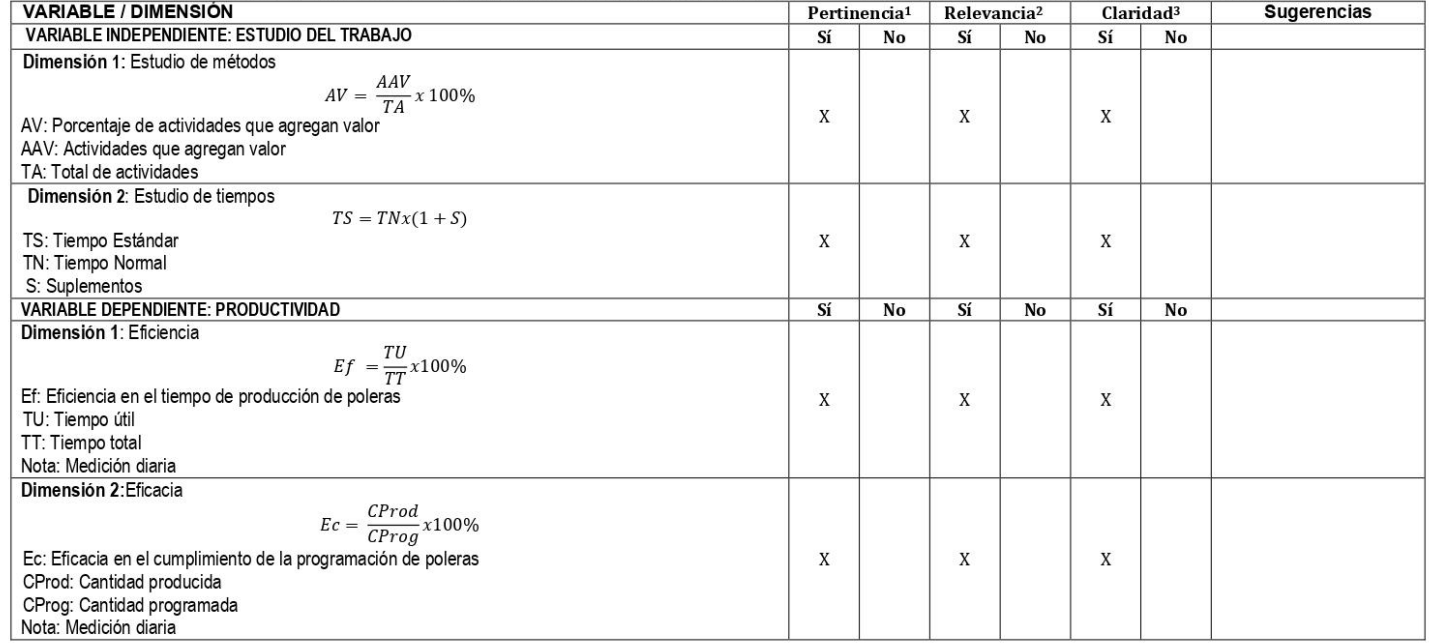

Observaciones (precisar si hay suficiencia):

**SUFICIENCIA** 

Opinión de aplicabilidad:

Aplicable después de corregir [ ]

No aplicable [ ]

Apellidos y nombres del juez validador. Mg.: Gustavo Adolfo Montoya Cárdenas

Aplicable [ X ]

Ingeniero Industrial Especialidad del validador:

1Pertinencia: El item corresponde al concepto teórico formulado.

2Relevancia: El ítem es apropiado para representar al componente o dimensión específica del constructo 3Claridad: Se entiende sin dificultad alguna el enunciado del ítem, es conciso, exacto y directo

Nota: Suficiencia, se dice suficiencia cuando los ítems planteados son

suficientes para medir la dimensión

DNI:

25 de setiembre del 2021

07500140

MONTOVA CARDENAS<br>INGENIERO INDUSTRIAL<br>Reg. CIP Nº 144806

Firma del Experto Informante

"GUSTAVO ADOLFO" ...

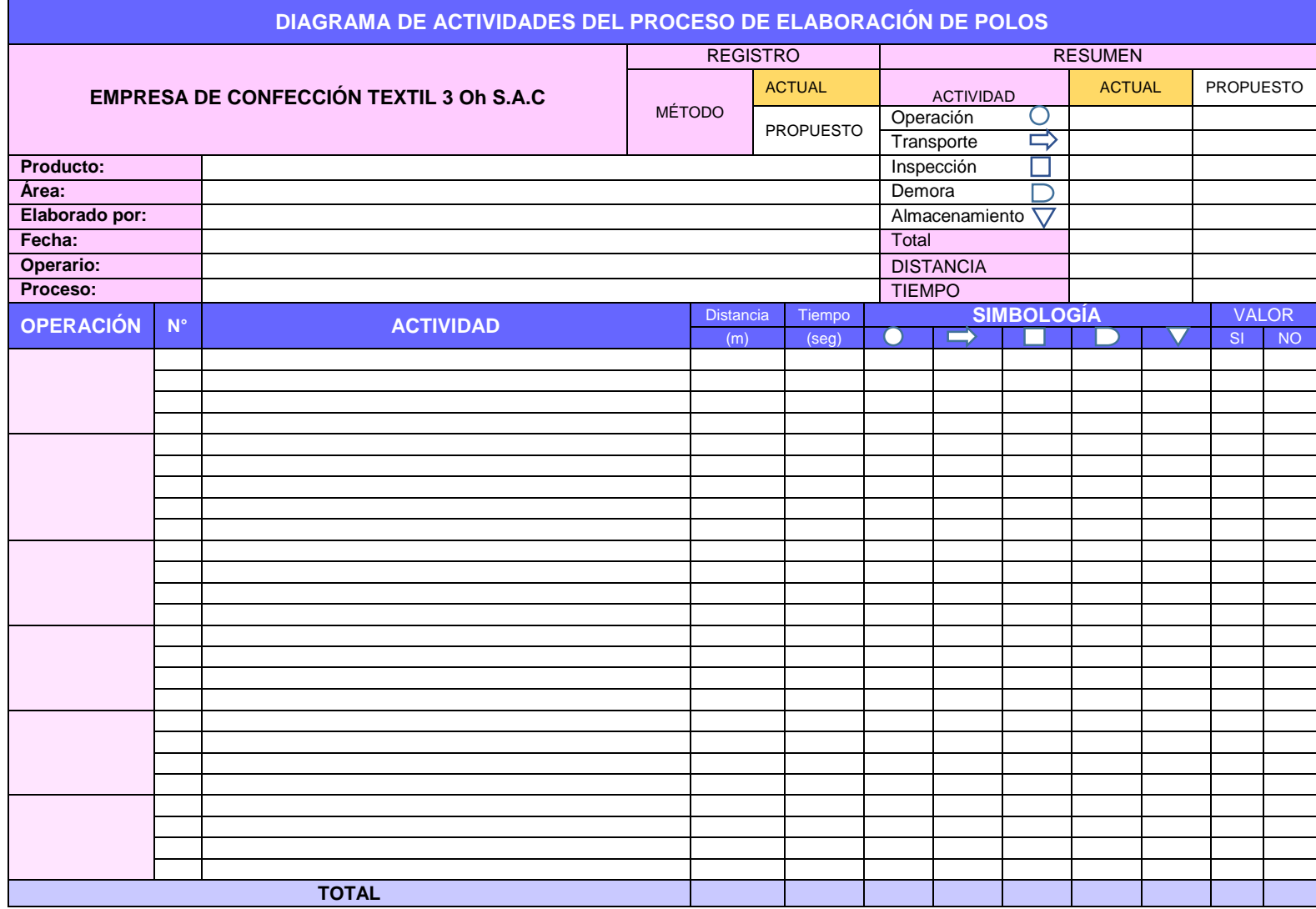

## ANEXO 16. Instrumento de recolección de datos para estudio de métodos
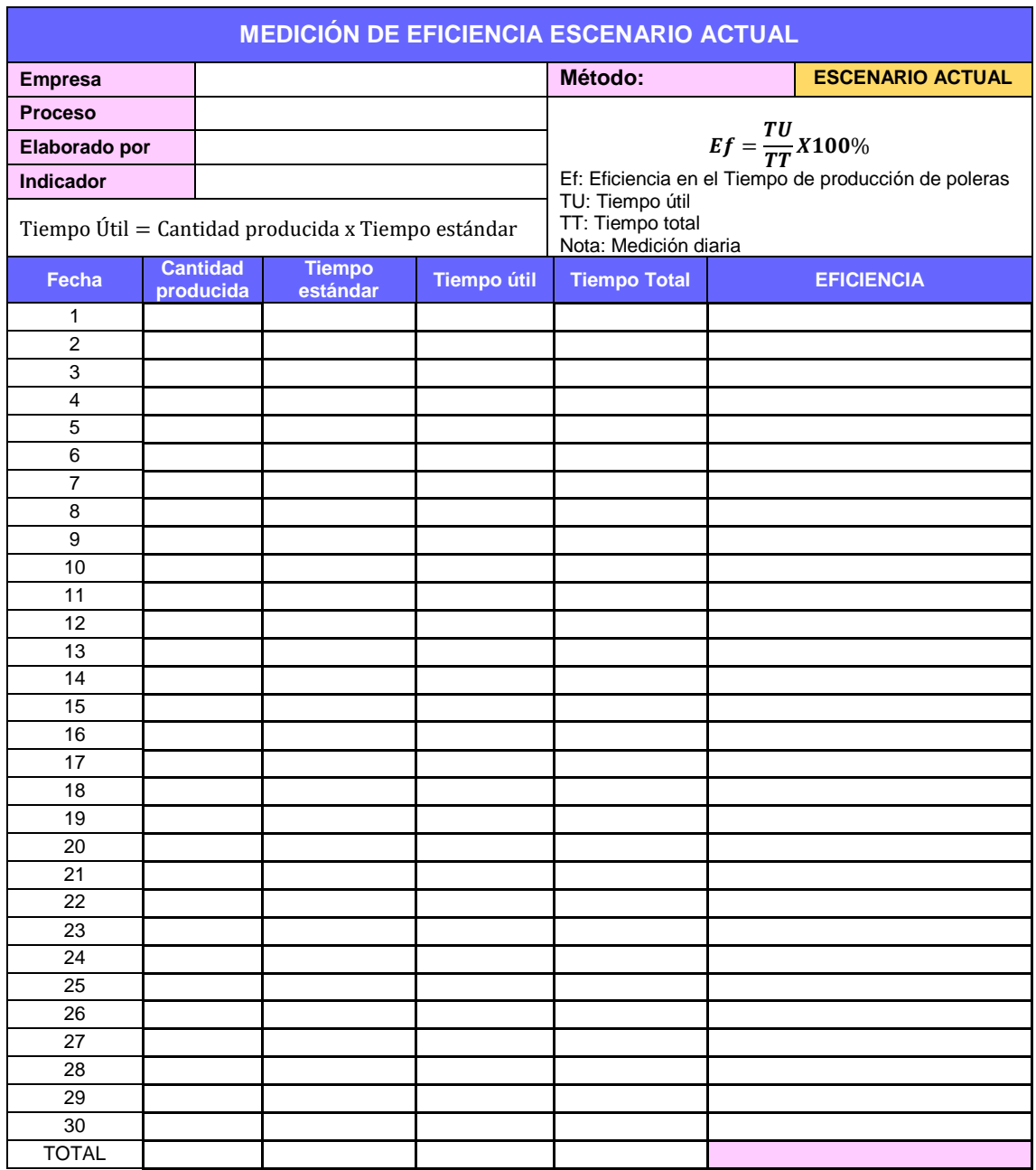

ANEXO 17: Instrumento de recolección de datos para medición de la eficiencia.

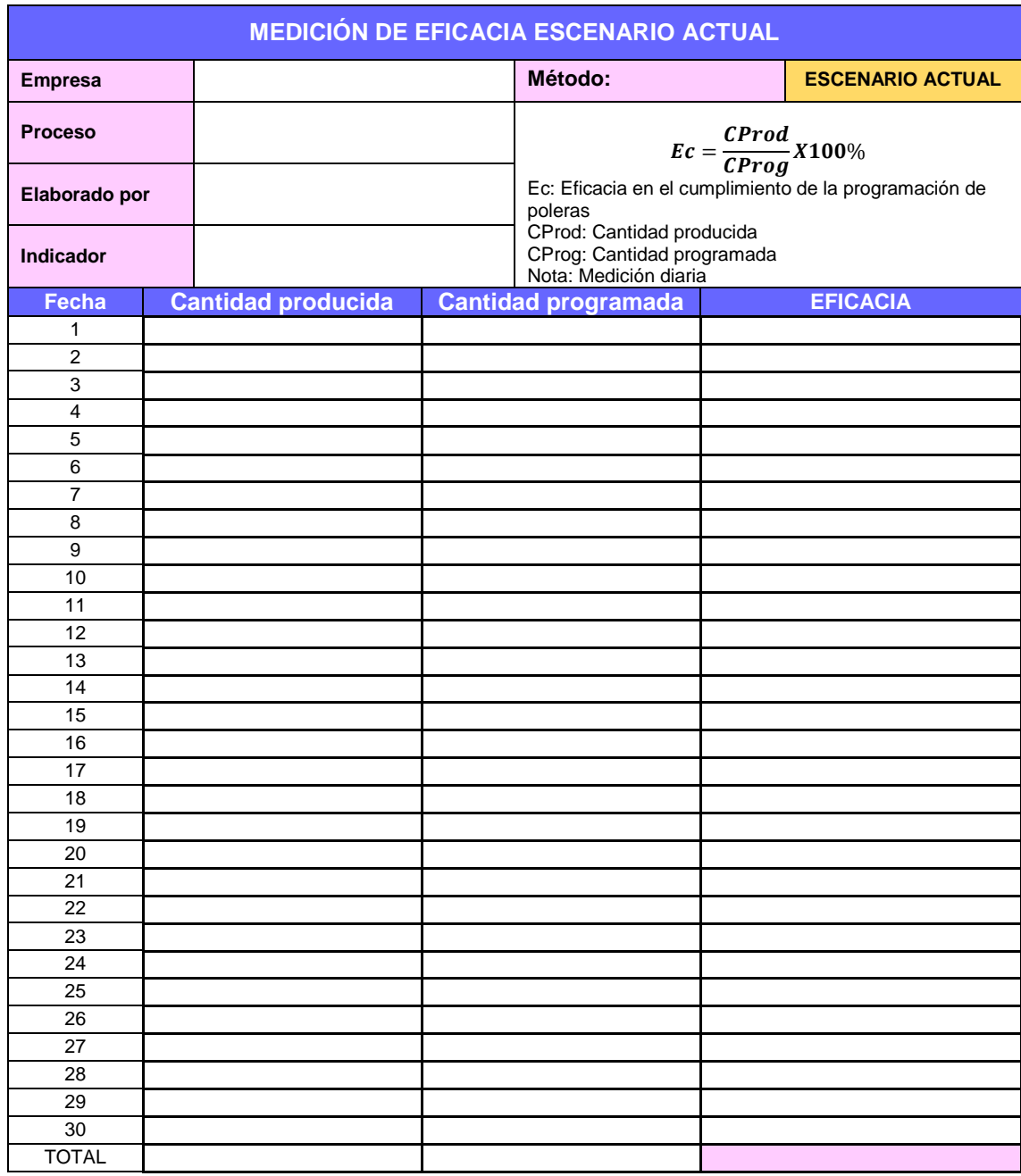

ANEXO 18: Instrumento de recolección de datos para medición de la eficacia.

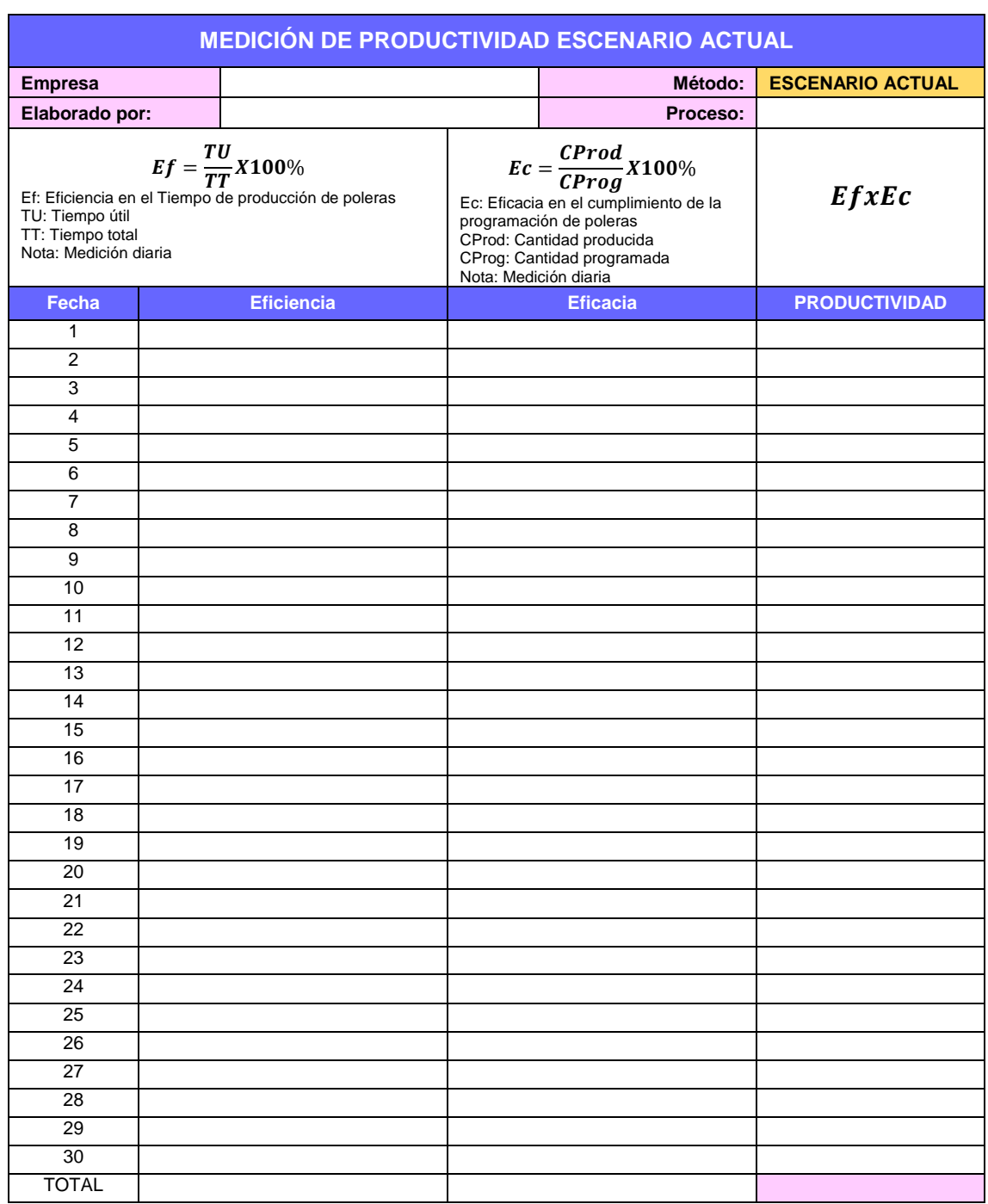

ANEXO 19: Instrumento de recolección de datos para medición de la productividad.

# ANEXO 20. Ficha Técnica Cronómetro

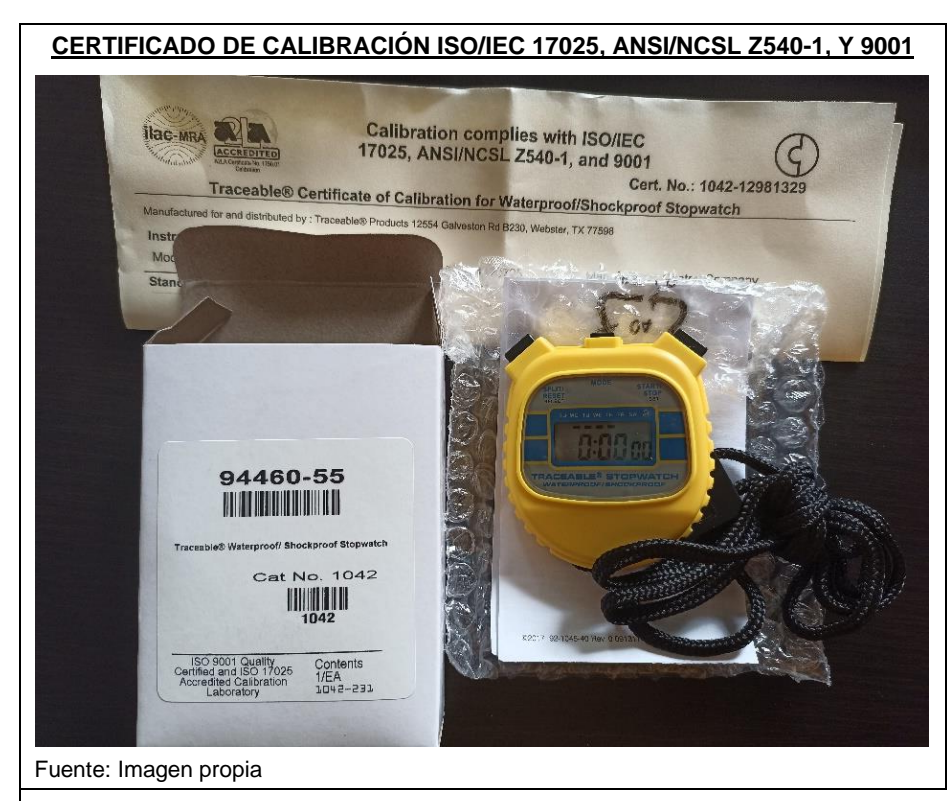

**MARCA**: CONTROL COMPANY **CATÁLOGO**: 1042 **ESPECIFICACIONES**: *Número de Canales / zonas*: 1 *Capacidad de tiempo*: 23 horas, 59 minutos, 59 segundos *Funciones adicionales*: Tiempo de espera / tiempo de entrada, temporización continua, división acumulativa, cronógrafo *Memoria*: N *Dimensiones*: 2-1/ 8"x2-3/8"x1/2" **Peso**: 1 onza

## **DESCRIPCIÓN**.

Tiempos de cronómetro de uso general hasta 24 horas. La resolución de tiempo es 1/100 de segundo durante los primeros 30 minutos, luego continúa el tiempo hasta 23 horas, 59 minutos, 59 segundos, con una resolución de 1 segundo. La precisión es siempre del 0,01%. Los dígitos tienen 1/4 de pulgada de alto. La carcasa de plástico ABS a prueba de golpes y sellada en O-ring es ideal para uso en laboratorios y plantas. La unidad es resistente al agua hasta tres atmósferas. Con tacto táctil, los interruptores de clic proporcionan una acción positiva.

## **TRACEABLE® CERTIFICATE**

Un Certificado Traceable ® numerado individualmente que se proporciona con cada unidad, garantiza la precisión de nuestro laboratorio de calibración [ISO / IEC 17025: 2017 \(1750.01\)](https://www.traceable.com/media/wysiwyg/Technical/5252016/ISOIEC17025_A2LA_Accredited_Laboratory2.pdf) acreditado por [A2LA](https://www.a2la.org/genweb/about.cfm) . Indica la trazabilidad de las mediciones a las unidades SI a través del [NIST](https://www.nist.gov/about-nist) u otros institutos nacionales de medición ( [NMI](http://www.measurement.gov.au/Pages/default.aspx) ) reconocidos que son signatarios del Acuerdo de reconocimiento mutuo del CIPM.

El Cronómetro Traceable 1042, Incluye: Certificado Traceable ®, batería y cordón.

Fuente: Traceable / Control Company

ANEXO 21. Área de confección de la empresa.

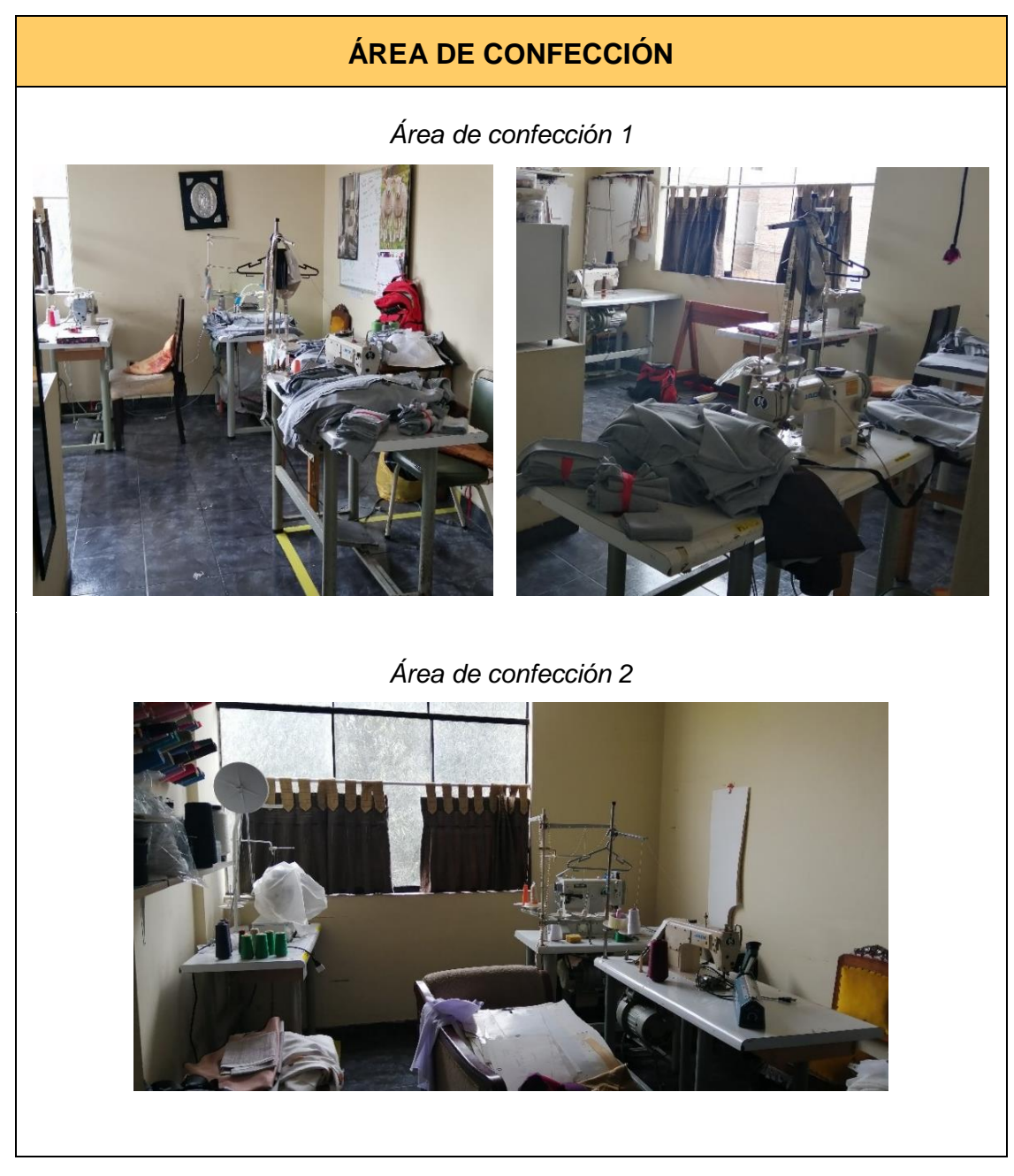

### ANEXO 22. Autorización de la empresa

#### **CONSTANCIA DE CONSENTIMIENTO**

Por medio de la presente, informamos que la empresa 3 Oh S.A.C, autoriza a la tesista Verónica Poquioma Valqui con código de matrícula 7002506565 de la carrera profesional de Ingeniería Industrial de la Universidad César Vallejo, hacer uso de la información que a continuación se detalla, con el consentimiento de la institución, para el desarrollo de su tesis de grado, la cual lleva por título: "Aplicación del Estudio del Trabajo para mejorar la productividad del área de confección de 3 Oh S.A.C., Cercado de Lima, 2021"

Información y/o permiso solicitado y a emplear en la tesis:

1. PERMISO PARA RECOGER INFORMACIÓN DE LA PRODUCCIÓN DE PRENDAS DE VESTIR EN LA EMPRESA DE CONFECCIÓN 3 OH S.A.C.

Dicha información, se recopilará en el trabajo de campo para posteriormente ser registrada en su investigación con fines netamente pedagógicos.

Se expide la presente CONSTANCIA DE CONSENTIMIENTO INFORMADO, a solicitud del interesado (a) para los fines que estime conveniente.

Firma de la Tesista DNI. 72129359

Firma y Sello de la Empresa Razón Social de la Empresa: 3 Oh S.A.C RUC: 20451558545

Lima 23 de agosto del 2021